# **Recueil des protocoles standardisés d'inventaires de la couleuvre d'eau du Nord au Québec**

**Décembre 2023**

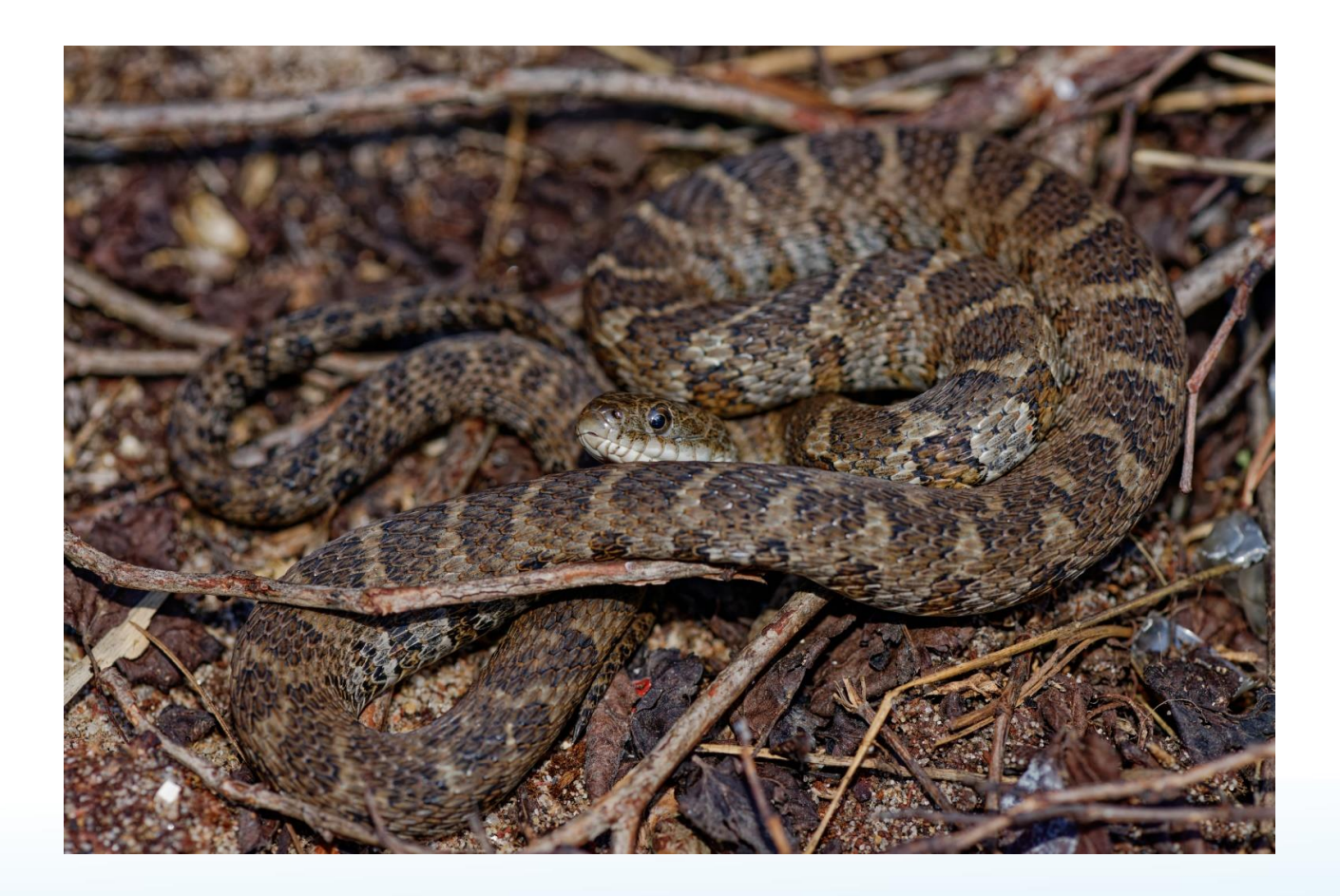

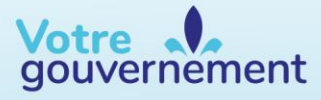

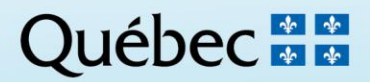

#### **Coordination et rédaction**

Cette publication a été réalisée par le Service de la conservation de la biodiversité et des milieux humides (SCBMH) du ministère de l'Environnement, de la Lutte contre les changements climatiques, de la Faune et des Parcs (MELCCFP). Elle a été produite par la Direction des communications du MELCCFP.

#### **Photographie de la page couverture :**

Couleuvre d'eau du Nord, © Jean Lapointe, MELCCFP

#### **Autres photographies :**

Page 3, figure 1 : Couleuvre d'eau du Nord, © Jean Lapointe, MELCCFP

Page 10, figure 3 : Matériel de désinfection, © Groupe de travail canadien sur la santé de l'herpétofaune

Page 14, figures 4 et 5 : Couleuvre d'eau du Nord juvénile, © Scott Gillingwater

Page 16, figure 6 : Couleuvre d'eau du Nord adulte, © Jean Lapointe, MELCCFP

Pages 16-17-18, figures 7, 8, 9 et 11 : Couleuvres d'eau du Nord adultes, © Scott **Gillingwater** 

Page 18, figure 10 : Couleuvre tachetée, © Scott Gillingwater

**La version intégrale de ce document est accessible à l'adresse suivante :** [https://mffp.gouv.qc.ca/documents/faune/recueil-protocoles-standardises-inventaires](https://mffp.gouv.qc.ca/documents/faune/recueil-protocoles-standardises-inventaires-couleuvre-eau-Nord.pdf)[couleuvre-eau-Nord.pdf](https://mffp.gouv.qc.ca/documents/faune/recueil-protocoles-standardises-inventaires-couleuvre-eau-Nord.pdf)

Dépôt légal – 2023 Bibliothèque et Archives nationales du Québec ISBN 978-2-550-96576-3 (PDF)

Tous droits réservés pour tous les pays. © Gouvernement du Québec – 2023

# **Équipe de réalisation**

## **Rédaction**

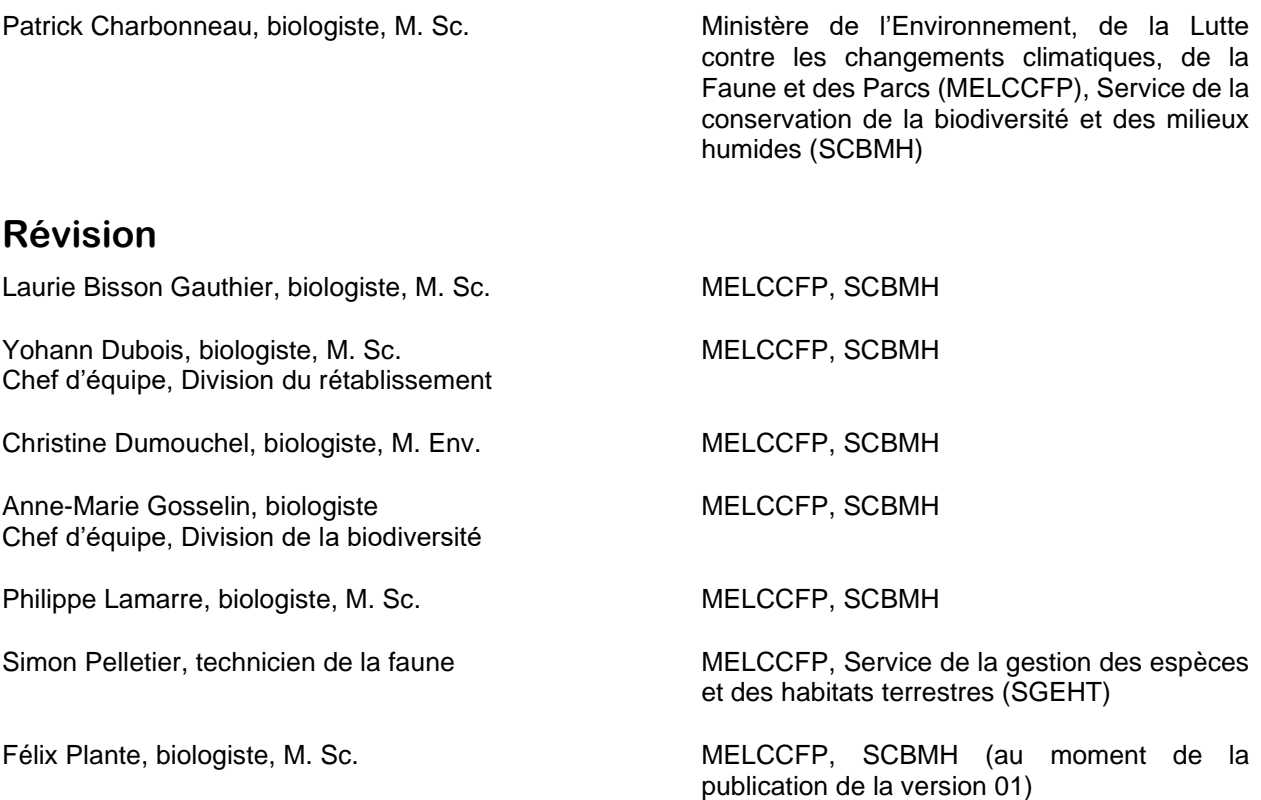

## **Remerciements**

Nous remercions Ariane Massé, biologiste au SCBMH, qui a intégré le suivi de la maladie fongique du serpent aux inventaires des couleuvres. Nous remercions également les techniciens et techniciennes de la faune et les biologistes des directions régionales de la gestion de la faune et de la Direction de l'expertise sur la faune terrestre, l'herpétofaune et l'avifaune (DEFTHA) du MELCCFP, qui ont lu et commenté ce protocole.

## **Référence à citer**

MINISTÈRE DE L'ENVIRONNEMENT, DE LA LUTTE CONTRE LES CHANGEMENTS CLIMATIQUES, DE LA FAUNE ET DES PARCS (2023). *Recueil des protocoles standardisés d'inventaires de la couleuvre d'eau du Nord au Québec*, gouvernement du Québec, Québec, 38 p. + annexes.

## **Registre du document et des mises à jour**

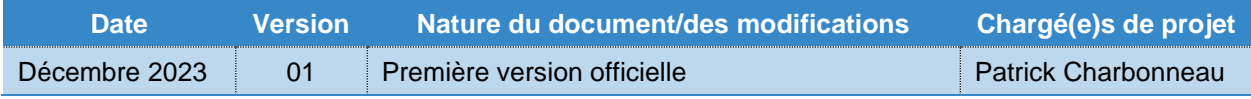

## **Table des matières**

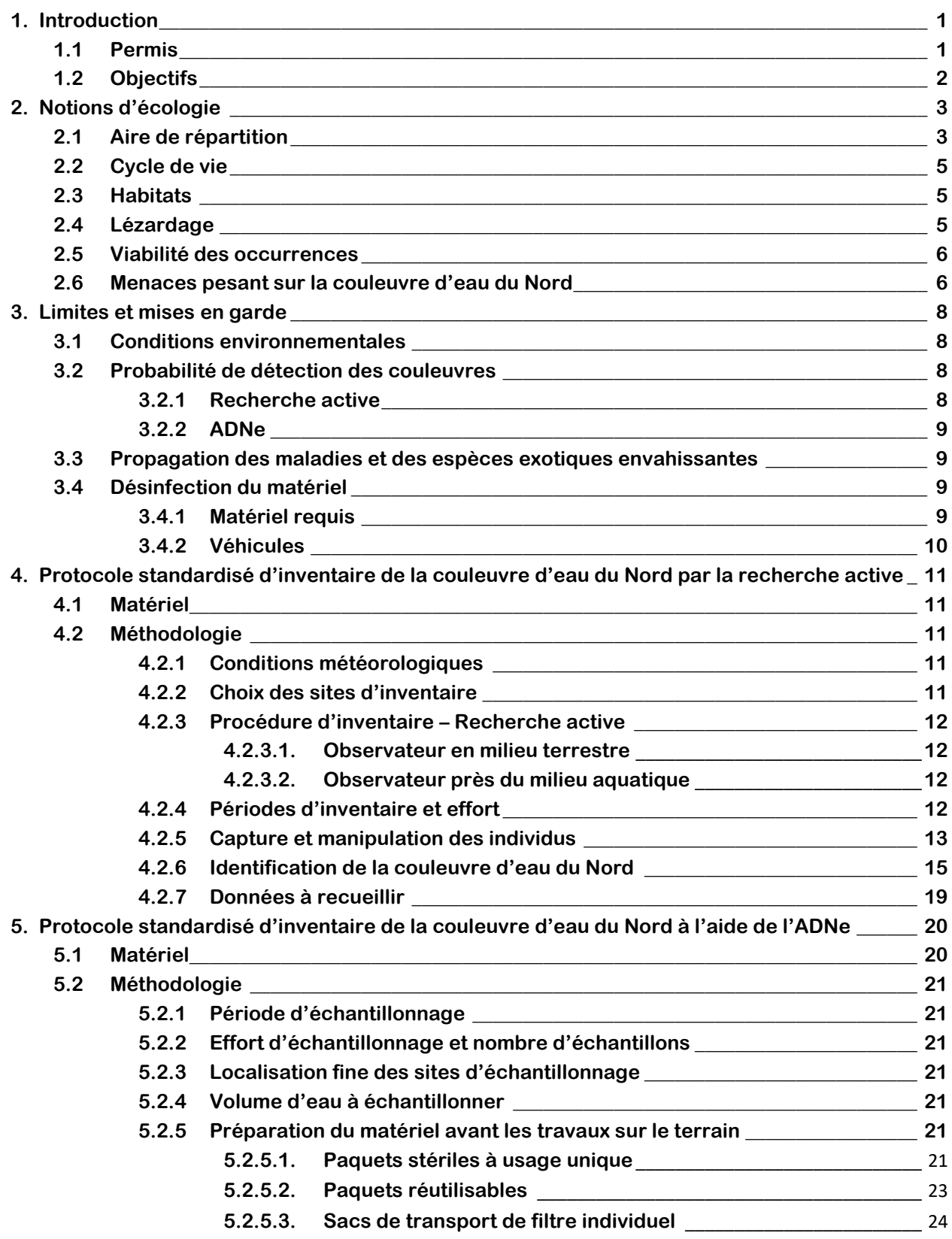

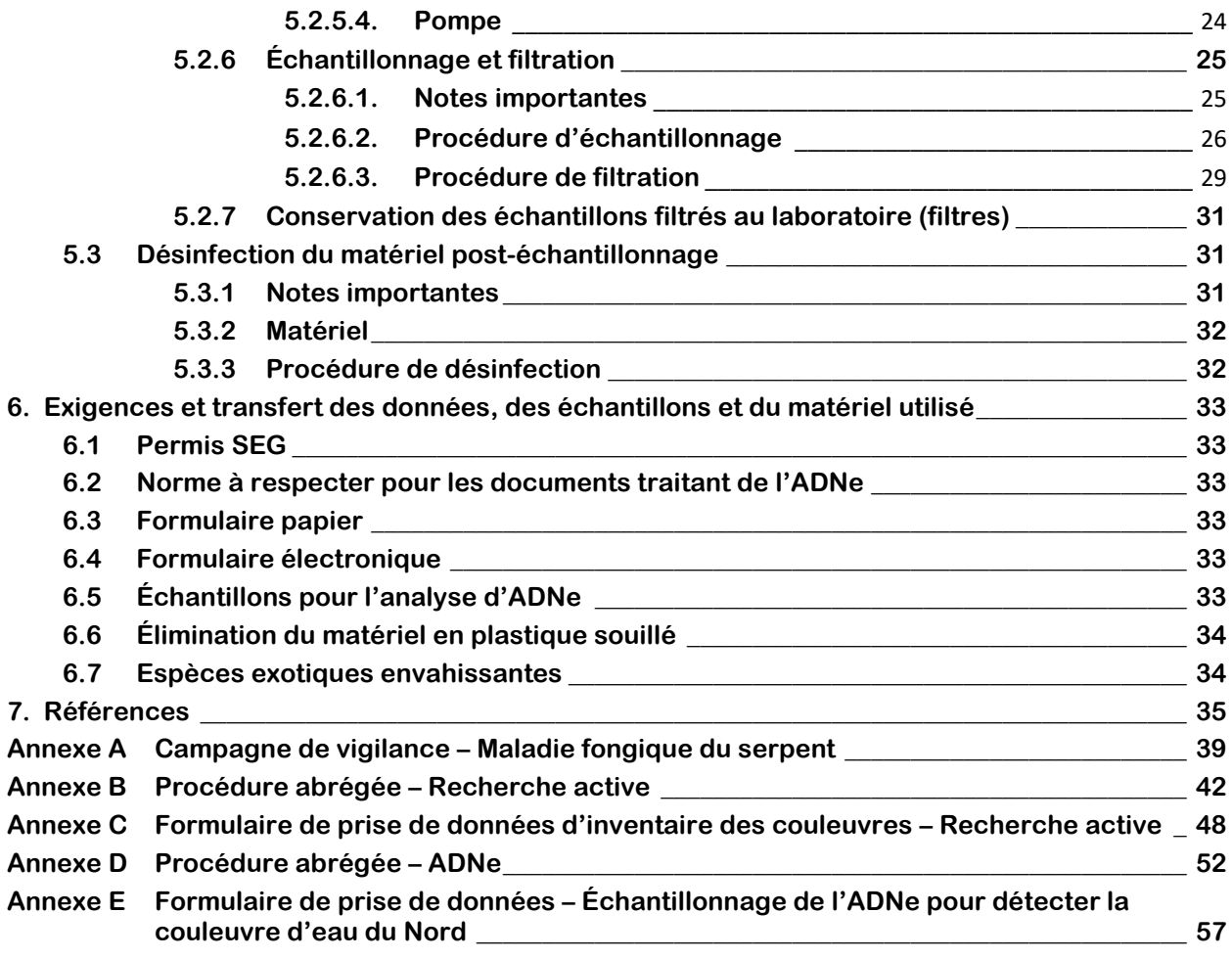

## **Liste des tableaux**

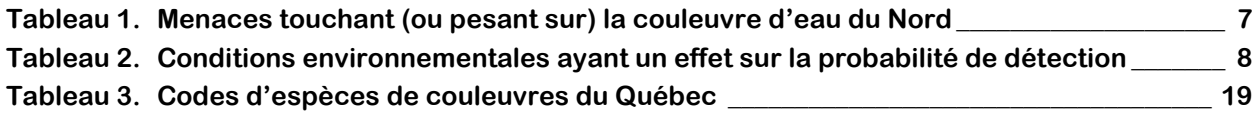

# **Liste des figures**

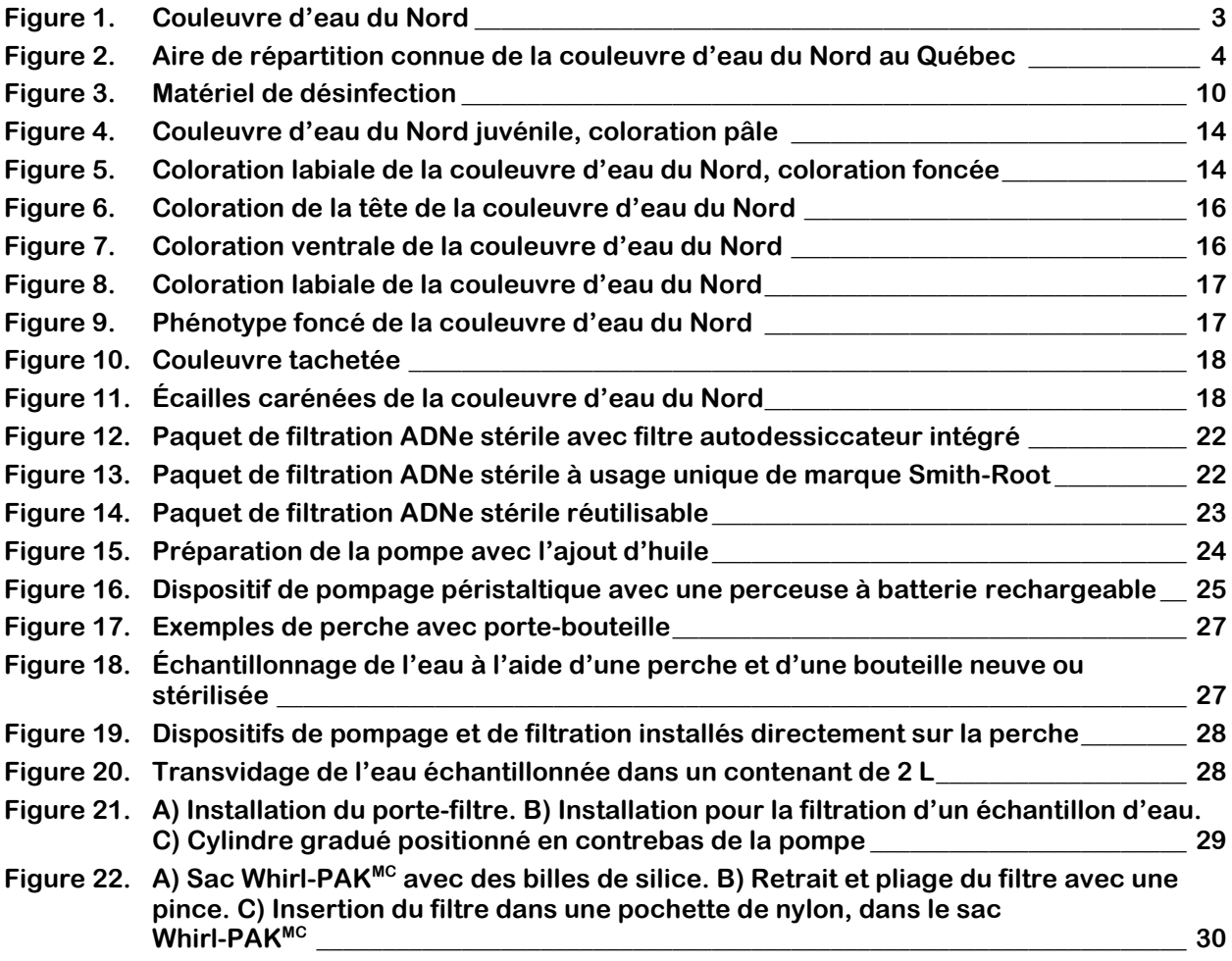

## **Avant-propos**

Ce document a été rédigé dans le but d'accompagner les biologistes et les techniciens de la faune du ministère de l'Environnement, de la Lutte contre les changements climatiques, de la Faune et des Parcs (MELCCFP), de même que les consultants et les acteurs du milieu, dans la réalisation d'inventaires de couleuvres d'eau du Nord (*Nerodia sipedon sipedon*). Il vise à faciliter l'atteinte des objectifs et la réponse aux besoins du MELCCFP en termes de conservation et de mise en valeur de la faune.

Il s'agit d'un recueil de deux protocoles standardisés. Ce recueil présente la méthode d'inventaire traditionnelle de recherche active (*Protocole standardisé d'inventaire de la couleuvre d'eau du Nord par la recherche active*) ainsi que la méthode d'inventaire par détection de l'acide désoxyribonucléique dans l'environnement (ADNe) (*Protocole standardisé d'inventaire de la couleuvre d'eau du Nord à l'aide de l'ADNe*).

Les personnes qui effectueront des inventaires doivent s'assurer d'utiliser une version à jour du document, accessible à l'adresse suivante :

[https://mffp.gouv.qc.ca/documents/faune/recueil-protocoles-standardises-inventaires-couleuvre-eau-](https://mffp.gouv.qc.ca/documents/faune/recueil-protocoles-standardises-inventaires-couleuvre-eau-Nord.pdf)[Nord.pdf](https://mffp.gouv.qc.ca/documents/faune/recueil-protocoles-standardises-inventaires-couleuvre-eau-Nord.pdf)

Par ailleurs, ce recueil est destiné à être utilisé lors d'études d'impact ou d'autres projets comportant la détection de la couleuvre d'eau du Nord. Dans ces situations, si des modifications devaient être apportées à l'un ou l'autre des protocoles, par exemple dans le nombre de visites (effort) ou le nombre d'échantillons d'eau à prélever, elles devraient être approuvées par la direction régionale de la gestion de la faune (DGFa) concernée (voir Gouvernement du Québec, 2023a, pour la liste des directions). Le recueil est également destiné à l'étude de la répartition de la couleuvre d'eau du Nord au Québec menée par le MELCCFP et ses partenaires.

Finalement, ce document a pour but d'uniformiser l'information qui parvient au Centre de données sur le patrimoine naturel du Québec (CDPNQ), chargé de compiler les données d'inventaire des directions régionales, des consultants et des autres partenaires.

Si l'inventaire vise les autres espèces de couleuvres du Québec, les travaux doivent se conformer au *Protocole standardisé pour les inventaires de couleuvres et la recherche d'hibernacles au Québec*  (MELCCFP, 2023).

## <span id="page-7-0"></span>**1. Introduction**

Le Québec constitue la limite nord de la répartition de plusieurs espèces animales, ce qui est particulièrement le cas des couleuvres. Ce recueil porte spécifiquement sur les inventaires de couleuvre d'eau du Nord. Comme son nom l'indique, la couleuvre d'eau est associée aux milieux aquatiques et riverains, contrairement aux autres couleuvres qui sont davantage terrestres. Ainsi, les méthodes d'inventaire pour ces dernières sont moins adaptées à la couleuvre d'eau du Nord (MELCCFP, 2023).

Il existe huit espèces de couleuvres sur le territoire québécois :

- la couleuvre à collier du Nord (*Diadophis punctatus edwardsii*);
- la couleuvre à ventre rouge (*Storeria occipitomaculata*);
- la couleuvre brune (*Storeria dekayi*);
- la **couleuvre d'eau du Nord (***Nerodia sipedon sipedon***)**;
- la couleuvre mince du Nord (*Thamnophis saurita septentrionalis*);
- la couleuvre rayée commune (*Thamnophis sirtalis*);
- la couleuvre tachetée (*Lampropeltis triangulum*);
- la couleuvre verte (*Opheodrys vernalis*).

La couleuvre d'eau du Nord est généralement discrète et son observation nécessite une attention particulière. Elle est désignée comme vulnérable en vertu de la Loi sur les espèces menacées ou vulnérables (LEMV) (RLRQ, c. E -12.01).

### <span id="page-7-1"></span>**1.1 Permis**

La réalisation d'inventaires suivant le *Protocole standardisé d'inventaire de la couleuvre d'eau du Nord par la recherche active* requiert l'obtention préalable d'un permis délivré aux fins scientifiques, éducatives ou de gestion de la faune (SEG) en vertu de l'article 47 de la Loi sur la conservation et la mise en valeur de la faune (LCMVF) (RLRQ, c. C-61.1) s'il est prévu de capturer ou de manipuler des individus et si son habitat doit être perturbé, notamment par la recherche active (soulever des débris naturels ou artificiels au sol). Dans le cas contraire, aucun permis n'est nécessaire pour inventorier la couleuvre d'eau du Nord au moyen d'observations visuelles.

La demande de permis SEG doit être adressée au bureau régional de la direction de la gestion de la faune (DGFa) concernée du ministère de l'Environnement, de la Lutte contre les changements climatiques, de la Faune et des Parcs (MELCCFP, ci-après nommé le Ministère) (Gouvernement du Québec, 2023a, 2023d). La DGFa fera l'analyse de la demande et en déterminera l'acceptabilité.

Il faut noter que les permis SEG délivrés aux fins de gestion de la faune, en vertu de l'article 47 de la LCMVF, sont tarifés. Les permis délivrés à des fins scientifiques ou éducatives sont exclus de la tarification.

Le permis SEG permet à son titulaire de déroger à certaines dispositions de la Loi, du moment qu'il se conforme aux conditions s'y rattachant. Tout manquement du titulaire à l'une des conditions d'un permis SEG peut entraîner des poursuites judiciaires et une amende.

Un projet qui implique la manipulation d'animaux peut également nécessiter un certificat de bons soins aux animaux (CBSA) délivré par un comité d'éthique et de protection animale affilié à une université ou à un autre établissement d'enseignement et certifié ou non par le Conseil canadien de protection des animaux (CCPA). Le CCPA a classifié les manipulations possibles des animaux en catégories invasives A à E, selon le degré de stress, d'inconfort ou de douleur qu'elles génèrent (MFFP, 2021a). Un CBSA est requis si les manipulations prévues sont de catégorie invasive C et D, à moins qu'une procédure normalisée de

fonctionnement (PNF) encadrant la manipulation soit disponible ou prévue à court terme<sup>1</sup>. Si les manipulations prévues sont de catégorie E, un CBSA est toujours requis. Veuillez noter que si l'étude mène à la publication d'un article scientifique, un numéro de CBSA est habituellement requis (se renseigner auprès de la revue visée par la publication).

Le Ministère peut assortir un permis SEG de toute condition concernant la manière dont les données recueillies à des fins scientifiques, éducatives, de gestion ou autres doivent être communiquées. Ainsi, le titulaire d'un permis SEG a l'obligation de rendre disponibles au Ministère les données brutes recueillies (p. ex., coordonnées géographiques des stations, des captures et des observations, description du matériel et de la méthode de capture utilisés, nombre de spécimens par station, par date, par engin et par espèce, incluant les captures accidentelles) dans un fichier gabarit (p. ex., de type Excel) fourni par le Ministère. Ces données pourront ensuite être colligées dans la banque source par le Ministère (Banque d'observations sur les reptiles et amphibiens du Québec [BORAQ]) et intégrées à celles du Centre de données sur le patrimoine naturel du Québec (CDPNQ), afin qu'elles puissent être utilisées pour améliorer les connaissances et la conservation de la couleuvre d'eau du Nord.

## <span id="page-8-0"></span>**1.2 Objectifs**

Le recueil a pour objectif de standardiser les méthodes utilisées pour détecter, identifier et dénombrer les couleuvres d'eau du Nord sur un site.

Toutefois, il ne comprend pas les méthodes de suivi des populations (p. ex., par capture-marquagerecapture) ni les inventaires d'hibernacles. Lorsque de telles méthodes sont requises, il faut s'adresser à la DGFa responsable de la délivrance du permis SEG, comme il est indiqué dans le protocole en question (MELCCFP, 2023).

Dans le cadre d'une évaluation environnementale, les protocoles ont pour but de confirmer la présence de la couleuvre d'eau du Nord afin d'en tenir compte lors d'une analyse des impacts d'un projet sur la faune et de l'élaboration des mesures d'atténuation du projet, le cas échéant.

Le respect des critères énoncés dans les protocoles est essentiel afin que les résultats de l'inventaire puissent être acceptés par les analystes du Ministère en tant que connaissances requises dans l'évaluation des dossiers.

<sup>1</sup>Consultez le guide du demandeur de permis SEG pour connaitre les PNF disponibles et prévues : [https://mffp.gouv.qc.ca/le](https://mffp.gouv.qc.ca/le-ministere/permis-autorisations/permis-seg/)[ministere/permis-autorisations/permis-seg/.](https://mffp.gouv.qc.ca/le-ministere/permis-autorisations/permis-seg/) Une PNF portant sur les couleuvres est en préparation.

## <span id="page-9-0"></span>**2. Notions d'écologie**

La couleuvre d'eau du Nord (figure 1) est un animal ectotherme, c'est-à-dire que la température de son corps dépend de la température environnante. Elle régule sa température corporelle au moyen de sources de chaleur externes. Pour ce faire, elle adopte certains comportements (exposition au soleil, recherche d'ombre, etc.) dans le but d'accroître ou d'abaisser sa température interne (Ernst et Ernst, 2003). Mesurant entre 60 et 100 cm à maturité, cette espèce est la plus grande des couleuvres du Québec (Gouvernement du Québec, 2023b).

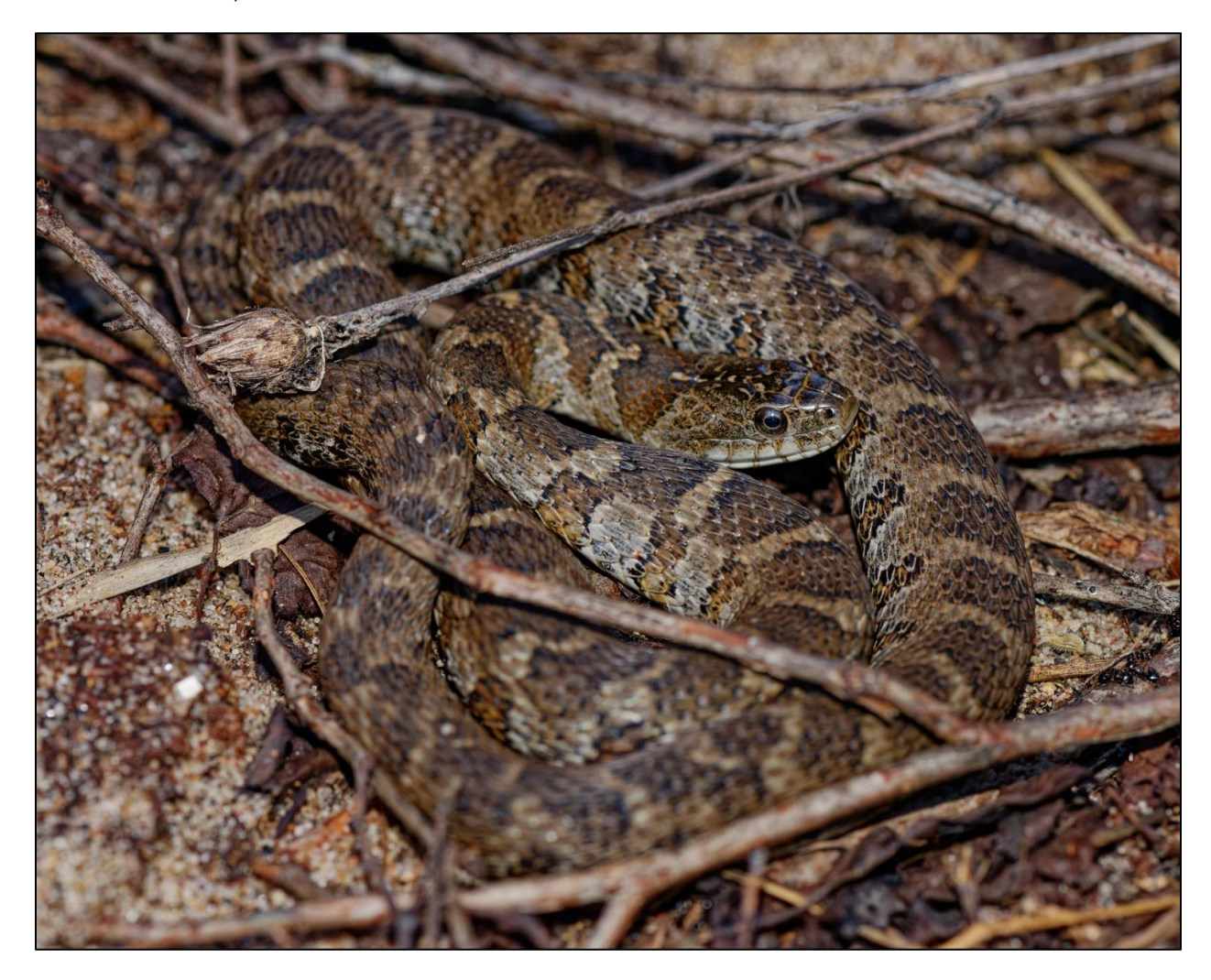

**Figure 1. Couleuvre d'eau du Nord**

## <span id="page-9-2"></span><span id="page-9-1"></span>**2.1 Aire de répartition**

Au Québec, elle a été observée en Outaouais, dans la grande région de Montréal et dans les Laurentides (figure 2). Elle semble assez commune dans le sud-ouest de la province, mais ne se retrouve qu'à quelques endroits autour du lac des Deux Montagnes (Gouvernement du Québec, 2023b).

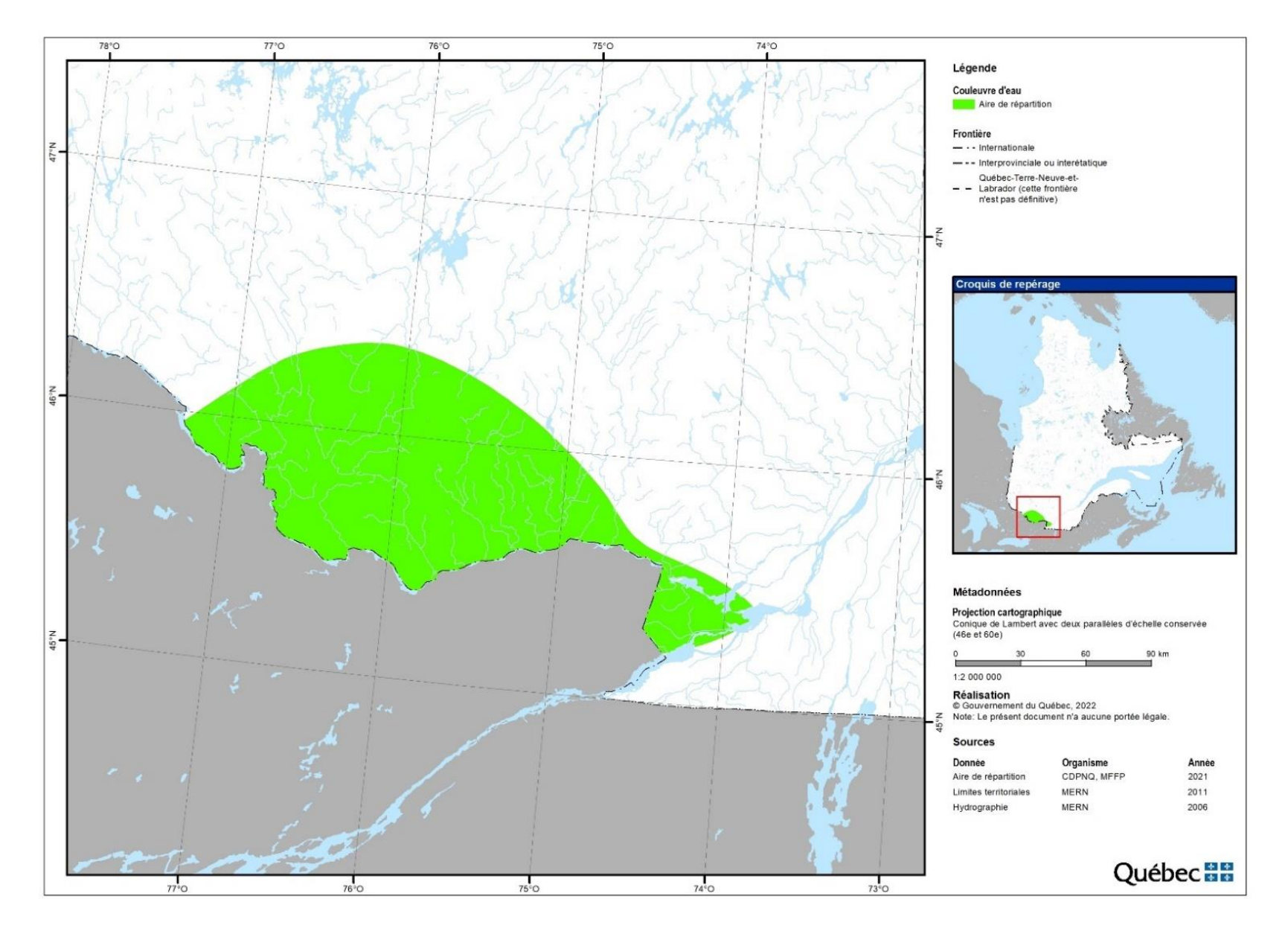

<span id="page-10-0"></span>**Figure 2. Aire de répartition connue de la couleuvre d'eau du Nord au Québec**

## <span id="page-11-0"></span>**2.2 Cycle de vie**

Après la fonte des neiges et lorsque les températures atteignent environ 10 ºC et plus, les couleuvres sortent de l'hibernacle et favorisent l'exposition au soleil (comportement de lézardage) (Ernst et Ernst, 2003). La plupart des espèces s'exposent donc directement au soleil pour bénéficier des radiations solaires dans le but d'augmenter leur température corporelle (processus de thermorégulation) (Ernst et Ernst, 2003). La couleuvre d'eau du Nord s'accouple d'avril à juin et a ses petits (20 en moyenne) à la fin de l'été (Rodrigue et Desroches, 2018; Gouvernement du Québec, 2023b).

La couleuvre d'eau du Nord est ovovivipare<sup>2</sup>. La mise bas survient entre le début d'août et la fin de septembre (Rodrigue et Desroches, 2018). Dans le milieu aquatique, elle s'alimente de poissons, de grenouilles, de têtards, de tritons et d'écrevisses, alors que sur les berges elle se nourrit de crapauds, de jeunes couleuvres, de salamandres, de vers de terre et de limaces (Bowen, 2004; Rodrigue et Desroches, 2018).

Lorsque les températures commencent à baisser, les couleuvres se déplacent vers le secteur où se situe leur hibernacle en prévision de la saison froide. Elles resteront à proximité jusqu'à leur entrée définitive en hibernation afin d'éviter le gel, mais seront actives lors des journées plus chaudes. Il n'est pas surprenant de les apercevoir s'exposer au soleil près de leur hibernacle à la fin du mois de septembre et en octobre. La couleuvre d'eau du Nord hiberne sur la terre ferme dans d'anciens terriers, des amas de pierres, des talus de remplissage ou des fissures, ou dans des huttes de rats musqués ou de castors (Rodrigue et Desroches, 2018); ces abris sont utilisés pendant plusieurs années (Gouvernement du Québec, 2023b). Les couleuvres hibernent généralement de novembre à avril. Leur métabolisme ralentit et elles restent inactives jusqu'au retour de températures plus clémentes au printemps (Ernst et Ernst, 2003).

## <span id="page-11-1"></span>**2.3 Habitats**

La couleuvre d'eau du Nord est une excellente nageuse et elle fréquente le bord des rivières, des ruisseaux, des étangs et des lacs. On peut la trouver le long des rives rocheuses, tantôt étendue sur des pierres (parfois abritée en dessous), sur le couvert de végétation riveraine en croissance ou encore sur un buisson ou une branche près de l'eau. En été, elle se tient généralement à moins de 5 m du milieu aquatique (Roth et Greene, 2006), mais les données du CDPNQ font état de distances pouvant atteindre 50 m entre le point d'observation en milieu terrestre et le milieu aquatique (données non publiées). Elle adopte un comportement sédentaire, sauf lors de certaines migrations vers l'hibernacle, et on peut qualifier son domaine vital de relativement restreint; ses déplacements seraient de moins de 500 m (Roth et Greene, 2006; Rodrigue et Desroches, 2018).

## <span id="page-11-2"></span>**2.4 Lézardage**

La couleuvre d'eau du Nord s'expose habituellement au soleil près de l'eau (Laurent et Kingsbury, 2003; Burger et coll., 2004; Stanford et coll., 2010) sur des structures naturelles surplombant l'eau (p. ex., branches, troncs) (Hebrard et Mushinsky, 1978; Hoinville et Smith, 2022) ou anthropiques en milieu urbain (Pattishall et Cundall, 2009).

Les conditions environnementales influencent l'exposition au soleil et l'activité de la couleuvre d'eau du Nord. Celle-ci lézarde fréquemment lorsque les journées sont ensoleillées (Burger et coll., 2004). Selon Burger et coll. (2004), la couleuvre d'eau du Nord s'expose au soleil lorsque la température de l'air se situe entre 12 et 30 °C et lorsque la température de l'eau est supérieure à 15 °C. Au quotidien, le lézardage est observé tôt le matin (Hoinville et Smith, 2022) et tard en après-midi (Robertson et Weatherhead, 1992; Ernst et coll. 2012), alors que l'activité aquatique se ferait davantage en milieu de journée (Tiebout et Cary, 1987; Hoinville et Smith, 2022).

 $<sup>2</sup>$  Se dit des animaux caractérisés par l'ovoviviparité. Ovoviviparité : Éclosion des œufs dans le corps de la mère, qui rejette des petits</sup> déjà libres [\(https://www.larousse.fr/dictionnaires/francais/ovoviviparit%C3%A9/57057\)](https://www.larousse.fr/dictionnaires/francais/ovoviviparit%C3%A9/57057).

## <span id="page-12-0"></span>**2.5 Viabilité des occurrences**

Le CDPNQ compile l'ensemble des données sur les espèces en situation précaire et donc celles sur la couleuvre d'eau du Nord. Les occurrences<sup>3</sup> sont colligées et analysées en termes de viabilité. La viabilité d'une occurrence est une estimation globale de la probabilité de persistance de la population locale sur une échelle de 20-30 ans si les conditions au moment de l'inventaire se maintiennent. Elle est estimée après une évaluation des facteurs limitants pour l'espèce (Hammerson et coll., 2020), dans la clé décisionnelle de NatureServe<sup>4</sup> . De ces facteurs limitants, certains peuvent être inférés par géomatique à l'échelle du paysage (p. ex., présence de milieux humides, activités agricoles), mais d'autres doivent être recueillis sur le terrain lorsque l'information est indisponible ou incomplète (p. ex., espèces exotiques envahissantes, abondance des abris, drainage). C'est le cas notamment des microhabitats dont la survie d'une population de couleuvres d'eau du Nord peut dépendre, sur lesquels très peu de données géoréférencées sont disponibles. Ces informations doivent donc être recueillies par les équipes de terrain de façon à améliorer les connaissances sur les populations et les habitats propices, de même qu'à consigner, dans les occurrences, les paramètres qui sont importants pour la survie de l'espèce. Par exemple, l'accessibilité à un ou des hibernacles à proximité des habitats estivaux est un facteur déterminant de la survie des couleuvres (Shine et Mason, 2004), tout comme l'abondance et la qualité des sites de lézardage. Il est donc important de noter la présence de ces éléments lors d'un inventaire de couleuvres d'eau du Nord.

## <span id="page-12-1"></span>**2.6 Menaces pesant sur la couleuvre d'eau du Nord**

L'analyse des menaces par le Ministère se base sur la *Classification standardisée des menaces affectant la biodiversité* (MFFP, 2021b). Pour les menaces qui pèsent sur l'espèce et qui requièrent un suivi sur le terrain, des indicateurs concrets ont été identifiés afin de faciliter leur analyse. Comme pour l'analyse de la viabilité, de nombreux outils géomatiques permettent une analyse à l'échelle du territoire, mais plusieurs menaces doivent être observées sur le terrain (p. ex., espèces exotiques envahissantes, artificialisation des berges).

L'observation des menaces sur le terrain a pour but d'identifier des enjeux pour l'espèce au cours des inventaires et à en standardiser le suivi. De ce fait, l'observation des menaces dans le cadre des inventaires permettra d'identifier des besoins ponctuels de conservation. De plus, il sera possible de brosser un tableau sommaire de l'importance de ces menaces en inférant la proportion des occurrences d'une espèce à être touchée par une menace donnée.

Plusieurs menaces planent sur les populations de couleuvres d'eau du Nord. Cependant, ces dernières ne sont pas toutes visibles sur le terrain (p. ex., utilisation de pesticides). Les menaces répertoriées par le protocole et le formulaire de terrain ne comprennent que les menaces pour lesquelles l'information terrain est essentielle et détectable. Les menaces qui pèsent sur l'espèce ont été classées selon la classification du Ministère (MFFP, 2021b). Elles comprennent plusieurs activités anthropiques qui peuvent induire un stress sur les individus (p. ex., blessures et mortalité) ou l'habitat (p. ex., conversion/dégradation de l'écosystème, fragmentation). Les menaces à répertorier sont identifiées à l'aide d'indicateurs qui sont suivis sur le terrain, pendant l'inventaire (en bleu dans le tableau 1). Elles ne nécessitent pas une recherche exhaustive; seules les menaces facilement identifiables et évidentes doivent être notées.

 $3$  Terme en usage dans le réseau des centres de données sur la conservation associés à NatureServe. Ce mot désigne un territoire (point, ligne ou polygone cartographique) abritant ou ayant jadis abrité un élément de la biodiversité. Une occurrence a une valeur de conservation (cote de viabilité) pour l'élément de la biodiversité. Lorsqu'il est question d'une espèce, l'occurrence correspond généralement à l'habitat occupé par une population locale de cette espèce. Ce qui constitue une occurrence et les critères retenus pour attribuer la cote de viabilité qui lui est associée varient selon l'élément de la biodiversité considéré. L'occurrence peut correspondre à une plage cartographique unique (ou point d'observation) ou à un regroupement de plusieurs plages rapprochées.

<sup>4</sup> NatureServe est un organisme non gouvernemental environnemental spécialisé dans la conservation de la nature. Cet organisme fait partie du Réseau de programmes et de centres d'information sur la conservation créé par The Nature Conservancy. Des centres existent aux États-Unis et au Canada. Le CDPNQ est un membre actif de NatureServe.

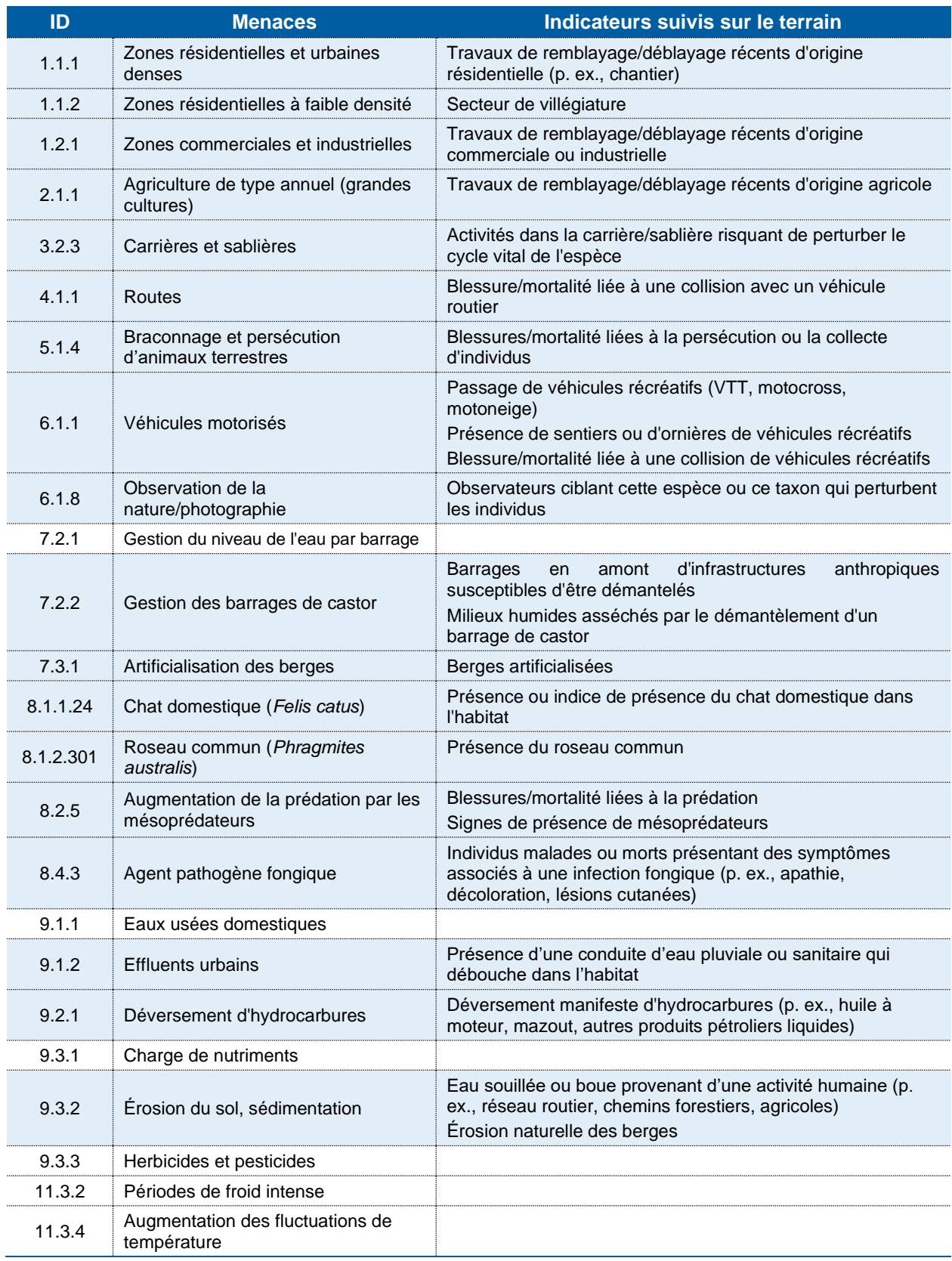

<span id="page-13-0"></span>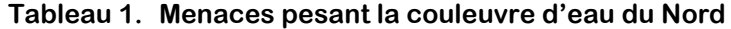

## <span id="page-14-0"></span>**3. Limites et mises en garde**

## <span id="page-14-1"></span>**3.1 Conditions environnementales**

Les conditions météorologiques sont parmi les considérations les plus importantes lors de la planification et de la réalisation d'un inventaire de couleuvres. Comme ce sont des animaux ectothermes, les couleuvres régulent leur température corporelle par la thermorégulation comportementale (p. ex., lézarder ou chercher un abri calorifique). Les couleuvres choisissent des microhabitats qui leur permettent de maintenir leur température corporelle entre 25 et 34 °C (Brown et Weatherhead, 2000; Blouin-Demers et Weatherhead, 2001, 2003; Row et Blouin-Demers, 2006; Harvey et Weatherhead, 2010). Les couleuvres sont plus susceptibles de lézarder les jours ensoleillés lorsque la température ambiante est inférieure à leur température corporelle (Row et Blouin-Demers, 2006), surtout lorsque ces conditions suivent plusieurs jours de mauvais temps (Ontario Ministry of Natural Resources and Forestry [OMNRF], 2016).

## <span id="page-14-2"></span>**3.2 Probabilité de détection des couleuvres**

### <span id="page-14-3"></span>**3.2.1 Recherche active**

Pour être en mesure d'identifier avec certitude les espèces de couleuvres se trouvant sur un site donné, il est nécessaire de déployer des efforts importants. Les populations de serpents peuvent avoir de très faibles probabilités de détection, et des efforts de recherche considérables sont souvent nécessaires pour évaluer l'absence d'espèces de couleuvres cryptiques (Casper et coll., 2001; Harvey, 2005; Durso et coll., 2011). En effet, la probabilité de détection peut être faible, particulièrement si les espèces sont rares. De plus, l'expérience des observateurs peut influer de manière importante sur la probabilité de détection des couleuvres lors des inventaires (Black et Parent, 1999; British Columbia Ministry of Environment, Lands and Parks [BCMELP], 1998; Casper et coll., 2001). Les inventaires réalisés par du personnel inexpérimenté risquent ainsi de produire des faux négatifs (Casper et coll., 2001).

Selon la méthode d'inventaire, les conditions environnementales peuvent avoir un effet sur la probabilité de détection (OMNRF, 2016). Les éléments présentés au tableau 2 doivent être pris en compte lors de la recherche active.

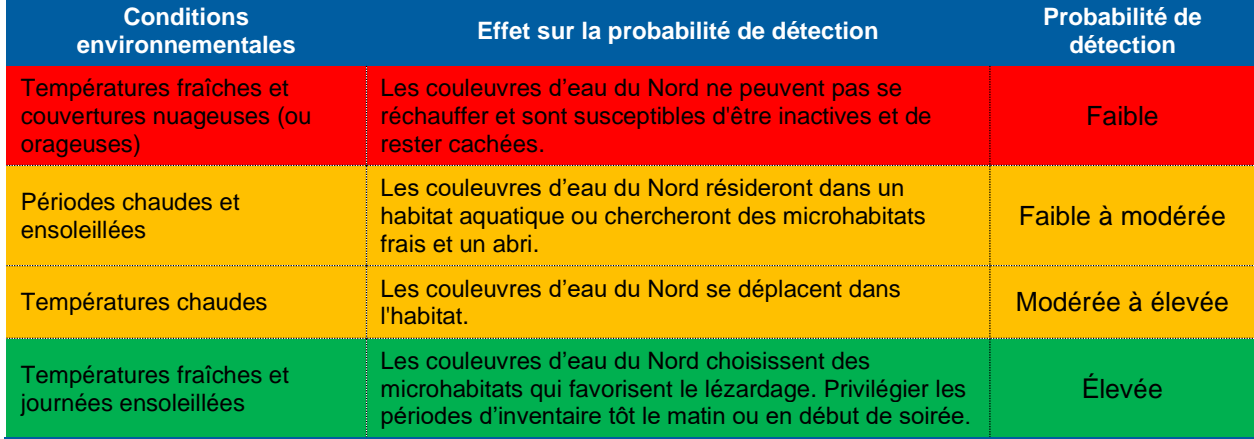

<span id="page-14-4"></span>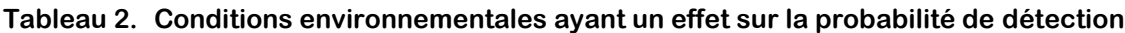

Adapté de OMNRF (2016).

### <span id="page-15-0"></span>**3.2.2 ADNe**

Comme on ne connait pas la distance de transport de l'ADNe dans un cours d'eau, un échantillon positif pourrait potentiellement venir de plusieurs kilomètres en amont. Pour connaître la présence de l'espèce dans un secteur très restreint en milieu lotique (p. ex., le site d'un projet de développement), il est recommandé de faire un inventaire par recherche active plutôt que par des analyses de l'ADNe seulement, ou à l'aide des deux méthodes. Dans ce cas, l'interprétation des résultats sera importante pour déterminer la présence ou l'absence de la couleuvre d'eau du Nord sur un site donné. Toutefois, la méthode est recommandée si c'est pour vérifier la présence générale de l'espèce dans un cours d'eau ou un plan d'eau.

## <span id="page-15-1"></span>**3.3 Propagation des maladies et des espèces exotiques envahissantes**

Avant d'entreprendre un inventaire des couleuvres, il est demandé d'adopter une approche de biosécurité pour réduire les risques de propagation de maladies parmi les populations.

## <span id="page-15-2"></span>**3.4 Désinfection du matériel**

L'objectif de la désinfection est d'éliminer du matériel toute trace de pathogènes qui pourraient être transportés d'un site d'inventaire à un autre. Il est important de désinfecter toutes les pièces d'équipement en contact direct avec des couleuvres (p. ex., ruban à mesurer, sac de pesée, bardeaux d'asphalte).

Plusieurs désinfectants chimiques ont été évalués pour leur efficacité, leur disponibilité et leur facilité d'usage et de rejet après utilisation (Dejean et coll., 2007). Le Virkon<sup>MD</sup> Aquatic en solution de 2 % et l'eau de Javel (hypochlorite de sodium) sont des désinfectants efficaces. Dans le cas de l'eau de Javel, son utilisation comporte certains risques pour les utilisateurs, les amphibiens et le milieu aquatique. Toutefois, le Groupe de travail canadien sur la santé de l'herpétofaune (Groupe de travail canadien sur la santé de l'herpétofaune [GTCSH], 2017) mentionne que l'eau de Javel se désintègre relativement vite et présente un risque plus faible pour l'environnement que celui d'autres désinfectants.

Au Québec, l'eau de Javel est disponible directement en solution de 4 à 6 % et communément vendue en contenant de 3,6 L. Une immersion dans une solution d'eau de Javel diluée à 5 % (1 partie d'eau de Javel à 4 % dans 19 parties d'eau, p. ex. 50 ml dans 950 ml; donc une solution contenant 0,2 % d'eau de Javel) est suffisante pour neutraliser le pathogène responsable de la maladie fongique du serpent, causée par le champignon *Ophidiomyces ophiodiicola* (Rzadkowska et coll., 2016; GTCSH, 2017). Peu importe la concentration de départ du produit, une dilution de 5 % permettra de neutraliser la maladie fongique du serpent. La solution d'eau de Javel doit être appliquée sur le matériel pour une période d'au moins 15 minutes, et son utilisation doit se faire à un endroit aussi éloigné que possible du milieu aquatique (Dejean et coll., 2007; GTCSH, 2017). L'annexe A présente la campagne de vigilance menée par le Ministère pour attester une possible arrivée de la maladie fongique du serpent au Québec.

### <span id="page-15-3"></span>**3.4.1 Matériel requis**

Le matériel suivant est requis pour bien désinfecter les éléments utilisés lors d'un inventaire (GTCSH, 2017; figure  $3$ ) :

- Agent de blanchiment domestique commercial : p. ex., eau de Javel Clorox<sup>MC</sup> (ingrédient actif : hypochlorite de sodium, 4 à 6 %).
- Grand seau ou bac pouvant contenir environ 25 L d'eau (p. ex., bac Rubbermaid<sup>MC</sup>).
- Contenant d'eau du robinet.
- Flacons pulvérisateurs.
- Brosses à récurer.
- Gants à usage unique.
- Lunettes de sécurité.

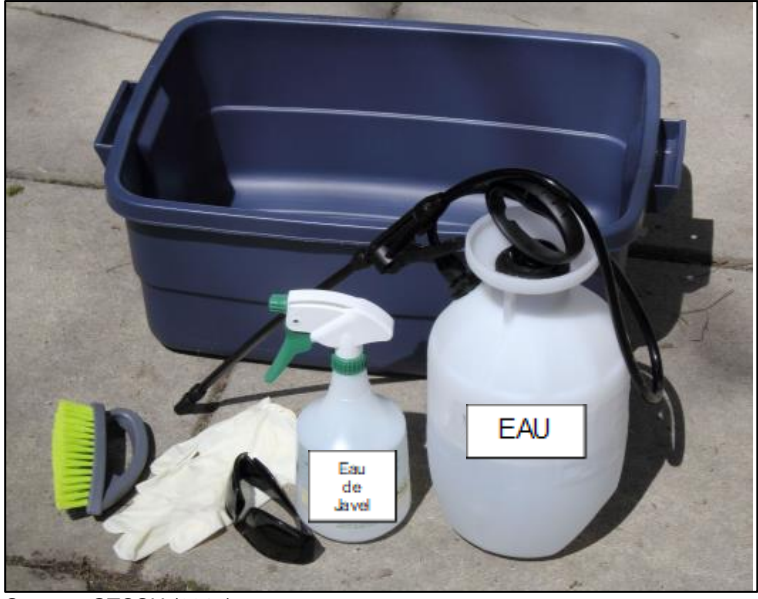

Source : GTCSH (2017).

#### <span id="page-16-1"></span>**Figure 3. Matériel de désinfection**

#### <span id="page-16-0"></span>**3.4.2 Véhicules**

Les véhicules terrestres ne semblent pas être des vecteurs de transmission reconnus d'agents infectieux. Cependant, un nettoyage régulier est une précaution souhaitable. La désinfection de l'équipement et son rangement dans des bacs (eux-mêmes régulièrement désinfectés) à bord d'un véhicule permettent de limiter les risques de contamination croisée secondaire. Une visite au lave-auto est une autre option préconisée. Cependant, les véhicules tout-terrain (VTT) qui ont été en contact avec le milieu aquatique, ainsi que toutes les embarcations et le matériel en contact avec l'eau (p. ex., rames), devraient faire l'objet d'une désinfection (lavage à l'eau, puis en fonction de leur taille, trempage, lessivage ou pulvérisation de solution désinfectante) et d'un séchage à l'air libre (Dejean et coll., 2007; MFFP, 2018). Pour les embarcations nautiques, une visite dans une station de lavage de bateau avec un boyau à pression est un excellent moyen de déloger les résidus qui pourraient contaminer d'autres plans d'eau.

## <span id="page-17-1"></span><span id="page-17-0"></span>**4.1 Matériel**

Pour s'assurer du déroulement de l'inventaire, il est recommandé d'utiliser le matériel suivant, sans toutefois s'y limiter :

- Lunettes de soleil polarisées;
- Jumelles;
- Gants à usage unique;
- Lingettes désinfectantes;
- Appareil GPS et piles de rechange;
- Formulaires de prise de données papier ou électronique;
- Tablette ou cellulaire (formulaire électronique);
- Ruban à mesurer (30 à 50 m, selon les besoins);
- Guide d'identification;
- Procédure abrégée Recherche active;
- Appareil photo;
- Bottes d'eau ou bottes-salopettes (*waders*);
- Canot, pagaies et vestes de flottaison individuelle (optionnels);
- Gants à usage unique (optionnels);
- Puise pour la capture de couleuvres (optionnel).

## <span id="page-17-2"></span>**4.2 Méthodologie**

Une procédure abrégée du protocole est également présentée à l'annexe B.

#### <span id="page-17-3"></span>**4.2.1 Conditions météorologiques**

Chez la couleuvre d'eau du Nord, le lézardage survient lorsque la température de l'air se situe entre 12 et 30 °C et que la température de l'eau est supérieure à 15 °C (Burger et coll., 2004).

Les conditions environnementales au moment de l'inventaire doivent être consignées afin que les résultats puissent être interprétés avec précision.

### <span id="page-17-4"></span>**4.2.2 Choix des sites d'inventaire**

La couleuvre d'eau du Nord est associée aux habitats aquatiques tels que le bord des rivières, des ruisseaux, des étangs et des lacs. On peut également la trouver le long des rives rocheuses. Le protocole proposé est bien adapté à ces types d'habitat.

### <span id="page-18-0"></span>**4.2.3 Procédure d'inventaire – Recherche active**

La recherche se fait en ciblant les habitats propices ou en couvrant de façon systématique une zone donnée si la configuration du terrain s'y prête. Idéalement, les observateurs se déplacent deux par deux. Ils balayent du regard, avec ou sans jumelles, l'habitat. Employée au lendemain de nuits fraîches, cette méthode permet d'observer des individus qui s'exposent au soleil en matinée ou en soirée.

Dans la mesure du possible, l'inventaire doit être mené par deux personnes : une personne cherchant dans l'habitat terrestre à moins de 15 m du rivage et l'autre personne cherchant dans l'habitat aquatique à moins de 3 m du rivage. Les deux observateurs doivent se déplacer à un rythme similaire pour rester près l'un de l'autre. Si l'inventaire est effectué par une seule personne, celle-ci doit se déplacer entre les zones terrestres et aquatiques, couvrant les deux systématiquement (c'est-à-dire que si 100 m de rivage prennent une heure à inventorier pour deux personnes, cela devrait prendre deux heures pour une personne).

Une fois que la couleuvre d'eau du Nord est détectée, il est important de maintenir une distance de 10 à 15 m entre l'observateur et cette dernière, car cette distance permet de l'observer sans la déranger (Hoinville et Smith, 2022).

#### <span id="page-18-1"></span>**4.2.3.1. Observateur en milieu terrestre**

- Utilisez des jumelles pour balayer la zone de recherche afin de localiser les couleuvres d'eau du Nord qui seraient facilement détectables à distance.
- Étudiez la végétation terrestre à moins de 15 m du rivage. Lorsqu'elles lézardent dans la végétation du rivage, les couleuvres d'eau du Nord se trouvent généralement sur des troncs ou des roches.
- Balayez la végétation du rivage pour repérer les individus lézardant dans les herbes hautes.
- Surveillez et écoutez attentivement tout mouvement pouvant être causé par des couleuvres se retirant dans la végétation ou plongeant dans l'eau à votre approche.
- Cherchez soigneusement sous tous les objets appropriés qui se trouvent à moins de 15 m du rivage.
- Lorsqu'une couleuvre d'eau est détectée, prenez la distance entre l'observation et l'eau (une évaluation visuelle est acceptable s'il n'est pas prévu de capturer la couleuvre, sinon prenez un point GPS).

#### <span id="page-18-2"></span>**4.2.3.2. Observateur près du milieu aquatique**

- Utilisez des jumelles pour balayer la zone de recherche afin de localiser les couleuvres d'eau du Nord qui seraient facilement détectables à distance.
- Cherchez dans les zones de végétation émergente, submergée et flottante.
- Cherchez régulièrement des couleuvres qui nagent ou dont la tête dépasse de l'eau.

Une autre option pour l'observateur en milieu aquatique est de longer la rive en canot.

#### <span id="page-18-3"></span>**4.2.4 Périodes d'inventaire et effort**

Les inventaires devraient être effectués entre le 15 mai et le 10 juin. Tel qu'il a été démontré pour certaines espèces de couleuvres du genre *Nerodia*, quatre visites sont nécessaires pour se prononcer sur leur absence (MacKenzie et Royle dans Monfils et Yu, 2011). Les quatre visites doivent avoir lieu entre ces dates. Aux endroits qui ont une végétation riveraine dense, les couleuvres d'eau du Nord peuvent être plus faciles à détecter avant que la végétation devienne trop dense. Il est recommandé de faire une rotation des observateurs d'une visite à l'autre (milieu aquatique et milieu terrestre) (Mackenzie et coll., 2004; Monfils et Yu, 2011).

Les inventaires visuels doivent avoir lieu les jours ensoleillés ou partiellement ensoleillés lorsque la température de l'air est supérieure à 12 °C et inférieure à 30 °C. Ces relevés doivent être effectués entre 8 h et 20 h; toutefois, ils doivent cibler des moments de la journée où il fait moins de 25 °C pendant les périodes chaudes de l'été. Pour avoir plus de chances de trouver des individus ayant un comportement de lézardage, il est préférable de concentrer les recherches entre 8 h et 11 h, et entre 17 h et 20 h. Entre 11 h et 17h, on considère que les couleuvres d'eau du Nord sont plus actives et se trouvent en chasse dans l'eau. Les conditions idéales sont généralement rencontrées lorsque des périodes ensoleillées succèdent à des conditions météorologiques défavorables (pluie, temps couvert); ces conditions incitent les couleuvres à lézarder, ce qui augmente considérablement la probabilité de détection.

Le temps requis pour effectuer un inventaire dépend de la taille de la zone et de la structure de l'habitat. Il est recommandé d'inventorier des tronçons de 100 m. En règle générale, le temps de recherche devrait être d'environ une heure pour deux personnes par tronçon de 100 m de rivière (deux heures pour les deux rives), ou deux heures-personnes si l'on n'arpente qu'un tronçon de 100 m de rivage (par exemple, le rivage d'un lac). Les endroits complexes peuvent prendre plus de temps, tandis que ceux ayant très peu de structures prendront moins de temps. Dans tous les cas, la durée de l'inventaire et la distance linéaire de l'habitat parcouru doivent être notées afin d'évaluer l'effort.

### <span id="page-19-0"></span>**4.2.5 Capture et manipulation des individus**

L'identification sans capture est possible et favorisée. Cependant, il peut être nécessaire de capturer des individus<sup>5</sup> pour s'assurer de reconnaître les critères discriminants entre certaines espèces semblables, comme la couleuvre tachetée ou la couleuvre rayée (Rodrigue et Desroches, 2018), et certains stades juvéniles (figures 4 et 5). Pour ce faire, on doit obtenir un permis SEG de la DGFa concernée avant d'entreprendre un inventaire ayant pour but de capturer et de manipuler des couleuvres. Ce permis servira de cadre pour le titulaire et ses aides, s'il y a lieu, en établissant des conditions spécifiques.

Pour effectuer une capture, on doit privilégier les méthodes rapides et efficaces en saisissant la couleuvre avec les deux mains, afin de soutenir à la fois le milieu de son corps et la portion près de sa tête, et en évitant de la soulever par le bout de la queue. On évite ainsi de se faire mordre par l'animal ou de le blesser. On doit avoir les mains propres, sans insectifuge, parfum, lotion ou autre substance potentiellement toxique, ou enfiler des gants à usage unique tel qu'il est recommandé par le Conseil canadien de protection des animaux (CCPA, 2004).

Il est important de manipuler les couleuvres le moins possible et de le faire avec délicatesse. Il faut relâcher le spécimen le plus rapidement possible après l'avoir identifié, à l'endroit de la capture (**limiter les manipulations à 15 minutes, au maximum**; MELCCFP, en préparation). Si l'identification est incertaine, il faut prendre une photo du spécimen afin de la faire valider plus tard par un spécialiste en herpétologie.

<sup>5</sup> Une procédure normalisée de fonctionnement (PNF) est en préparation au Ministère. Les mesures proposées ici sont temporaires et, lorsqu'elle sera publiée, la PNF aura préséance sur la présente section. Il est important de consulter la DGFa concernée.

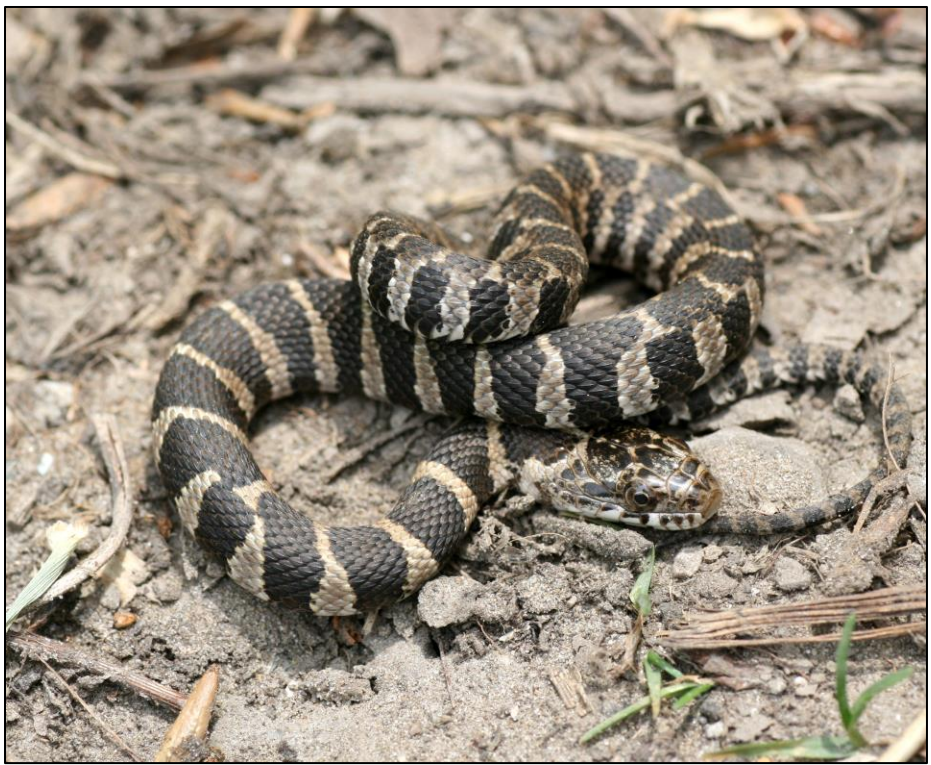

© Scott Gillingwater

<span id="page-20-0"></span>**Figure 4. Couleuvre d'eau du Nord juvénile, coloration pâle**

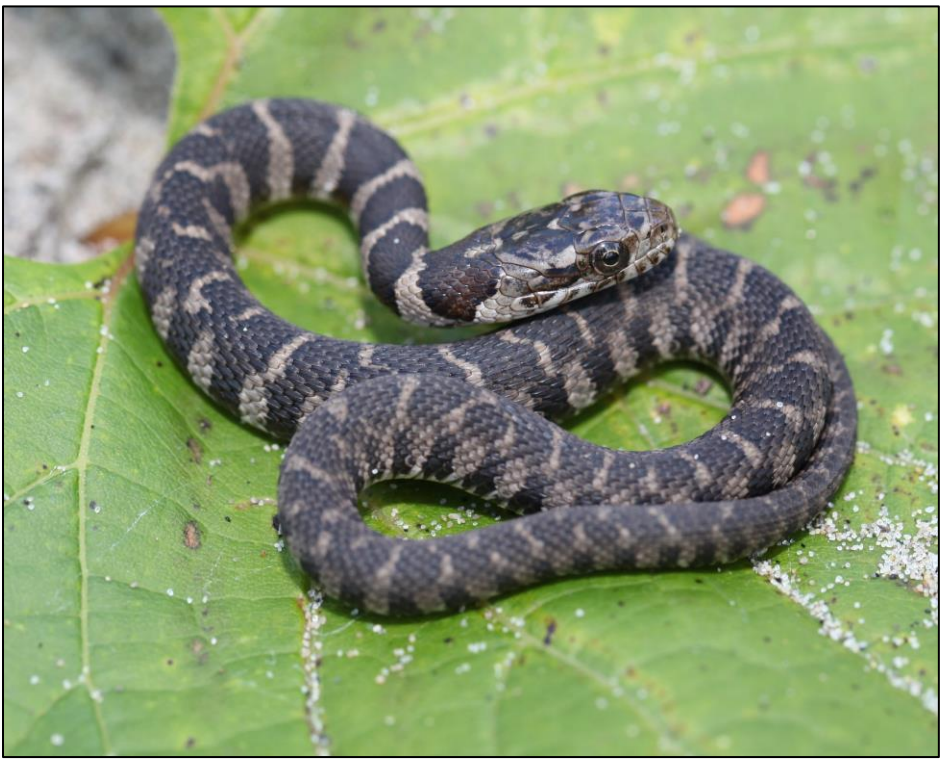

© Scott Gillingwater

<span id="page-20-1"></span>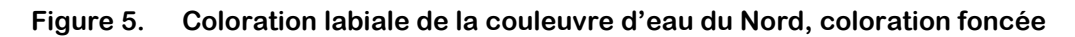

À l'instar de la couleuvre brune, bien que la translocation des individus ne soit pas conseillée (MELCCFP et Société d'histoire naturelle de la vallée du Saint-Laurent [SHNVSL], 2023), elle peut être acceptable en dernier recours. Dans ce cas, il est impératif de tenir compte des exigences spécifiques de la DGFa concernée, lesquelles portent sur les modalités de déplacement et le choix de l'habitat d'accueil, et de respecter la procédure normalisée de fonctionnement (PNF) pour les couleuvres (MELCCFP, en préparation).

Ainsi, si le transport des individus est demandé dans un contexte de permis SEG, il faut utiliser une taie d'oreiller ou un sac en tissu. Chaque individu est placé séparément dans un sac. Les sacs doivent être conservés dans un endroit frais, à l'ombre. Il est important de laver les sacs entre chaque visite de site pour éviter la propagation de maladies d'un secteur à l'autre. Un contenant de plastique percé (p. ex., Rubbermaid) peut également être utilisé dans le cadre d'un projet de relocalisation entraînant la manipulation de plusieurs individus contenus dans des sacs individuels. La même approche doit être appliquée pour assurer un déplacement causant le moins de stress possible. Le contenant doit être aéré par des ouvertures dans les parois et laissé à un endroit approprié, à l'abri du soleil. Il doit également être vidé et lavé entre chaque visite.

Dans le cas d'individus blessés, malades ou infectés, on ne doit pas les déplacer ni les placer en contact avec d'autres couleuvres. Il faut photographier l'animal et ses lésions, se laver les mains et désinfecter le matériel. Il faut aussi effectuer un signalement à la DGFa, qui pourra intervenir ou faire des recommandations selon la situation. En présence d'indices de la maladie fongique du serpent, il est obligatoire de le signaler à la DGFa afin qu'elle puisse mener une intervention préventive (voir section « Limites et mises en garde » et annexe A).

### <span id="page-21-0"></span>**4.2.6 Identification de la couleuvre d'eau du Nord**

Pour identifier les différentes espèces de couleuvres, on peut consulter le guide *Amphibiens et reptiles du Québec et des Maritimes* de Rodrigue et Desroches (2018) et la DGFa concernée. Le site Web de *l'Atlas des amphibiens et des reptiles du Québec* (AARQ, 2023) présente toutes les espèces et celui du Ministère décrit quelques espèces également. Les organismes peuvent obtenir certaines formations sur l'identification des couleuvres, par exemple auprès du Zoo Ecomuseum de Montréal ou par l'entremise de l'Association des biologistes du Québec.

La couleuvre d'eau du Nord est caractérisée par une série de bandes sur le dos constituées de carrés brun foncé ou rougeâtre entrecoupés de bandes crème ou brun clair (figures 1 et 6). On la distingue également par une marque foncée sur la tête et le cou. Le ventre est pâle (figure 7) et présente des motifs variables de coloration rouge ou orangée. La tête est entièrement grise ou brune et les écailles labiales sont marquées de barres foncées verticales (figure 8). Sa coloration générale est parfois très foncée (figure 9).

La couleuvre d'eau du Nord est souvent confondue avec la couleuvre tachetée (figure 10) (surtout chez les jeunes individus; figures 4 et 5). Le critère qui permet de trancher entre les deux espèces se trouve au niveau des écailles. Celles-ci sont lisses chez la couleuvre tachetée (figure 10) alors qu'elles sont carénées<sup>6</sup> chez la couleuvre d'eau (figure 11).

 $6$  Les écailles carénées ont une crête saillante qui s'étend dans le sens de la longueur (voir figures 9 et 11).

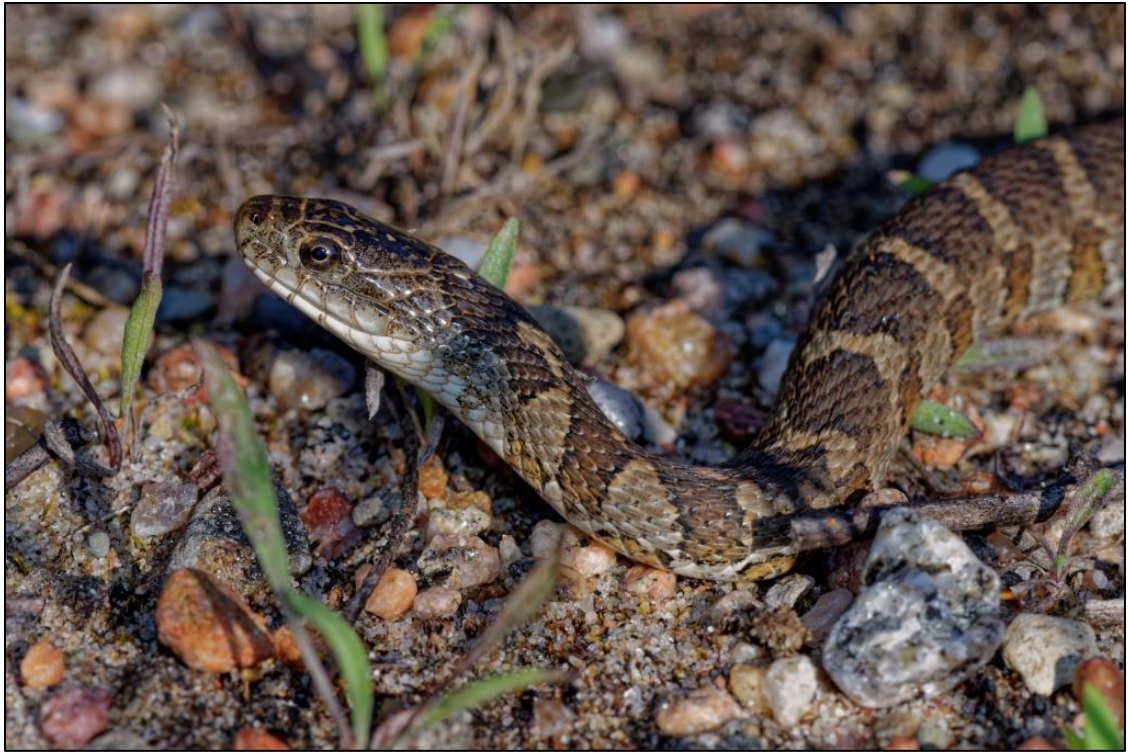

© Jean Lapointe

#### <span id="page-22-0"></span>**Figure 6. Coloration de la tête de la couleuvre d'eau du Nord**

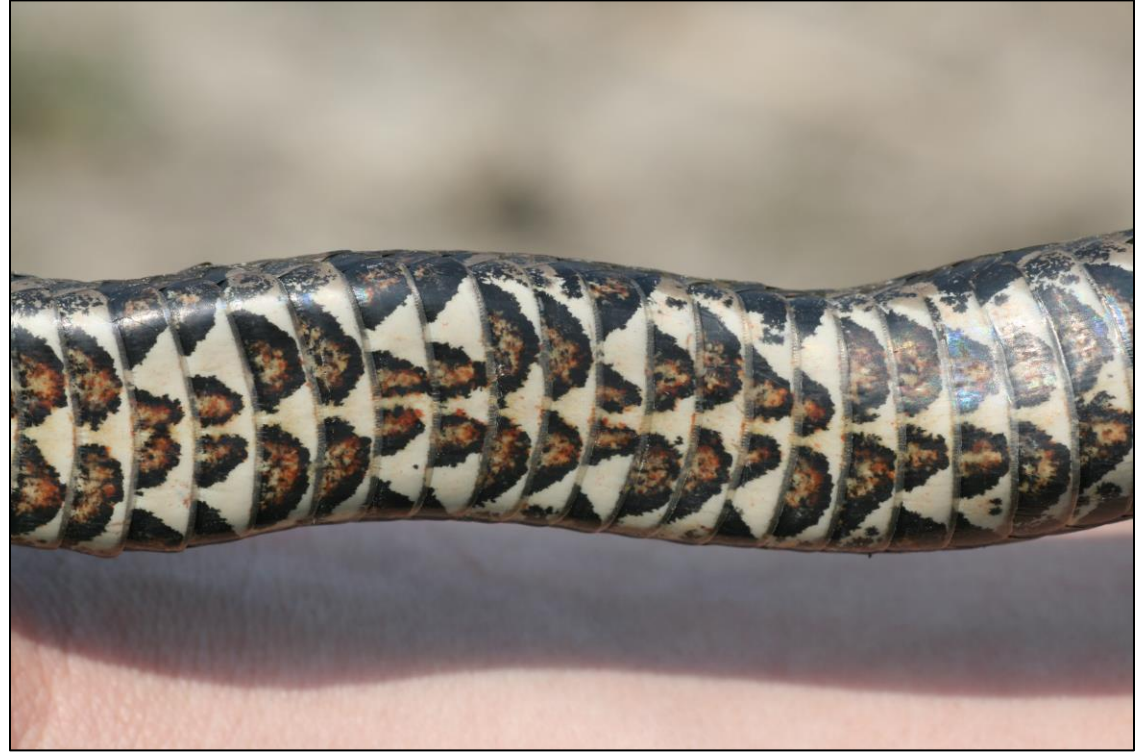

© Scott Gillingwater

#### <span id="page-22-1"></span>**Figure 7. Coloration ventrale de la couleuvre d'eau du Nord**

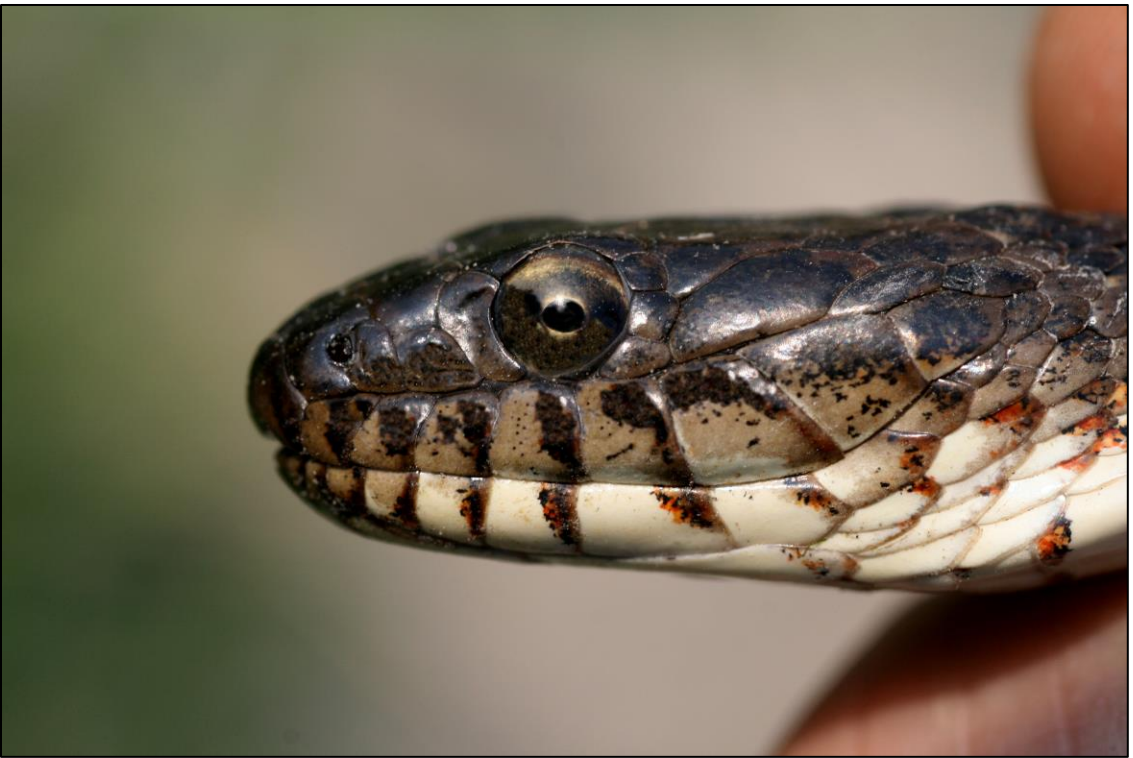

© Scott Gillingwater

#### <span id="page-23-0"></span>**Figure 8. Coloration labiale de la couleuvre d'eau du Nord**

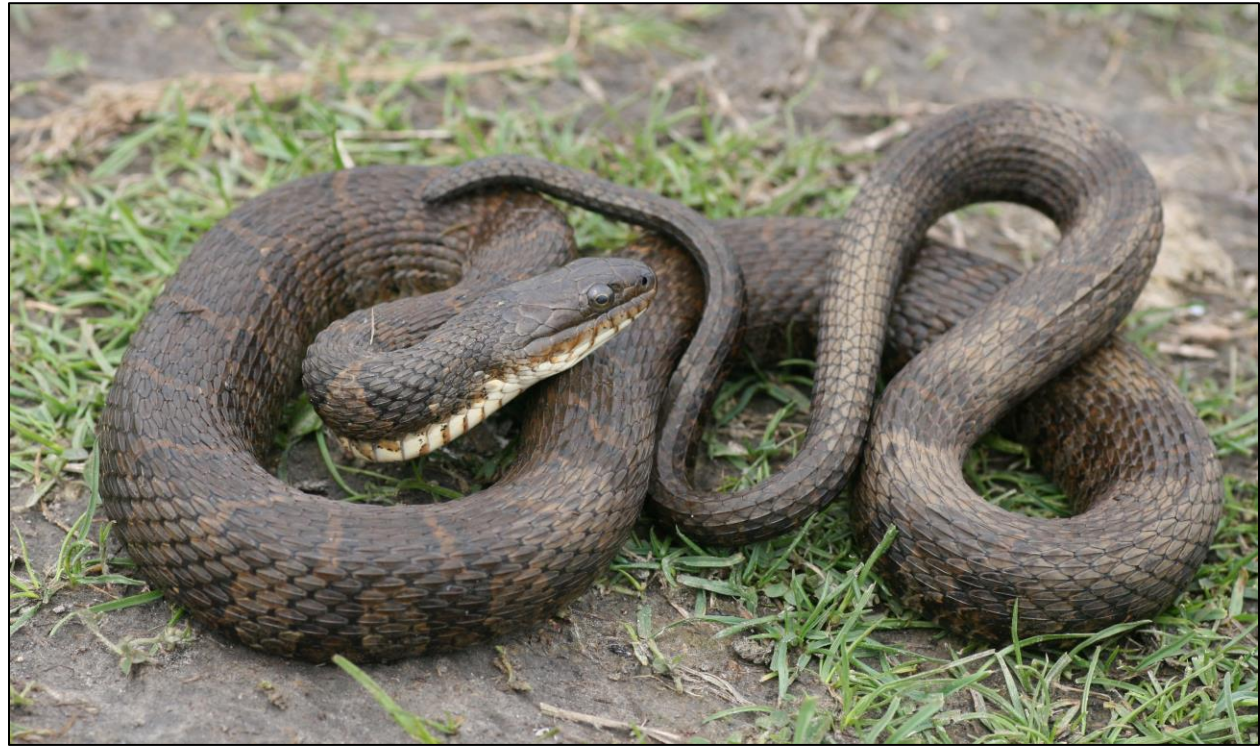

© Scott Gillingwater

### <span id="page-23-1"></span>**Figure 9. Phénotype foncé de la couleuvre d'eau du Nord**

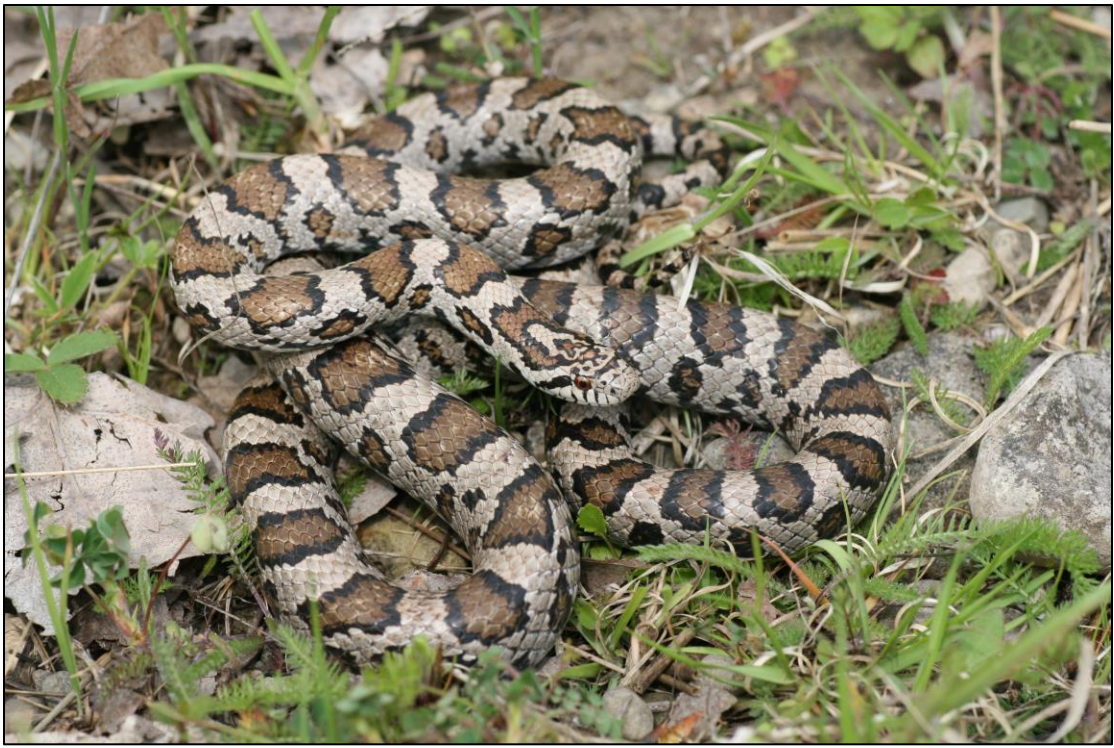

© Scott Gillingwater

<span id="page-24-0"></span>**Figure 10. Couleuvre tachetée** 

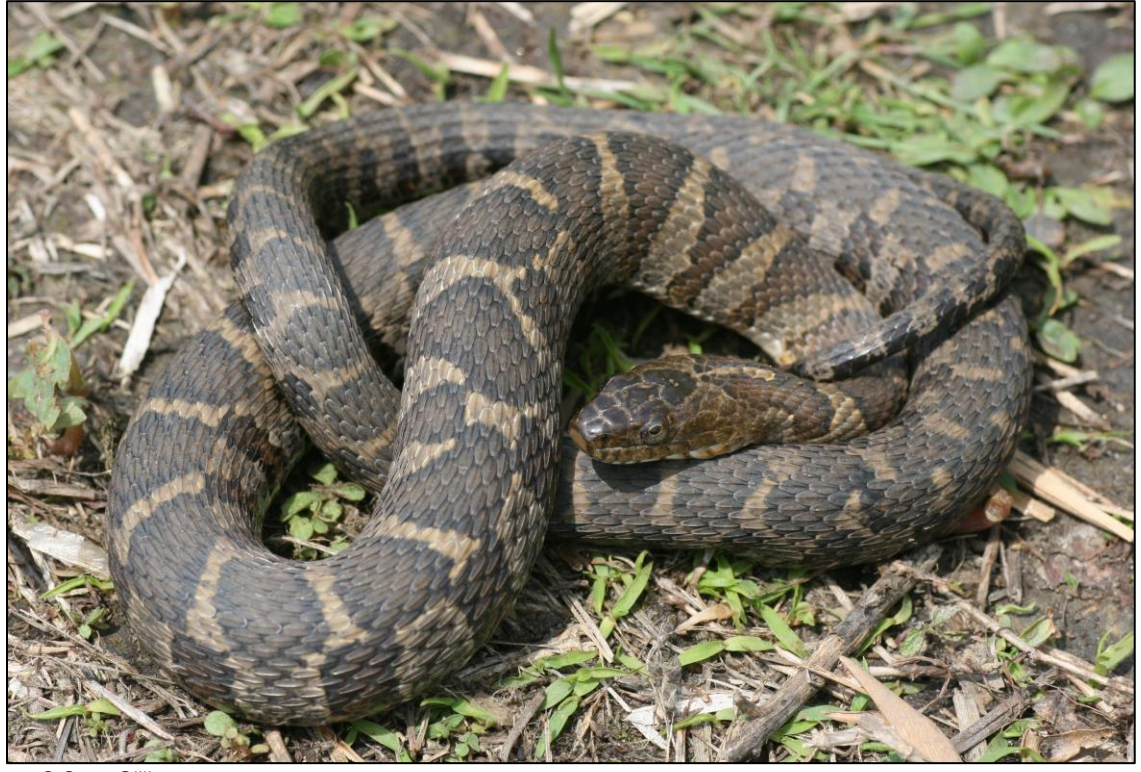

© Scott Gillingwater

<span id="page-24-1"></span>**Figure 11. Écailles carénées de la couleuvre d'eau du Nord**

### <span id="page-25-0"></span>**4.2.7 Données à recueillir**

Un formulaire de prise de données (annexe C) doit être rempli même si aucune couleuvre n'a été observée, de façon à permettre un suivi de l'effort investi.

Les données complètes doivent être présentées dans un rapport et saisies dans le format de fichier BORAQ, qui a été fourni avec le permis SEG. Les données seront transférées dans BORAQ par le Ministère après leur validation, et les données concernant les espèces en situation précaire seront transmises au CDPNQ. Lors des sorties de terrain, même si aucune couleuvre n'est observée, il faut noter les différents paramètres et les inscrire dans un rapport, à remettre avec le fichier Excel.

Si l'inventaire est fait sans permis SEG (captures non visées et sans perturbation de l'habitat), les données peuvent être transmises au moyen du formulaire disponible sur la page Web du CDPNQ (Gouvernement du Québec, 2023e).

Les éléments suivants doivent être notés :

- Noms des observateurs.
- Nom du site.
- Date.
- Numéro de la visite.
- Température de l'air une fois sur le site (ºC).
- Température de l'eau (ºC).
- Heure de début et de fin de la recherche active sur le site.
- Couvert nuageux (classe de pourcentage : 0-25 %; 25-50 %; 50-75 %, 75-100 %).
- Coordonnées géographiques (degrés décimaux NAD 83) du début et de la fin du tronçon et de chacune des captures.
- Distance de l'observation visuelle (évaluation visuelle ou point GPS).
- Longueur du tronçon parcouru.
- Type d'abri fouillé (naturel/artificiel/aucun).
- Habitat (marais, étang, milieu riverain des rivières et des lacs).
- Menaces.
- Espèces (codes).
- Photos de l'espèce observée et de l'habitat.

Le tableau 3 présente les codes d'espèces à utiliser pour l'inventaire des couleuvres.

#### <span id="page-25-1"></span>**Tableau 3. Codes d'espèces de couleuvres du Québec**

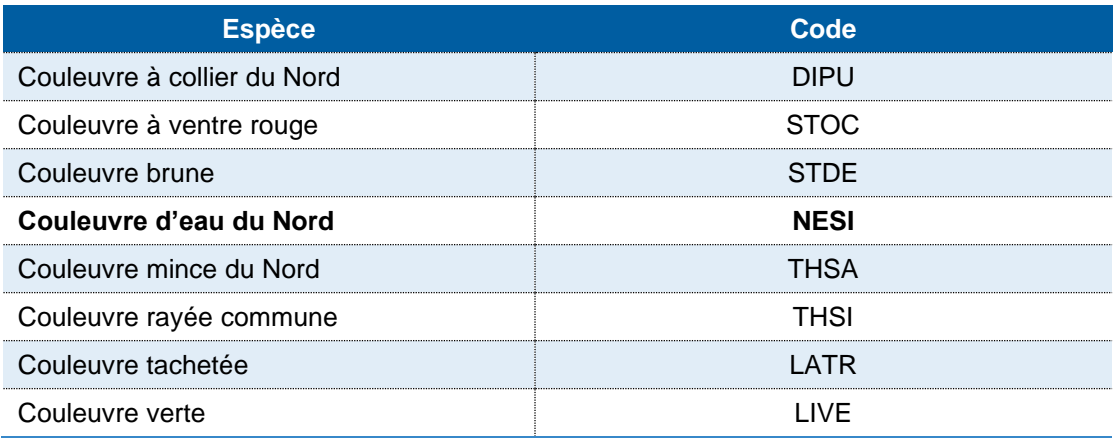

## <span id="page-26-0"></span>**5. Protocole standardisé d'inventaire de la couleuvre d'eau du Nord à l'aide de l'ADNe**

## <span id="page-26-1"></span>**5.1 Matériel**

Le matériel requis pour échantillonner l'eau est le suivant :

- Si une pompe portative est utilisée :
	- o Boîtier antichoc pour protéger et transporter la pompe pour la filtration;
	- o Pompe utilitaire portative (p. ex., ECOFLO, 350 gal/h, 12 V CC [Modèle nº PUP61DC]) et batterie 12 V rechargeable;
- Si une perceuse est utilisée :
	- o Ensemble de pompage péristaltique avec perceuse à batterie et batteries rechargeables;
- Cylindre gradué de 2 L ou contenant gradué;
- Paquets de filtration ADNe stériles. Les sachets contiennent un porte-filtre avec filtre de 1 micron, un bout de tubulure pour échantillonner avec un préfiltre de 200 microns installé au bout avec un élastique (préalablement décontaminé) :
	- o Paquets à usage unique avec filtre autodessiccateur;
	- o Paquets à usage unique (p. ex., de marque Smith-Root);
	- o Paquets réutilisables (c'est-à-dire porte-filtre désinfecté avec filtre, préfiltre installé au bout de la tubulure avec élastique et paire de pinces stériles);
- Tubulure d'échantillonnage de diamètre extérieur de 1/2" et de diamètre intérieur de 3/8"  $(1,23 \text{ cm} \times 1,9 \text{ cm})$  (p. ex., Waterra – LDPE – HDPE);
- Glacière pour conserver les échantillons (glacière électrique ou glacière avec blocs réfrigérants de type Ice PacksMD);
- Gants en nitrile à usage unique;
- Bouteilles de 2 L;
- Eau distillée;
- Virkon<sup>MD</sup> Aquatic (solution de 2 %);
- Sacs Whirl-Pak<sup>MD</sup>  $(4 oz)$ ;
- Billes de silice;
- Filtre de nylon (160 µm; Dulytek<sup>MD</sup>; 200 po x 2 po) (environ 5 cm de long) préalablement coupé;
- Contenant hermétique (p. ex., Tupperware<sup>MD</sup>) pour y déposer les sacs Whirl-Pak<sup>MD</sup>;
- Sacs de poubelle;
- Thermomètre (°C);
- Procédure abrégée;
- Formulaires de terrain et le nécessaire pour prendre des notes;
- GPS avec stations d'échantillonnage préalablement téléchargées;
- Perche avec porte-bouteille.

## <span id="page-27-0"></span>**5.2 Méthodologie**

Une procédure abrégée d'échantillonnage de l'eau est également présentée à l'annexe D.

### <span id="page-27-1"></span>**5.2.1 Période d'échantillonnage**

Il est recommandé de réaliser l'échantillonnage pendant toute la saison active de la couleuvre d'eau du Nord, soit du 15 mai au 15 octobre.

#### <span id="page-27-2"></span>**5.2.2 Effort d'échantillonnage et nombre d'échantillons**

Il est proposé de prélever les échantillons d'eau selon une ligne d'échantillonnage le long de la rive, en fonction des spécifications suivantes :

- 1 échantillon d'eau sur 50 % du nombre total de segments de 100 m du site d'inventaire.
- 10 échantillons au minimum par habitat propice à la présence de la couleuvre d'eau du Nord.

À titre d'exemple, pour une longueur de rive de 2 km, il y aurait 20 tronçons de 100 m. Ainsi, il faudrait un minimum de 10 stations échantillonnées (50 %; 1 échantillon/station) pour la couleuvre d'eau du Nord. Idéalement, les 20 segments de 100 m de longueur feraient l'objet d'un prélèvement d'eau pour maximiser la probabilité de détection de l'espèce.

### <span id="page-27-3"></span>**5.2.3 Localisation fine des sites d'échantillonnage**

Le choix du site de prélèvement d'eau est déterminant pour la probabilité de détection. L'idée est d'augmenter la probabilité de récolter l'eau à proximité d'une couleuvre d'eau du Nord non visible. L'hypothèse est que plus l'échantillonnage est réalisé près d'une couleuvre, plus il y a de chances de capter une molécule de son ADN. Il faut donc tenir compte des préférences d'habitats de l'espèce lors de la localisation des sites où sont prélevés les échantillons d'eau. Il est ainsi préférable de prélever l'eau près des berges à proximité de structures propices au lézardage.

#### <span id="page-27-4"></span>**5.2.4 Volume d'eau à échantillonner**

Le volume d'eau à échantillonner à chacune des stations est de **2 L**. Cela dit, il se peut que le filtre se colmate avant d'avoir filtré 2 L, mais ces échantillons doivent tout de même être conservés et soumis si le volume de filtration est supérieur à 500 ml.

#### <span id="page-27-5"></span>**5.2.5 Préparation du matériel avant les travaux sur le terrain**

#### <span id="page-27-6"></span>**5.2.5.1. Paquets stériles à usage unique**

Avant d'aller sur le terrain, préparez autant de paquets à usage unique que de stations d'échantillonnage prévues. Pour une filtration à l'aide d'un paquet à usage unique, les éléments suivants doivent être préparés :

- 1) Préparez les paquets stériles à usage unique (p. ex., Smith-Root). Si vous utilisez des filtres autodessiccateurs (Thomas et coll., 2019; figure 12), sautez l'étape 2;
- 2) Un filtre doit être inséré dans chaque porte-filtre. Cette manipulation doit être effectuée avec des gants à usage unique;
- 3) Coupez une longueur d'environ 3 à 4 po (7,6 à 10,1 cm) d'une tubulure d'échantillonnage de 1/2" × 3/8" (1,23 cm × 0,95 cm) pour chaque station d'échantillonnage. Les outils de découpe doivent être stérilisés;
- 4) Une fois les morceaux de tubulure coupés et stérilisés, insérez un bout de tubulure dans chacun des paquets. Le bout de tubulure peut être mis directement dans le paquet (figure 13).

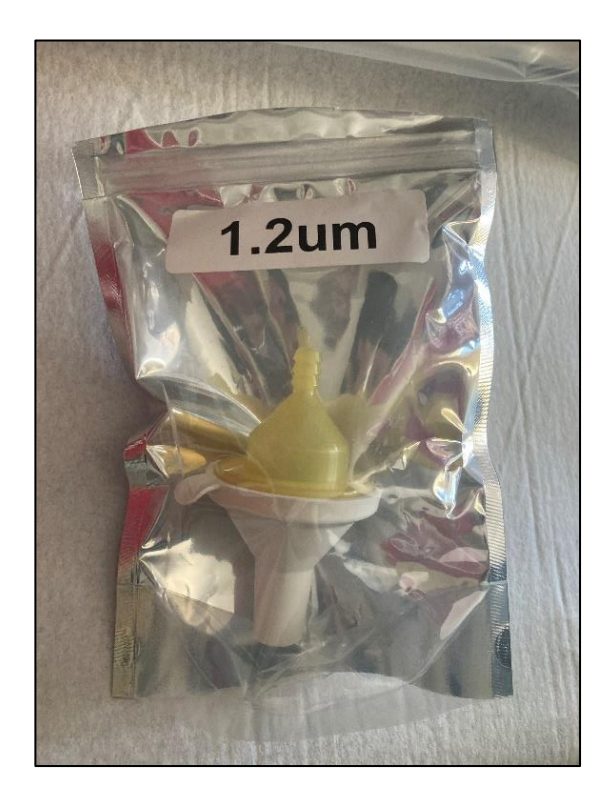

**Figure 12. Paquet de filtration ADNe stérile avec filtre autodessiccateur intégré** 

<span id="page-28-0"></span>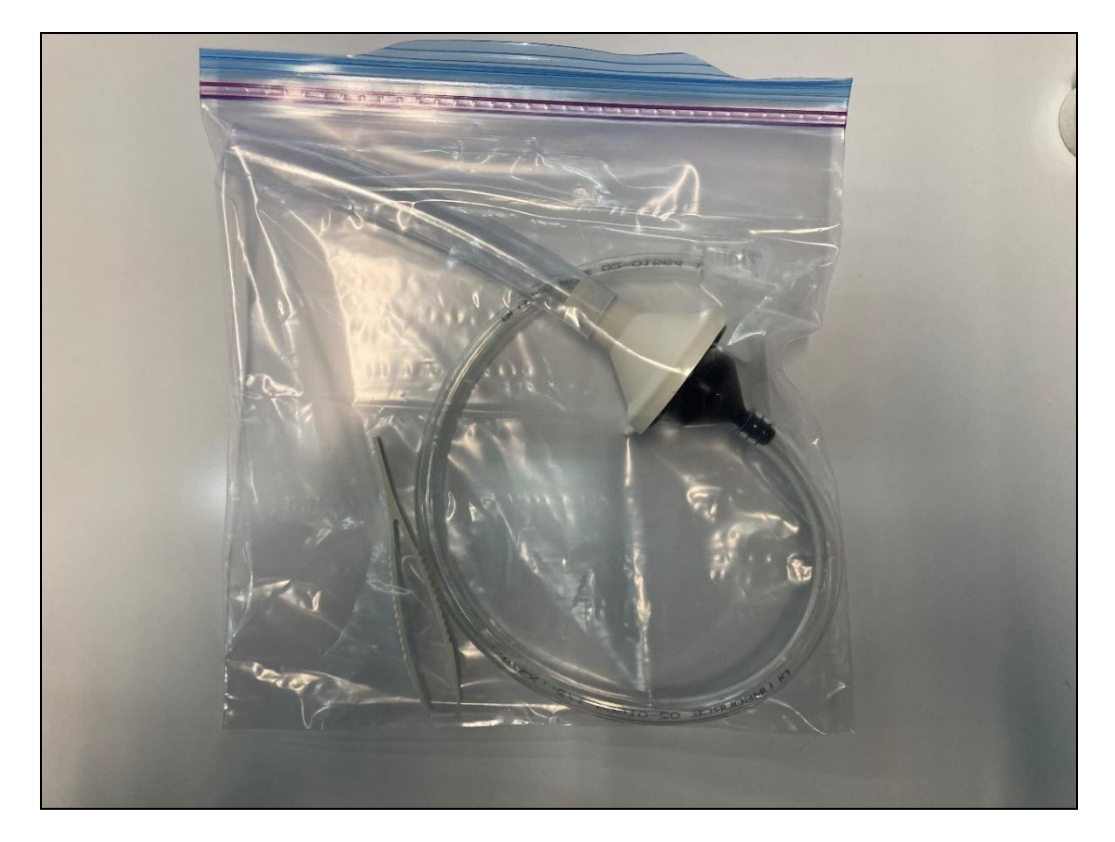

<span id="page-28-1"></span>**Figure 13. Paquet de filtration ADNe stérile à usage unique de marque Smith-Root** 

#### <span id="page-29-0"></span>**5.2.5.2. Paquets réutilisables**

Avant d'aller sur le terrain, préparez autant de paquets réutilisables que de stations d'échantillonnage prévues. Pour une filtration à l'aide d'un paquet réutilisable, les éléments suivants doivent être préparés :

- 1) Préparez les paquets avec les porte-filtres réutilisables;<br>2) Un filtre doit être inséré dans chaque porte-filtre réutilisable
- 2) Un filtre doit être inséré dans chaque porte-filtre réutilisable. Cette manipulation doit être effectuée avec des gants à usage unique;
- 3) Coupez une longueur d'environ 3 à 4 po  $(7,6$  à 10,1 cm) d'une tubulure de 1/2" x 3/8" (1,23 cm × 0,95 cm) pour chaque station d'échantillonnage;
- 4) Coupez un bout d'environ 12 po (30,5 cm) de tubulure de polyéthylène blanc de ¼" (0,6 cm) pour chaque station d'échantillonnage. Ce bout de tubulure doit être courbé dans l'eau chaude afin de faciliter l'utilisation sur le terrain. Le bout de tubulure sera fixé à un embout qui se visse au portefiltre de  $\frac{1}{4}$ " (0,6 cm);
- 5) Stérilisez tous les morceaux du paquet : 15 minutes aux rayons ultraviolets ou avec une solution d'eau de Javel à 10 %. Les bouts de tubulure doivent être désinfectés à l'eau de Javel (10 %). Une fois tous les éléments stérilisés, le filtre peut être placé dans le porte-filtre, en y ajoutant une pince stérile et des gants à usage unique. Le paquet peut être préparé avec les deux bouts de tubulure, un porte-filtre, une pince stérile, le tout déposé dans un sac à fermeture glissière de type Ziploc<sup>MD</sup> (figure 14). Chaque station d'échantillonnage doit avoir son propre paquet.

<span id="page-29-1"></span>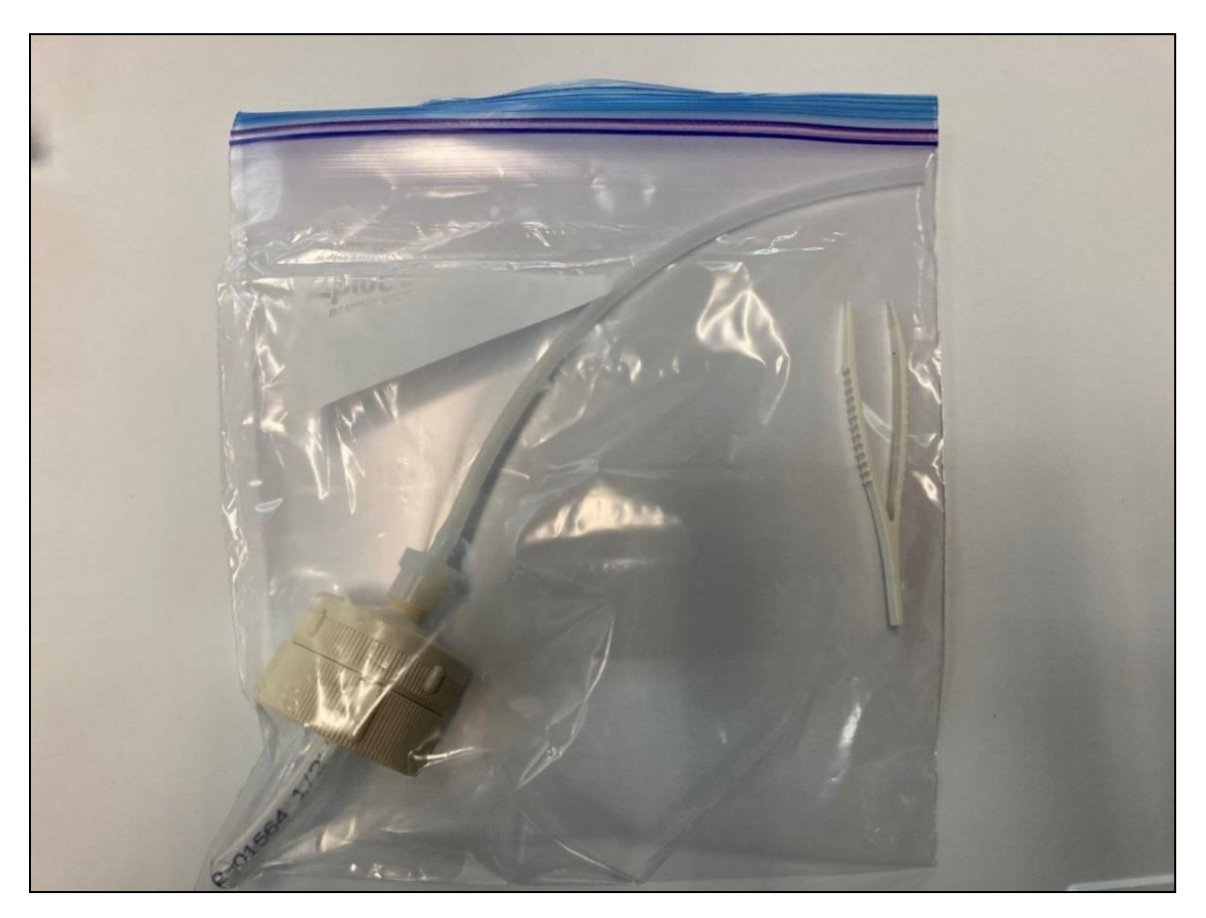

**Figure 14. Paquet de filtration ADNe stérile réutilisable** 

#### <span id="page-30-0"></span>**5.2.5.3. Sacs de transport de filtre individuel**

Pour les paquets avec filtre autodessiccateur et ceux à usage unique, le porte-filtre est remis dans son sac et tous les sacs sont placés ensemble dans un grand sac Ziploc<sup>MD</sup>.

Pour les paquets réutilisables : Avant d'aller sur le terrain, préparez autant de sacs de transport de filtre individuel que de stations d'échantillonnage prévues. Ces sacs de transport sont composés de sacs Whirl-PakMD (4 oz) avec un fond de billes de silice contenant un filtre de nylon d'environ 5 cm de long préalablement coupé (160 µm; Dulytek<sup>MD</sup>; 200 po x 2 po).

#### <span id="page-30-1"></span>**5.2.5.4. Pompe**

#### **Pompe utilitaire portative de type ECOFLO**

Au début de chaque journée, un peu d'huile doit être mise dans l'entrée de la pompe (figure 15). La personne responsable de l'échantillonnage doit mettre la tubulure dans un contenant d'eau et faire fonctionner la pompe pendant **30 secondes** pour faire circuler l'huile dans celle-ci.

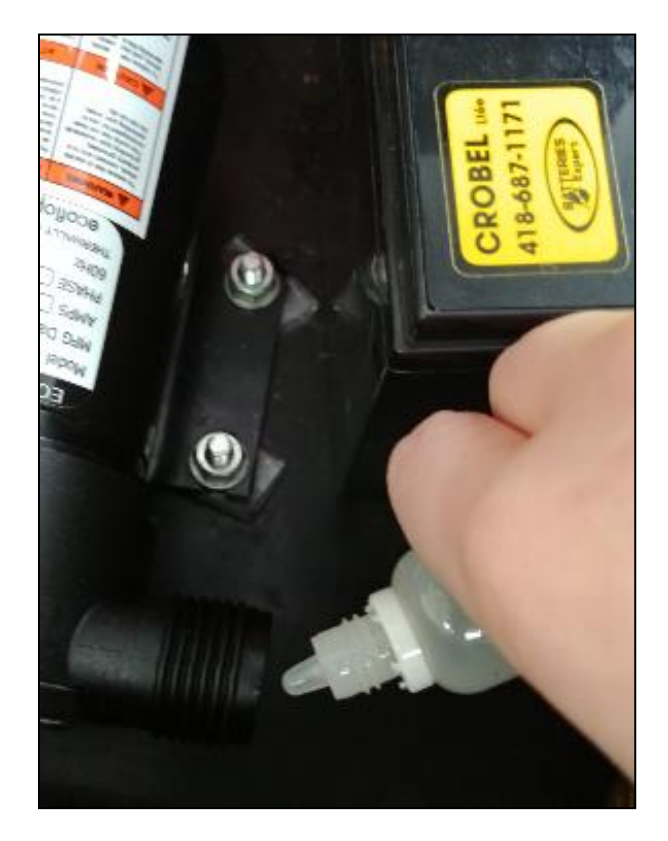

#### <span id="page-30-2"></span>**Figure 15. Préparation de la pompe avec l'ajout d'huile**

#### **Pompe péristaltique avec perceuse à batterie rechargeable**

Il est également possible d'utiliser un dispositif de pompe péristaltique actionnée par une perceuse à batterie rechargeable (figure 16). Le dispositif est bien décrit par Laramie et coll. (2015).

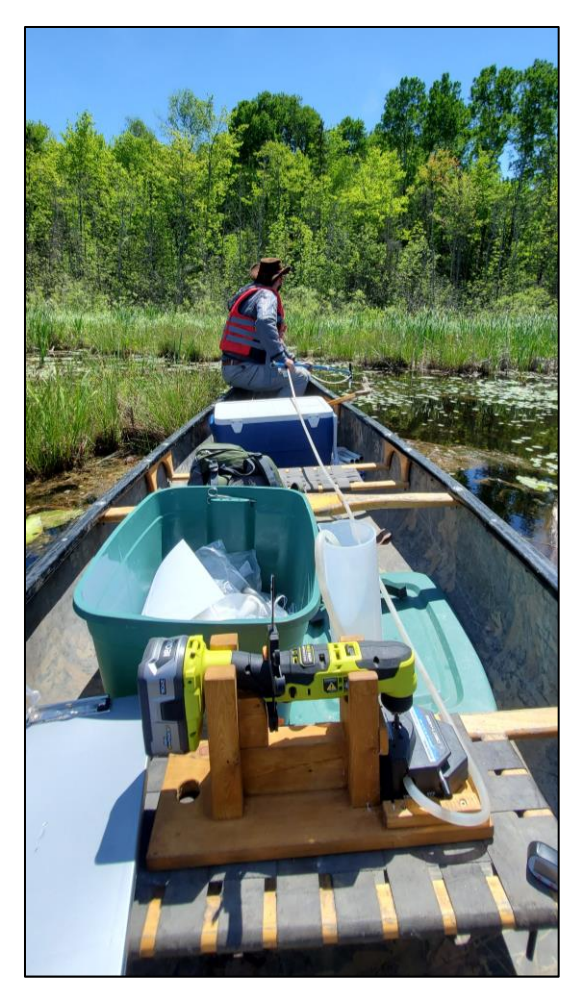

<span id="page-31-2"></span>**Figure 16. Dispositif de pompage péristaltique avec une perceuse à batterie rechargeable**

### <span id="page-31-0"></span>**5.2.6 Échantillonnage et filtration**

La procédure abrégée de l'échantillonnage d'eau pour l'extraction de l'ADNe est présentée à l'annexe D.

#### <span id="page-31-1"></span>**5.2.6.1. Notes importantes**

#### **Note importante n<sup>o</sup> 1**

Lorsqu'il y a eu de fortes précipitations dans les 48 heures précédant l'échantillonnage (plus de 40 mm en 24 heures), il faut déterminer si la sortie aura lieu, la probabilité de détection étant meilleure plus le nombre de jours sans précipitation est grand (Akre et coll., 2019).

#### **Note importante n<sup>o</sup> 2**

Il faut éviter d'échantillonner l'eau près d'un lieu de regroupement d'oiseaux. Les oiseaux peuvent être des vecteurs de différentes sources d'ADNe.

#### **Note importante n<sup>o</sup> 3**

Pour éviter la contamination, l'équipement utilisé (imperméables, contenants, etc.) doit, idéalement, servir uniquement aux projets d'ADNe.

#### <span id="page-32-0"></span>**5.2.6.2. Procédure d'échantillonnage**

Pour s'assurer d'un échantillonnage réussi, les étapes suivantes doivent être respectées :

- 1. L'équipe sur le terrain devra être composée d'au moins deux personnes;
- 2. L'échantillonnage devrait toujours être exécuté de manière à ne pas augmenter la turbidité de l'eau (MFFP, 2021c). L'ADNe peut être conservé dans les sédiments pendant très longtemps (Buxton et coll., 2018), donc le signal pourrait en être faussé et créer un faux positif;
- 3. Pour une filtration sur le terrain :
	- il faut préparer la pompe. Une fois sur le site, l'échantillonneur doit ouvrir le boîtier de la pompe et s'assurer qu'elle est bien préparée. Au début de chaque journée, avant de fixer la tubulure, un peu d'huile devra être versée dans l'entrée de la pompe (figure 15). Il faut alors fixer la tubulure et activer la pompe pendant **30 secondes** pour que l'huile circule à l'intérieur. Pendant cette manipulation, l'échantillonneur devra mettre la tubulure dans un contenant d'eau pour éviter que la pompe aspire de l'air, ce qui pourrait endommager son moteur. Avant de commencer l'échantillonnage, il faut faire tourner le moteur de la pompe avec de l'eau distillée ou de l'eau du milieu à échantillonner. Il s'agit de prendre l'eau sans aucun porte-filtre avec la tubulure qui se trouve en amont du porte-filtre; **ou**
	- il faut préparer le dispositif de pompage péristaltique actionné par une perceuse à batterie rechargeable (figure 16);
- 4. L'échantillonneur doit mettre des gants à usage unique :
	- il peut ensuite fixer la bouteille stérile (neuve ou stérilisée) au porte-bouteille (perche d'au moins 2 m de longueur; figure 17), sans toucher au manche (manche manipulé par l'aideéchantillonneur). La bouteille peut maintenant être plongée dans l'eau à l'aide de la perche manipulée par l'aide-échantillonneur (figure 18); **ou**
	- il peut ensuite fixer le dispositif de pompage avec tubulure et système de filtration directement sur la perche (figure 19);
- 5. L'eau doit être collectée à une profondeur maximale de 1 m. Si le fond se trouve à moins de 1 m, il faut faire attention de ne pas le toucher avec le système d'échantillonnage. Cela remet en suspension les sédiments et pourrait fausser le résultat;
- 6. L'eau est ensuite versée dans un contenant de 2 L (figure 20);
- 7. Il faut effectuer les étapes 3 à 6 pour chacune des stations d'échantillonnage.

**LES GANTS À USAGE UNIQUE DOIVENT ÊTRE CHANGÉS ENTRE CHAQUE STATION D'ÉCHANTILLONNAGE S'ILS ONT ÉTÉ EN CONTACT AVEC LA POMPE OU TOUT AUTRE MATÉRIEL QUI EST UTILISÉ D'UN SITE À UN AUTRE SANS POUVOIR ÊTRE DÉSINFECTÉS « TOTALEMENT ».**

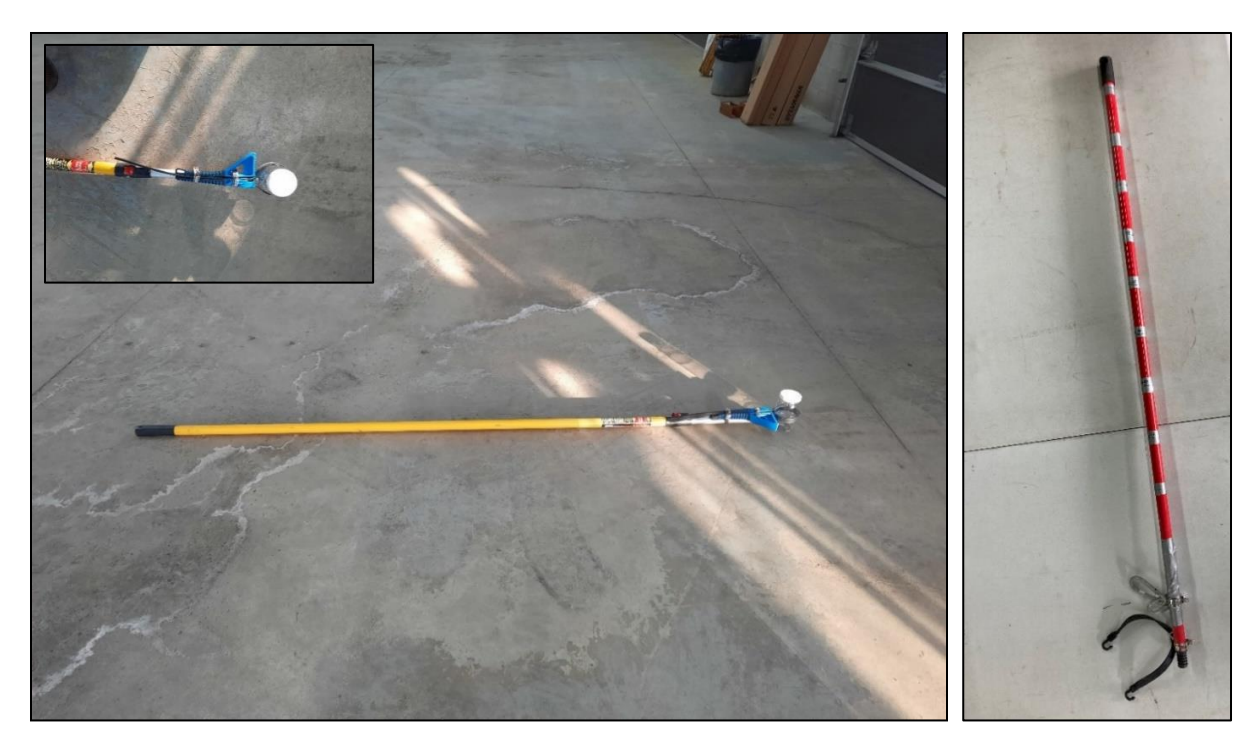

**Figure 17. Exemples de perche avec porte-bouteille**

<span id="page-33-1"></span><span id="page-33-0"></span>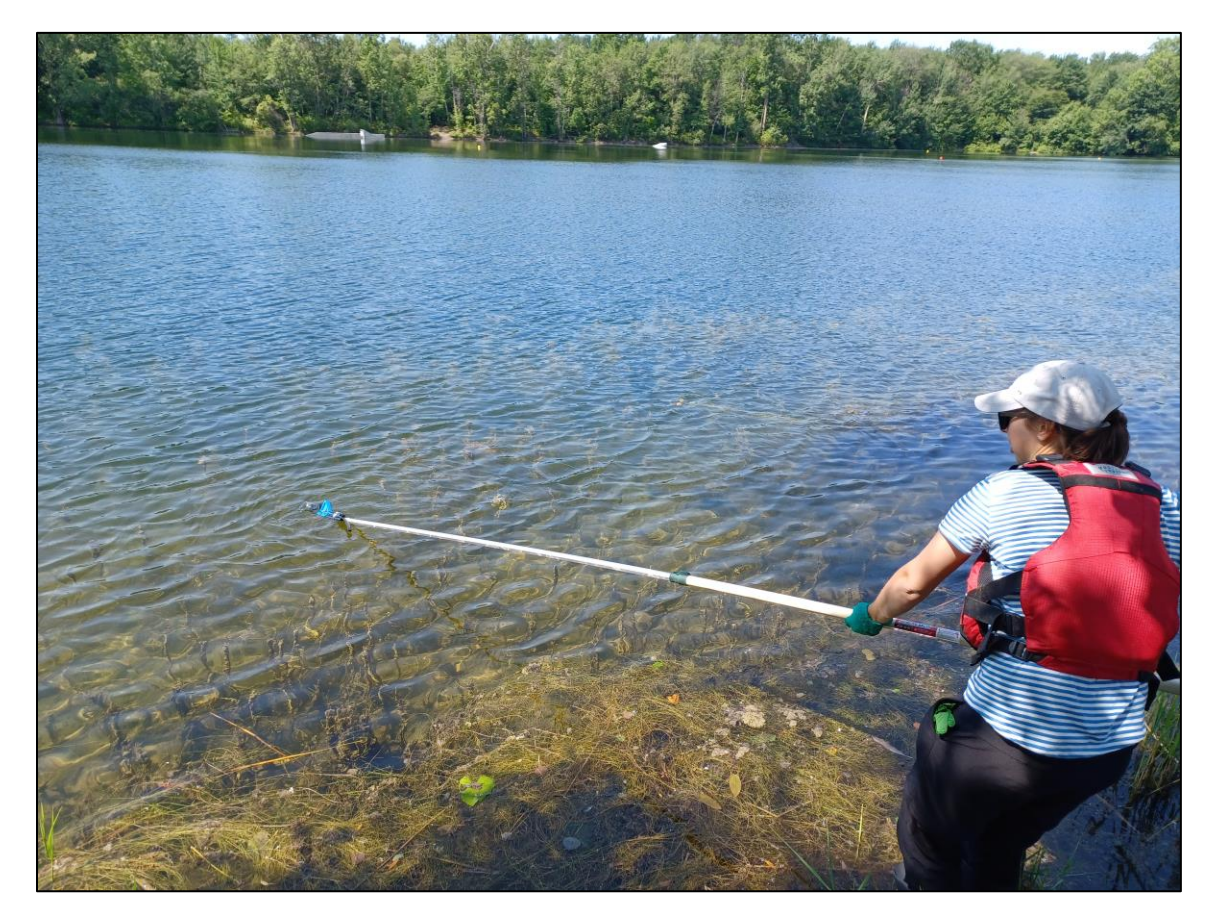

**Figure 18. Échantillonnage de l'eau à l'aide d'une perche et d'une bouteille neuve ou stérilisée**

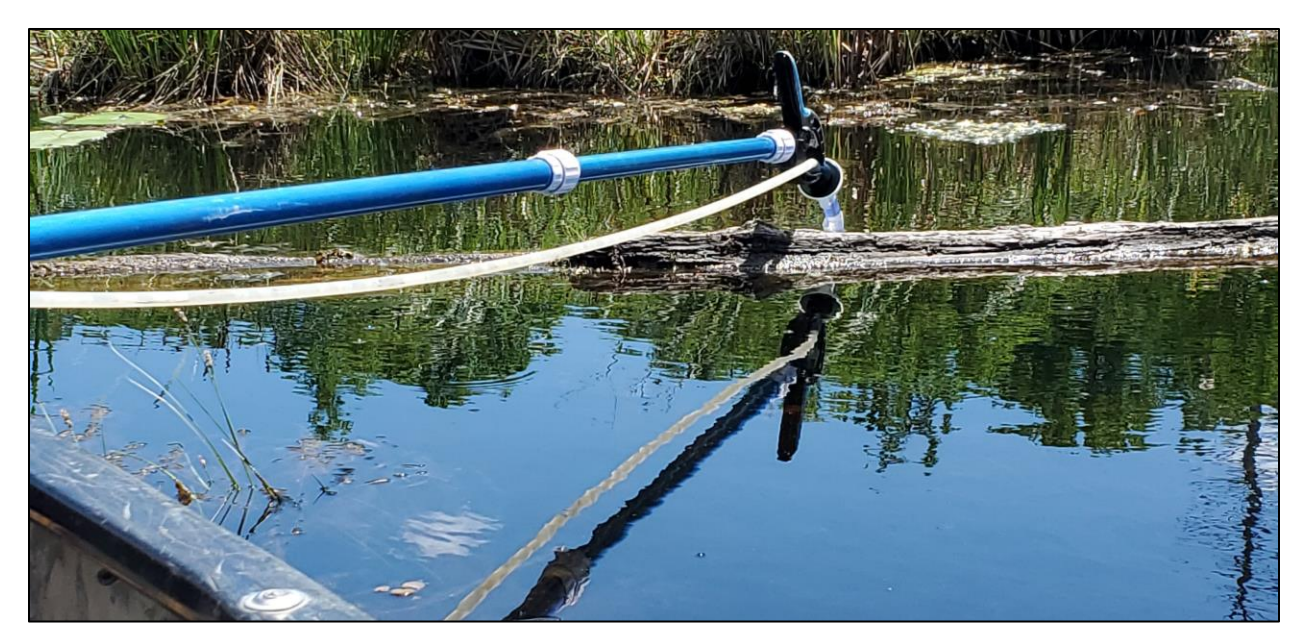

**Figure 19. Dispositifs de pompage et de filtration installés directement sur la perche**

<span id="page-34-1"></span><span id="page-34-0"></span>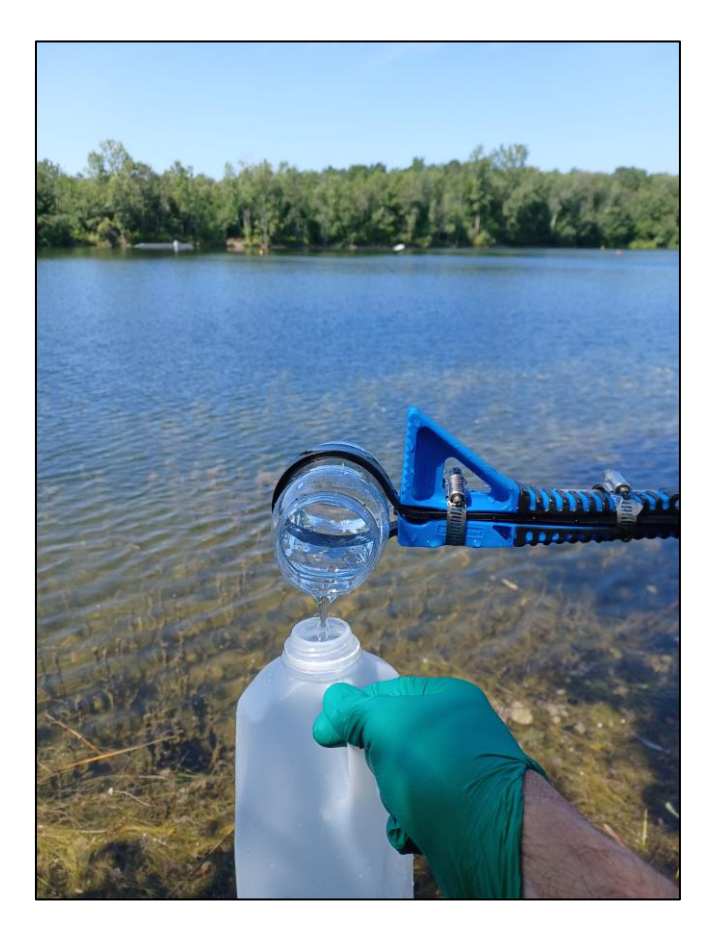

**Figure 20. Transvidage de l'eau échantillonnée dans un contenant de 2 L**

#### <span id="page-35-0"></span>**5.2.6.3. Procédure de filtration**

Pour le système de pompage péristaltique avec perceuse à batterie rechargeable, la filtration se fait directement sur le terrain.

Si le système de pompage utilisé est de type ECOFLO, la procédure de filtration qui suit peut être exécutée sur le terrain ou au laboratoire. Pour une filtration au laboratoire, il faut que les échantillons soient transportés dans des glacières permettant de les garder au froid, et ce, même si la filtration se fait dans la même journée. Dans ce cas, des blancs de procédure (blancs de transport ou blancs de glacière) doivent être inclus dans la procédure d'échantillonnage (voir MFFP, 2021c).

- 1. L'échantillonneur doit ouvrir un paquet Smith-Root, ou réutilisable, ou un paquet avec filtre autodessiccateur, pour sortir le porte-filtre et les deux tubulures. La tubulure de 1/2" × 3/8" doit être fixée sur le bout du porte-filtre qui se connecte à la pompe (figures 21A et 19B).
- 2. La plus grande tubulure est insérée dans la bouteille d'eau collectée. Ensuite, la tubulure de sortie de la pompe doit être mise dans un cylindre gradué (ou contenant gradué). Ce dernier doit se trouver plus bas que la pompe (figure 21C). La pompe peut maintenant être démarrée par l'aideéchantillonneur.
- 3. L'échantillonneur doit filtrer un maximum de 2 L d'eau. Lorsque la pompe présente une résistance au pompage, souvent dans les eaux troubles où les filtres peuvent se saturer plus vite, il est important d'arrêter la filtration avant que le filtre ne se brise (de 1 L à 1,5 L). Il est important de noter le volume exact d'eau filtrée dans le cylindre gradué (figure 21C).
- 4. Si vous utilisez un porte-filtre avec filtre autodessiccateur, retirez les tubulures du porte-filtre, remettez le porte-filtre dans son sac de plastique et passez au point 8.

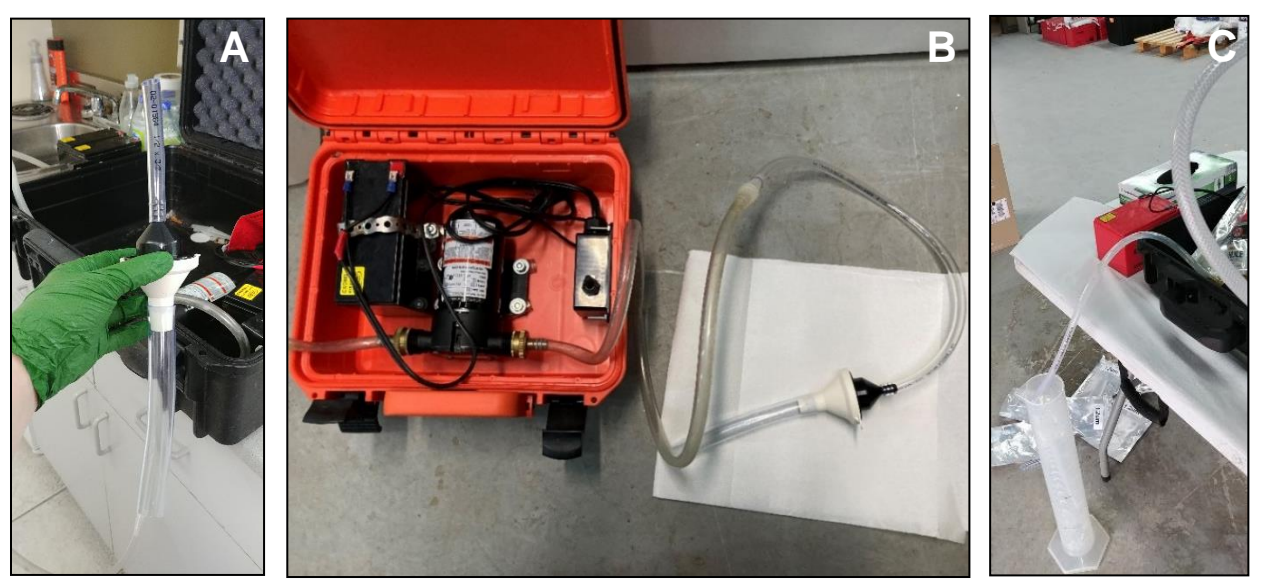

**Figure 21. A) Installation du porte-filtre. B) Installation pour la filtration d'un échantillon d'eau. C) Cylindre gradué positionné en contrebas de la pompe**

- <span id="page-35-1"></span>5. Ensuite, l'échantillonneur doit :
	- $\bullet$  sortir un sac Whirl-PAK<sup>MD</sup> contenant des billes de silice et inscrire le numéro de la station au crayon permanent;
	- prendre la pince dans le sachet stérile (en s'assurant de ne pas toucher les bouts de la pince) (figure 22A);
	- ouvrir le porte-filtre;
	- enlever délicatement le filtre du porte-filtre avec la pince;
- plier le filtre avec la pince, idéalement deux fois (en s'assurant que les particules filtrées sont à l'intérieur) (figure 22B);
- $\bullet$  mettre le filtre plié dans la pochette de nylon Dulytek<sup>MD</sup> (préalablement mis dans un sac Whirl-PAKMD) avec un fond de billes de silice (figure 22C);
- toujours avec la pince, pousser la pochette de nylon (contenant le filtre) au fond du sac de silice;
- enlever le plus d'air possible du sac, replier le rebord sur lui-même et fermer le sac à l'aide des languettes jaunes.

#### **NE PAS TOUCHER LE FILTRE NI L'INTÉRIEUR DE LA POCHETTE DE NYLON!**

- 6. Mettre le sac Whirl-PAK<sup>MD</sup> dans un contenant hermétique et déposer ce dernier dans la glacière.
- 7. Répéter les étapes 1 à 6 pour toutes les stations à échantillonner.
- 8. Pour chaque étang échantillonné, un blanc d'échantillonnage doit être fait :
	- a. Pour le blanc d'échantillonnage, de l'eau distillée est versée dans une bouteille de 2 L neuve (comme celle ayant servi à la collecte des autres échantillons) et cette eau doit être filtrée selon la même méthode et la même séquence qui ont été appliquées à la collecte des échantillons au site.

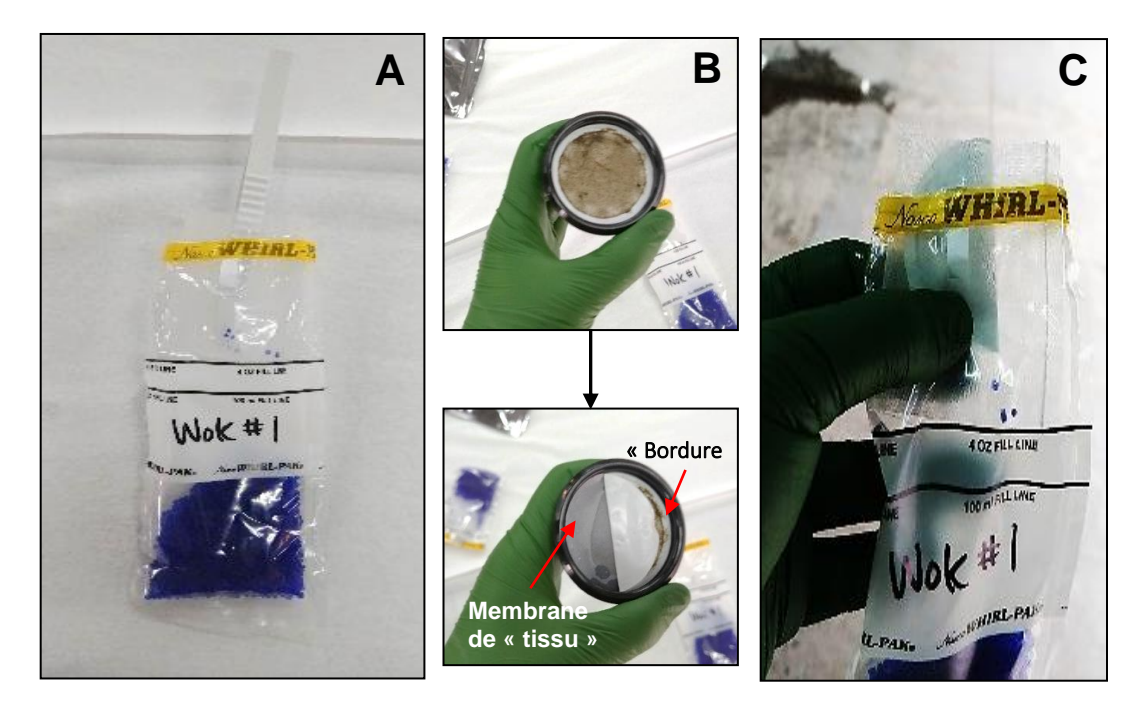

**Figure 22. A) Sac Whirl-PAKMC avec des billes de silice. B) Retrait et pliage du filtre avec une pince. C) Insertion du filtre dans une pochette de nylon, dans le sac Whirl-PAKMC**

<span id="page-36-0"></span>**LES SACS WHIRL-PAKMD CONTENANT LES FILTRES DOIVENT TOUJOURS ÊTRE CONSERVÉS AU FROID (4 °C) SUR LE TERRAIN.**

**LES SACS CONTENANT LES PORTE-FILTRES AVEC FILTRE AUTODESSICCATEUR PEUVENT ÊTRE CONSERVÉS À TEMPÉRATURE AMBIANTE EN ATTENDANT L'ENVOI AU LABORATOIRE D'ANALYSE.** 

- 9. L'aide-échantillonneur effectue les tâches suivantes :
	- a. Prendre les notes de terrain;
	- b. Prendre la température de l'eau avec le thermomètre;
	- c. Prendre le pH de l'eau avec le pH-mètre;
	- d. Décrire la végétation (couvert forestier dominant sur les rives, présence d'algues et de plantes aquatiques).

#### <span id="page-37-0"></span>**5.2.7 Conservation des échantillons filtrés au laboratoire (filtres)**

Au laboratoire, les filtres doivent être conservés au congélateur à −20 °C pour au plus 12 mois. Dans le cas des paquets à usage unique avec filtres autodessiccateurs, c'est au laboratoire que les filtres sont séparés des porte-filtres.

Lorsque l'on utilise les ensembles de filtration stérile avec filtre autodessiccateur intégré, il est primordial qu'il ne reste plus d'eau dans le porte-filtre.

## <span id="page-37-1"></span>**5.3 Désinfection du matériel post-échantillonnage**

La désinfection du matériel doit se faire entre chaque milieu hydrique échantillonné.

### <span id="page-37-2"></span>**5.3.1 Notes importantes**

#### **Note importante n<sup>o</sup> 4**

Si vous utilisez le Virkon<sup>MD</sup> Aquatic, la solution de 2 % peut être conservée pendant une semaine (la coloration diminue avec le temps; si la solution n'est plus rose, vous devez en refaire). L'eau de Javel<sup>7</sup> est une option valable pour remplacer le Virkon<sup>MD</sup> Aquatic.

#### **Note importante n<sup>o</sup> 5**

Si aucun de ces produits de rinçage n'est disponible, rincez abondamment le matériel avec de l'eau du robinet à la plus forte pression possible. Désinfectez le matériel dès que possible.

#### **Note importante n<sup>o</sup> 6**

En vue d'éviter la propagation des maladies et des espèces exotiques envahissantes, les précautions particulières décrites dans le *Protocole standardisé des procédures de stérilisation et d'échantillonnage d'eau afin de déterminer la présence d'espèces fauniques dans les milieux hydriques par analyses d'ADNe au Québec* (MFFP, 2021c) doivent être prises avant d'appliquer la procédure de désinfection pour l'ADNe.

 $7$  Concentration d'hypochlorite de sodium variant de 3 à 6 %, en vente libre dans les commerces.

### <span id="page-38-0"></span>**5.3.2 Matériel**

Les éléments requis pour désinfecter le matériel d'échantillonnage après les travaux sur le terrain sont les suivants :

- Virkon<sup>MD</sup> Aquatic (en poudre; solution de  $2\%$ : 20 g/L) ou une solution d'eau de Javel à 20 % (une partie d'eau de Javel dans quatre parties d'eau; p. ex., 200 ml d'eau de Javel dans 800 ml d'eau);
- Masque anti-poussière;
- Eau du robinet;
- Eau distillée;
- Pulvérisateur;
- Bacs avec couvercles (pour conserver les vêtements stériles).

### <span id="page-38-1"></span>**5.3.3 Procédure de désinfection**

Entre chaque milieu hydrique, il faut procéder à la désinfection de tout le matériel. Le rinçage du matériel n'a pas besoin d'être fait à l'eau distillée, il peut être fait à l'eau du robinet. Cependant, si vous rincez de l'équipement qui entre directement en contact avec l'ADNe, celui-ci doit être rincé à l'eau distillée. Voici la procédure :

- 1. Préparez une solution de 2 % de Virkon<sup>MD</sup> Aquatic ou une solution d'eau de Javel de 20 % et versez-la dans un pulvérisateur. Pour peser et préparer la solution de Virkon<sup>MD</sup> Aquatic, un masque anti-poussière doit être porté.
	- a. Les imperméables et les bottes doivent être vaporisés :
		- i. Le temps d'attente est de 20 minutes pour le Virkon $^{MD}$  Aquatic,
		- ii. Le temps d'attente est de 10 minutes pour la solution d'eau de Javel,
		- iii. Par la suite, le tout est rincé à l'eau.

## <span id="page-39-0"></span>**6. Exigences et transfert des données, des échantillons et du matériel utilisé**

## <span id="page-39-1"></span>**6.1 Permis SEG**

Se référer aux exigences formulées par la DGFa se trouvant sur le permis.

Les données doivent être saisies dans le format de fichier BORAQ tel qu'il est fourni avec le permis SEG. Les données seront transférées dans BORAQ par le Ministère et les données d'observation des espèces en situation précaire seront transmises au CDPNQ. Les autres données collectées, telles que l'effort d'inventaire, le temps investi, etc., devront être fournies dans un rapport.

### <span id="page-39-2"></span>**6.2 Norme à respecter pour les documents traitant de l'ADNe**

Tous les documents (p. ex., rapports, notes techniques) découlant des analyses de laboratoire doivent répondre à la norme nationale du Canada CSA W 214:21 : *Exigences en matière de terminologie et de production de rapports sur l'ADN environnemental (ADNe)* (Groupe CSA, 2021).

## <span id="page-39-3"></span>**6.3 Formulaire papier**

Selon la méthode de détection choisie, toutes les données devront être inscrites sur les formulaires de prise de données suivants :

- *Formulaire de prise de données – Inventaire de couleuvres d'eau du Nord – Recherche active* (annexe C);
- *Formulaire de prise de données – Échantillonnage de l'ADNe pour la détection de la couleuvre d'eau du Nord* (annexe E).

Il est important d'apporter ces formulaires sur le terrain et d'y inscrire directement les données de manière à s'assurer que toutes les informations sont notées.

Remplissez toutes les sections du formulaire et, si possible, joignez-y des photos. Inscrivez « ND » ou faites un trait lorsque l'information n'est pas disponible.

Il est recommandé de faire une copie du formulaire papier ou de le prendre en photo par précaution après chaque journée passée sur le terrain.

Dans la mesure du possible, le Ministère demande la collaboration des consultants et de ses partenaires pour obtenir les résultats de détection par ADNe de la couleuvre d'eau du Nord (pour connaître les coordonnées des différentes directions, consultez Gouvernement du Québec, 2023a).

## <span id="page-39-4"></span>**6.4 Formulaire électronique**

Un formulaire électronique est disponible pour les employés du Ministère et ses partenaires. Cette option est encouragée, car elle accélère le traitement et la diffusion de l'information pour les projets du Ministère.

## <span id="page-39-5"></span>**6.5 Échantillons pour l'analyse d'ADNe**

Dans le cas des analyses effectuées par le MELCCFP et ses partenaires, les filtres contenus dans les sacs Whirl-Pak<sup>MD</sup> et les sacs contenant les porte-filtres à usage unique avec filtres autodessiccateurs doivent être acheminés à l'adresse suivante :

Maxime Tanguay, responsable des analyses d'ADNe pour l'herpétofaune Service de la conservation de la biodiversité et des milieux humides Division de la biodiversité **MELCCFP** 880, chemin Sainte-Foy, 2.00 Québec (Québec) G1S 4X4

Pour les consultants, les échantillons d'eau doivent être acheminés à un laboratoire privé ou universitaire spécialisé dans les analyses d'ADNe. Il est important de suivre les indications et les procédures des différents laboratoires pour s'assurer de la validité des résultats.

## <span id="page-40-0"></span>**6.6 Élimination du matériel en plastique souillé**

Pour les travaux du Ministère seulement, le matériel requis pour le prélèvement et la filtration des échantillons d'eau (p. ex., gants à usage unique, bouteilles, porte-filtres, filtres, etc.) est fourni par le Service de la conservation de la biodiversité et des milieux humides (SCBMH). Veuillez contacter le responsable des analyses d'ADNe pour l'herpétofaune pour obtenir de plus amples détails.

Dans une optique de développement durable, le bureau de Québec du Ministère offre également à ses collègues le service d'élimination du matériel plastique souillé. Cette gestion se fait par l'entremise d'un service de recyclage offert par une entreprise privée spécialisée dans le domaine. Pour en bénéficier, il suffit de retourner tout le matériel souillé, y compris les gants à usage unique, au responsable des analyses d'ADNe pour l'herpétofaune.

Pour les consultants et les partenaires, il faut se renseigner auprès des fournisseurs d'équipement d'échantillonnage d'ADNe pour connaître les modalités d'élimination offertes.

## <span id="page-40-1"></span>**6.7 Espèces exotiques envahissantes**

Si des espèces exotiques envahissantes (EEE) sont observées durant l'inventaire, il est fortement recommandé de le signaler au moyen de l'outil de détection du Ministère (Gouvernement du Québec, 2020) : *Sentinelle*.

Sentinelle est un outil de détection des EEE composé d'une application mobile et d'un système cartographique accessible sur le Web. Cet outil de détection permet de faire et de consulter les signalements des plantes et des animaux exotiques envahissants les plus préoccupants. Le signalement se fait directement en ligne ou au moyen de l'application mobile (Gouvernement du Québec, 2020).

## <span id="page-41-0"></span>**7. Références**

- AARQ (2023). *L'Atlas des amphibiens et reptiles du Québec*. [En ligne] [\[https://www.atlasamphibiensreptiles.qc.ca/wp/\]](https://www.atlasamphibiensreptiles.qc.ca/wp/) (Consulté le 7 décembre 2023).
- AKRE, T. S., L. D. PARKER, E. RUTHER, J. E. MALDONADO, L. LEMMON et N. R. McINERNEY (2019). "Concurrent visual encounter sampling validates eDNA selectivity and sensitivity for the endangered wood turtle (*Glyptemys insculpta*)", *PLoS ONE*, 14 (4): e0215586.
- ALLENDER, M. C., D. B. RAUDABAUGH, F. H. GLEASON et A. N. MILLER (2015). "The natural history, ecology, and epidemiology of *Ophidiomyces ophiodiicola* and its potential impact on free-ranging snake populations", *Fungal Ecology,* 17: 187-196.
- BCMELP (1998). *Inventory methods for snakes. Standards for Components of British Columbia's*  Biodiversity, nº 38, Ministry of Environment, Lands and Parks, Resources Inventory Branch, Vancouver, British Columbia, 50 p.
- BLACK, R., et C. PARENT (1999). *Assessment and mitigation of the effects of highway construction on eastern massasauga rattlesnakes*, rapport technique, Ministry of Natural Resources, Parry Sound District, Ontario, Canada, 13 p.
- BLOUIN-DEMERS, G., et P. J. WEATHERHEAD (2001). "Thermal ecology of black rat snakes (*Elaphe obsoleta*) in a thermally challenging environment", *Ecology*, 82: 3025-3043.
- BLOUIN-DEMERS, G. P., P. J. WEATHERHEAD et H. A. MCCRACKEN (2003). "A test of the thermal coadaptation hypothesis with black rat snakes (*Elaphe obsoleta*) and northern water snakes (*Nerodia sipedon*)", *Journal of Thermal Biology*, 28: 331-340.
- BOWEN, K. D. (2004). "Geographic and size-related variation in the diet of insular populations of the Northern Watersnake", *The American Midland Naturalist*, 152 (2): 418-424.
- BROWN, G. P., et P. J. WEATHERHEAD (2000). "Thermal ecology of northern water snakes, *Nerodia sipedon*: Population patterns and variation in relation to sexual size dimorphism", *Ecological Monographs*, 70: 311-330.
- BURGER, J., C. JEITNER, H. JENSEN, M. FITZGERALD, S. CARLUCCI, S. SHUKLA, S. BURKE, R. RAMOS et M. GOCHFELD (2004). "Habitat use in basking northern water (*Nerodia sipedon*) and eastern garter (*Thamnophis sirtalis*) snakes in urban New Jersey", *Urban Ecosystems*, 7: 17-27.
- BUXTON, A. S., J. J. GROOMBRIDGE et R. A. GRIFFITHS (2018). "Seasonal variation in environmental DNA detection in sediment and water samples", *PLoS ONE*, 13 (1): e0191737.
- CASPER, G. S., T. G. ANTON, R. W. HAY, A. T. HOLYCROSS, R. S. KING, B. A. KINGSBURY, D. MAUGER, C. PARENT, C. A. PHILLIPS, A. RESETAR, R. A. SEIGEL et T. P. WILSON (2001). *Recommended standard survey protocol for the Eastern Massasauga,* Sistrurus catenatus catenatus, United States Fish and Wildlife Service, Fort Snelling, MN, 9 p.
- CCPA (2004). *Recommandations du CCPA spécifiques aux espèces : Les amphibiens et les reptiles*, 31 p.
- DEJEAN, T., C. MIAUD et M. OUELLET (2007). « Proposition d'un protocole d'hygiène pour réduire les risques de dissémination d'agents infectieux et parasitaires chez les amphibiens lors d'intervention sur le terrain », *Bulletin de la Société Herpétologique de France,* 122 : 40-48.
- DURSO, A. M., J. D. WILLSON et C. T. WINNE (2011). "Needles in haystacks: Estimating detection probability and occupancy of rare and cryptic snakes", *Biological Conservation*, 144: 1508-1515.
- ERNST, C. H., et E. M. ERNST (2003). *Snakes of the United States and Canada*, Smithsonian Institution Press, Washington et London, 668 p.
- ERNST, C. H., J. M. ORR, T. R. CREQUE, A. F. LAEMMERZAHL et T. D. HARTSELL (2012). "Annual and daily activity cycles of snakes in northern Virginia, USA", *Herpetological Bulletin*, 121: 23-28.
- GOUVERNEMENT DU QUÉBEC (2020). *Sentinelle*. [En ligne] [\[https://www.pub.enviroweb.gouv.qc.ca/scc/#no-back-button\]](https://www.pub.enviroweb.gouv.qc.ca/scc/#no-back-button) (Consulté le 7 décembre 2023).
- GOUVERNEMENT DU QUÉBEC (2023a). *Réseau régional*. [En ligne] [\[https://www.quebec.ca/gouv/ministere/forets-faune-parcs/coordonnees-du-ministere/reseau](https://www.quebec.ca/gouv/ministere/forets-faune-parcs/coordonnees-du-ministere/reseau-regional/)[regional/\]](https://www.quebec.ca/gouv/ministere/forets-faune-parcs/coordonnees-du-ministere/reseau-regional/) (Consulté le 7 décembre 2023).
- GOUVERNEMENT DU QUÉBEC (2023b). *Couleuvre d'eau du Nord.* [En ligne] [\[https://www.quebec.ca/a](https://www.quebec.ca/agriculture-environnement-et-ressources-naturelles/faune/animaux-sauvages-quebec/liste-des-especes-fauniques/couleuvre-eau-nord#c212586) [griculture-environnement-et-ressources-naturelles/faune/animaux-sauvages-quebec/liste-des](https://www.quebec.ca/agriculture-environnement-et-ressources-naturelles/faune/animaux-sauvages-quebec/liste-des-especes-fauniques/couleuvre-eau-nord#c212586)[especes-fauniques/couleuvre-eau-nord#c212586\]](https://www.quebec.ca/agriculture-environnement-et-ressources-naturelles/faune/animaux-sauvages-quebec/liste-des-especes-fauniques/couleuvre-eau-nord#c212586) (Consulté le 7 décembre 2023).
- GOUVERNEMENT DU QUÉBEC (2023c). *Liste des espèces fauniques menacées ou vulnérables*. [En ligne] [\[https://www.quebec.ca/agriculture-environnement-et-ressources](https://www.quebec.ca/agriculture-environnement-et-ressources-naturelles/faune/gestion-faune-habitats-fauniques/especes-fauniques-menacees-vulnerables/liste)[naturelles/faune/gestion-faune-habitats-fauniques/especes-fauniques-menacees](https://www.quebec.ca/agriculture-environnement-et-ressources-naturelles/faune/gestion-faune-habitats-fauniques/especes-fauniques-menacees-vulnerables/liste)[vulnerables/liste\]](https://www.quebec.ca/agriculture-environnement-et-ressources-naturelles/faune/gestion-faune-habitats-fauniques/especes-fauniques-menacees-vulnerables/liste) (Consulté le 7 décembre 2023).
- GOUVERNEMENT DU QUÉBEC (2023d). *Demande de permis SEG pour la capture d'animaux sauvages à des fins scientifiques, éducatives ou de gestion de la faune*. [En ligne]<br>[https://mffp.gouv.gc.ca/le-ministere/permis-autorisations/permis-seg/] (Consulté le 7 [\[https://mffp.gouv.qc.ca/le-ministere/permis-autorisations/permis-seg/\]](https://mffp.gouv.qc.ca/le-ministere/permis-autorisations/permis-seg/) (Consulté le 7 décembre 2023).
- GOUVERNEMENT DU QUÉBEC (2023e). *Centre de données sur le patrimoine naturel du Québec. Signaler une espèce en situation précaire*. [En ligne] [\[https://www.quebec.ca/gouvernement/gouvernement-ouvert/transparence](https://www.quebec.ca/gouvernement/gouvernement-ouvert/transparence-performance/indicateurs-statistiques/donnees-especes-situation-precaire#c123050)[performance/indicateurs-statistiques/donnees-especes-situation-precaire#c123050\]](https://www.quebec.ca/gouvernement/gouvernement-ouvert/transparence-performance/indicateurs-statistiques/donnees-especes-situation-precaire#c123050) (Consulté le 7 décembre 2023).
- GTCSH (2017). *Protocole de décontamination pour le travail sur le terrain avec les amphibiens et les reptiles au Canada*, 8 p. + annexe.
- HAMMERSON, G. A., D. SCHWEITZER, L. MASTER, J. CORDEIRO, A. TOMAINO, L. OLIVER et J. NICHOLS (2020). *Ranking species occurrences: A generic approach and decision key*, NatureServe, 16 p.
- HARVEY, D. S. (2005). "Detectability of a large-bodied snake (*Sistrurus c. catenatus*) by time constrained searching", *Herpetological Review*, 64: 413-415.
- HARVEY, D. S., et P. J. WEATHERHEAD (2010). "Habitat selection as the mechanism for thermoregulation in a northern population of massasauga rattlesnakes (*Sistrurus catenatus*)", *Ecoscience*, 17 (4): 411-419.
- HEBRARD, J. J., et H. R. MUSHINSKI (1978). "Habitat use by five sympatric water snakes in a Louisiana swamp", *Herpetologica*, 34: 306-311.
- HOINVILLE, E. J., et G. R. SMITH (2022). "Seasonal pattern of basking activity in *Nerodia sipedon* (Serpentes: Colubridae) along a western Michigan lakeshore, USA", *Phyllomedusa*, 21 (1): 83- 90.
- LARAMIE, M. B., D. S. PILLIOD, C. S. GOLDBERG et K. M. STRICKLER (2015). *Environmental DNA sampling protocol – Filtering water to capture DNA from aquatic organisms: U.S. Geological Survey Techniques and Methods*, book 2, chap. A13, 15 p.
- LAURENT, E. J., et B. A. KINGSBURY (2003). "Habitat separation among three species of water snakes in northwestern Kentucky", *Journal of Herpetology*, 37: 229-235.
- LICITRA, D., D. P. QUINN, J. E. REEDER, T. GAVITT, J. DICKSON, B. HESS, B. J. MANGOLD, A. D. TUTTLE, A. ROSAS-ROSAS, S. FRASCA JR et S. M. SZCZEPANEK (2019). "Snake fungal disease in Colubridae Snakes in Connecticut, USA in 2015 and 2017", *Journal of Wildlife Diseases,* 55 (3): 658-662.
- LORCH, J. M., S. KNOWLES, J. S. LANKTON, K. MICHELL, J. L. EDWARDS, J. M. KAPFER, R. A. STAFFEN, E. R. WILD, K. Z. SCHMIDT, A. E. BALLMANN, D. BLODGETT, T. M. FARRELL, B. M. GLORIOSO, L. A. LAST, S. J. PRICE, K. L. SCHULER, C. E. SMITH, J. F. X. WELLEHAN JR et D. BLODGETT (2016). "Snake fungal disease: An emerging threat to wild snakes", *Philosophical Transactions of the Royal Society B: Biological Sciences,* 371 (1709): 20150457.
- MACKENZIE, D. I., J. A. ROYLE, J. A. BROWN et J. D. NICHOLS (2004). *Occupancy estimation and modeling for rare and elusive populations* (p. 149-172). Dans: Thompson, W. L. (éditeur). *Sampling rare or elusive species.* Island Press, Washington, D.C.
- MELCCFP (en préparation). *Normes de bons soins aux animaux sauvages Procédure normalisée de fonctionnement (PNF) – Les couleuvres du Québec*, gouvernement du Québec, Québec.
- MELCCFP (2023). *Protocole standardisé pour les inventaires de couleuvres et la recherche d'hibernacles au Québec*, gouvernement du Québec, Québec, 27 p. + annexes.
- MELCCFP et SHNVSL (2023). *Évaluation de la translocation en tant que mesure de mitigation pour la couleuvre brune au Québec – Revue de la littérature et rapport d'expertise*, gouvernement du Québec, Québec, 27 p.
- MFFP (2018). *Guide des bonnes pratiques en milieu aquatique dans le but de prévenir l'introduction et la propagation d'espèces aquatiques envahissantes*, gouvernement du Québec, 32 p.
- MFFP (2021a). *Guide pour la demande d'un permis SEG*, gouvernement du Québec, Québec, 7 p. + annexe.
- MFFP (2021b). *Classification standardisée des menaces affectant la biodiversité – Définitions pour le Centre de données sur la conservation (CDC) du Québec v1.0*, ministère des Forêts, de la Faune et des Parcs, gouvernement du Québec, Québec, 26 p.
- MFFP (2021c). *Protocole standardisé des procédures de stérilisation et d'échantillonnage d'eau afin de déterminer la présence d'espèces fauniques dans les milieux hydriques par l'analyse d'ADNe au Québec*, gouvernement du Québec, Québec, 13 p.
- MONFILS, M. J., et Y. LEE (2011). *Estimating population parameters for the northern population of Copperbelly Water Snake (*Nerodia erythrogaster neglecta*) to inform conservation and monitoring*, Michigan Natural Features Inventory, Report Number 2011-02, submitted to the U.S. Fish and Wildlife Service, Region 3 Endangered Species Office, Federal Building, Fort Snelling, Twin Cities, Minnesota.
- OMNRF (2016). *Survey protocol for Ontario's species at risk snakes*, Ontario Ministry of Natural Resources and Forestry, Species Conservation Policy Branch, Peterborough, Ontario, 17 p.
- PATTISHALL, A., et D. CUNDALL (2009). "Habitat use by synurbic watersnakes (*Nerodia sipedon*)", *Herpetologica*, 65: 183-198.
- RAVESI, M. J., S. J. TETZLAFF, M. C. ALLENDER et B. A. KINGSBURY (2016). "Detection of snake fungal disease from a *Lampropeltis triangulum* (Eastern Milksnake) in Northern Michigan", *Northeastern Naturalist,* 23 (3): N18-N21.
- ROBERTSON, I. C., et P. J. WEATHERHEAD (1992). "The role of temperature in microhabitat selection by northern water snakes (*Nerodia sipedon*)", *Canadian Journal of Zoology*, 70: 417-422.
- RODRIGUE, D., et J.-F. DESROCHES (2018). *Amphibiens et reptiles du Québec et des Maritimes*, Éditions Michel Quintin, Montréal, Québec, 375 p.
- ROTH, T. C., et B. D. GREENE (2006). "Movement patterns and home range use of the Northern Watersnake (Nerodia sipedon)", *Copeia*, 2006 (3): 544-551.
- ROULEAU, S., P.-A. BOURGEOIS et P. LAMARRE (2017). *Rapport sur la campagne d'échantillonnage 2016 visant à détecter le pathogène responsable de la maladie fongique du serpent (*Ophidiomyces ophiodiicola*) au Québec. Rapport final*, réalisé pour Environnement Canada par la Société d'histoire naturelle de la vallée du Saint-Laurent, Sainte-Anne-de-Bellevue, 10 p. + annexes.
- ROW, J. R., et G. BLOUIN-DEMERS (2006). "Thermal quality influences habitat selection at multiple spatial scales in milksnakes", *Ecoscience,* 13 (4): 443-450.
- RZADKOWSKA, M., M. C. ALLENDER, M. O'DELL et C. MADDOX (2016). "Evaluation of common disinfectants effective against *Ophidiomyces ophiodiicola*, the causative agent of snake fungal disease", *Journal of Wildlife Diseases,* 52 (3) : 759-762.
- SHINE, R., et R. T. MASON (2004). "Patterns of mortality in a cold-climate population of garter snakes (*Thamnophis sirtalis parietalis*)", *Biological Conservation,* 120 (2): 201-210.
- STANFORD, K. M., R. B. KING et D. WYNN (2010). "Summer and winter spatial habitat use by the Lake Erie watersnake", *Journal of Fish and Wildlife Management*, 1: 122-130.
- THOMAS, A. C., P. L. NGUYEN, J. HOWARD et C. S. GOLDBERG (2019). "A self-preserving, partially biodegradable eDNA filter", *Methods in Ecology and Evolution*, 10: 1136-1141.
- TIEBOUT, H. M. III, et J. R. CARY (1987). "Dynamic spatial ecology of the water snake, *Nerodia sipedon*", *Copeia*, 1987 (1): 1-18.

<span id="page-45-0"></span>**Annexe A Campagne de vigilance – Maladie fongique du serpent**

## **Campagne de vigilance – Maladie fongique du serpent**

Bien que la maladie fongique du serpent (*Ophidiomyces ophiodiicola*) n'ait pas encore été détectée au Québec (Rouleau et coll., 2017), ce pathogène auquel sont exposées les couleuvres québécoises a été observé en Ontario ainsi que dans 18 États américains, dont trois partagent une frontière avec le Québec (Lorch et coll., 2016). Parmi les espèces touchées, on compte notamment la couleuvre brune (Licitra et coll., 2019), la couleuvre tachetée (Ravesi et coll., 2016), la couleuvre rayée commune et la couleuvre d'eau du Nord (Allender et coll., 2015; Lorch et coll., 2016). Afin de favoriser la vigilance du personnel réalisant des inventaires fauniques, le protocole propose une liste de symptômes qui devraient être déclarés à la DGFa s'ils sont détectés (figure A) :

- Défiguration (A).
- Lésions à l'œil, au museau et à la mâchoire, ou sur le corps (B, D, E, F).
- Ulcère cutané (C).

Le signalement doit être immédiat : si vous observez un ou plusieurs individus présentant les symptômes énoncés, faites parvenir un signalement à la DGFa associée au permis SEG du projet. Le signalement doit comprendre les éléments suivants :

- Le nom et les coordonnées de l'observateur.
- Une ou plusieurs photos des symptômes de l'animal.
- Une description du comportement de l'individu (apathique, actif, etc.).
- L'emplacement de l'individu et la date de l'observation.

Dans le cas de la capture d'un individu présentant de tels symptômes, assurez-vous de laver vos mains et de décontaminer tout le matériel qui serait entré en contact direct ou indirect avec l'individu.

#### **NE PAS DÉPLACER LA COULEUVRE**.

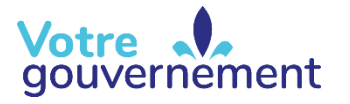

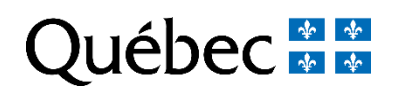

## **Campagne de vigilance – Maladie fongique du serpent (suite)**

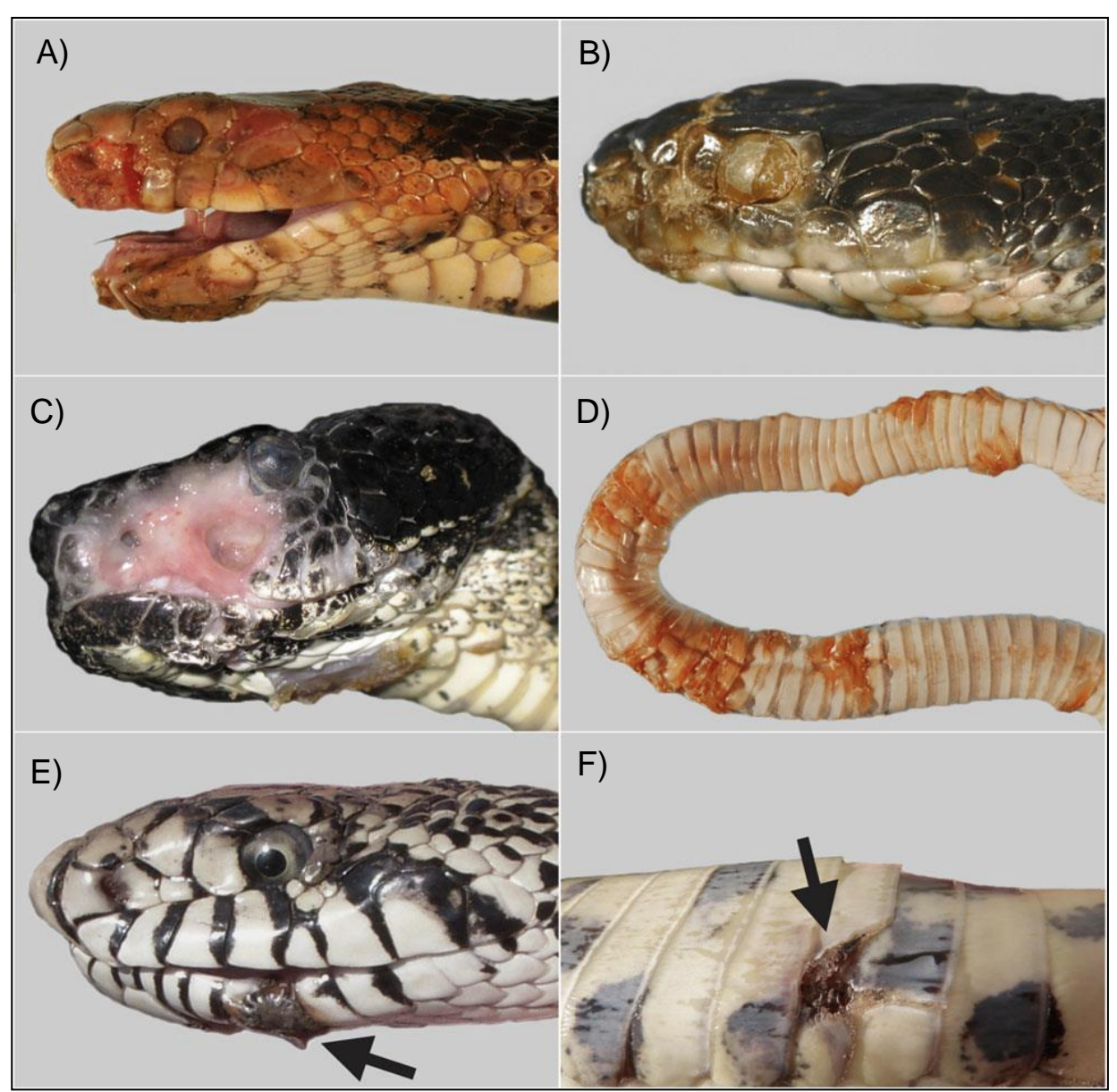

Source : Lorch et coll. (2016).

**Figure A. Présentations diverses de la maladie fongique du serpent : A) Défiguration; B) Lésions à l'œil, au museau et à la mâchoire; C) Ulcère cutané; D) Épaississement et nécrose cutanés; E) Petite lésion à la mâchoire; F) Petite lésion ventrale.**

**Environnement, Lutte contre** les changements res enangement<br>climatiques,<br>Faune et Parcs  $2uébec$  <span id="page-48-0"></span>**Annexe B Procédure abrégée – Recherche active**

# **Procédure abrégée**

#### **Matériel**

- Lunettes de soleil polarisées;
- Jumelles;
- Gants à usage unique;
- Lingettes désinfectantes;
- Appareil GPS et piles de rechange;
- Formulaires de prise de données papier ou électronique;
- Tablette ou cellulaire (formulaire électronique);
- Ruban à mesurer (30 à 50 m, selon les besoins);
- Guide d'identification;
- Procédure abrégée;
- Appareil photo:
- Permis SEG (si capture et manipulation des individus);
- Canot, pagaies et vestes de flottaison individuelle (optionnels);
- Gants à usage unique (optionnels);
- Puise pour la capture de couleuvres (optionnel).

#### **Méthodologie**

#### **Conditions météorologiques**

Chez la couleuvre d'eau du Nord, le lézardage survient lorsque la température de l'air se situe entre 12 et 30 °C et que la température de l'eau est supérieure à 15 °C (Burger et coll., 2004).

#### **Choix des sites d'inventaire**

La couleuvre d'eau du Nord est associée aux habitats aquatiques tels que le bord des rivières, des ruisseaux, des étangs et des lacs. On peut également la trouver le long des rives rocheuses.

#### **Procédure d'inventaire**

Dans la mesure du possible, l'inventaire doit être mené par deux personnes : une personne cherchant dans l'habitat terrestre à moins de 15 m du rivage et l'autre personne cherchant dans l'habitat aquatique à moins de 3 m du rivage. Les deux observateurs doivent se déplacer à un rythme similaire pour rester près l'un de l'autre. Si l'inventaire est effectué par une seule personne, celle-ci doit se déplacer entre les zones terrestres et aquatiques, couvrant les deux systématiquement (c'est-à-dire que si 100 m de rivage prennent une heure à inventorier pour deux personnes, cela devrait prendre deux heures pour une personne).

Une fois que la couleuvre d'eau du Nord est détectée, maintenez une distance de 10 à 15 m entre l'observateur et cette dernière.

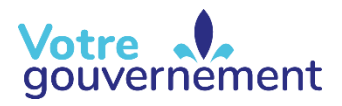

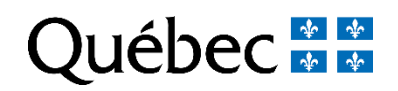

## **Procédure abrégée (suite)**

#### **Observateur en milieu terrestre :**

- Utilisez des jumelles pour balayer la zone de recherche afin de localiser les couleuvres d'eau du Nord qui seraient facilement détectables à distance.
- Étudiez la végétation terrestre à moins de 15 m du rivage. Lorsqu'elles se prélassent dans la végétation du rivage, les couleuvres d'eau du Nord lézardent généralement sur des troncs ou des roches.
- Balayez la végétation du rivage pour repérer les individus se prélassant dans les herbes hautes.
- Surveillez et écoutez attentivement tout mouvement pouvant être causé par des couleuvres se retirant dans la végétation ou plongeant dans l'eau à votre approche.
- Cherchez soigneusement sous tous les objets appropriés qui se trouvent à moins de 15 m du rivage.
- Lorsqu'une couleuvre d'eau est détectée, prenez la distance entre l'observation et l'eau (une évaluation visuelle est acceptable s'il n'est pas prévu de capturer la couleuvre, sinon prenez un point GPS).

#### **Observateur en milieu aquatique :**

- Utilisez des jumelles pour balayer la zone de recherche afin de localiser les couleuvres d'eau du Nord qui seraient facilement détectables à distance.
- Cherchez dans les zones de végétation émergente, submergée et flottante.
- Cherchez régulièrement des couleuvres qui nagent ou dont la tête dépasse de l'eau.

Une autre option pour l'observateur en milieu aquatique est de longer la rive en canot.

#### **Périodes d'inventaire et effort**

Les inventaires devraient être effectués entre le 15 mai et le 10 juin.

Quatre (4) visites sont nécessaires pour se prononcer sur leur absence. Les quatre visites doivent avoir lieu entre ces dates.

Ces relevés doivent être effectués entre 8 h et 20 h; toutefois, les relevés doivent cibler des moments de la journée où il fait moins de 25 °C pendant les périodes chaudes de l'été. Pour avoir plus de chances de trouver des individus ayant un comportement de lézardage, il est préférable de concentrer les recherches entre 8 h et 11 h, et entre 17 h et 20 h.

## **Procédure abrégée (suite)**

Le temps requis pour effectuer un inventaire dépend de la taille de la zone et de la structure de l'habitat. En règle générale, le temps de recherche devrait être d'environ deux heures pour deux personnes par tronçon de 100 m de rivière (des deux côtés), ou deux heures-personnes si l'on n'arpente qu'un tronçon de 100 m de rivage (par exemple, le rivage d'un lac). Dans tous les cas, la durée de l'inventaire et la distance linéaire de l'habitat parcouru doivent être notées afin d'évaluer l'effort.

#### **Capture et manipulation des individus**

L'identification sans capture est possible et favorisée. Cependant, il peut être nécessaire de capturer des individus pour s'assurer de reconnaître les critères discriminants entre certaines espèces et certains stades juvéniles. Une demande de permis SEG doit être déposée au minimum 10 jours ouvrables avant le début des travaux lorsque la capture des individus est nécessaire.

Pour effectuer une capture, privilégiez les méthodes rapides et efficaces en saisissant la couleuvre avec les deux mains, afin de soutenir à la fois le milieu de son corps et la portion près de sa tête, et en évitant de la soulever par le bout de la queue. Il est important d'avoir les mains propres, sans insectifuge, parfum, lotion ou autre substance potentiellement toxique, ou d'enfiler des gants à usage unique.

Il est important de manipuler les couleuvres le moins possible et de le faire avec délicatesse. Il faut relâcher le spécimen le plus rapidement possible après l'avoir identifié, à l'endroit de la capture (limitez les manipulations à 15 minutes, au maximum). Si l'identification est incertaine, il faut prendre une photo du spécimen afin de la faire valider plus tard par un spécialiste en herpétologie.

Dans le cas d'individus blessés, malades ou infectés, on ne doit pas les déplacer ni les placer en contact avec d'autres couleuvres. Il faut photographier l'animal et ses lésions, se laver les mains et désinfecter le matériel. Il faut aussi effectuer un signalement à la DGFa, qui pourra intervenir ou faire des recommandations selon la situation. En présence d'indices de la maladie fongique du serpent, il est obligatoire de le signaler à la DGFa afin qu'elle puisse mener une intervention préventive.

#### **Identification de la couleuvre d'eau du Nord**

Pour identifier les différentes espèces de couleuvres, on peut consulter le guide *Amphibiens et reptiles du Québec et des Maritimes* de Rodrigue et Desroches (2018).

La couleuvre d'eau du Nord est caractérisée par une série de bandes sur le dos constituées de carrés brun foncé ou rougeâtre entrecoupés de bandes crème ou brun clair (voir figures suivantes). On la distingue également par une marque foncée sur la tête et le cou. Le ventre est pâle (figure 5A) avec des motifs variables de coloration rouge ou orangée. La tête est entièrement grise ou brune et les écailles labiales sont marquées de barres foncées verticales.

## **Procédure abrégée (suite)**

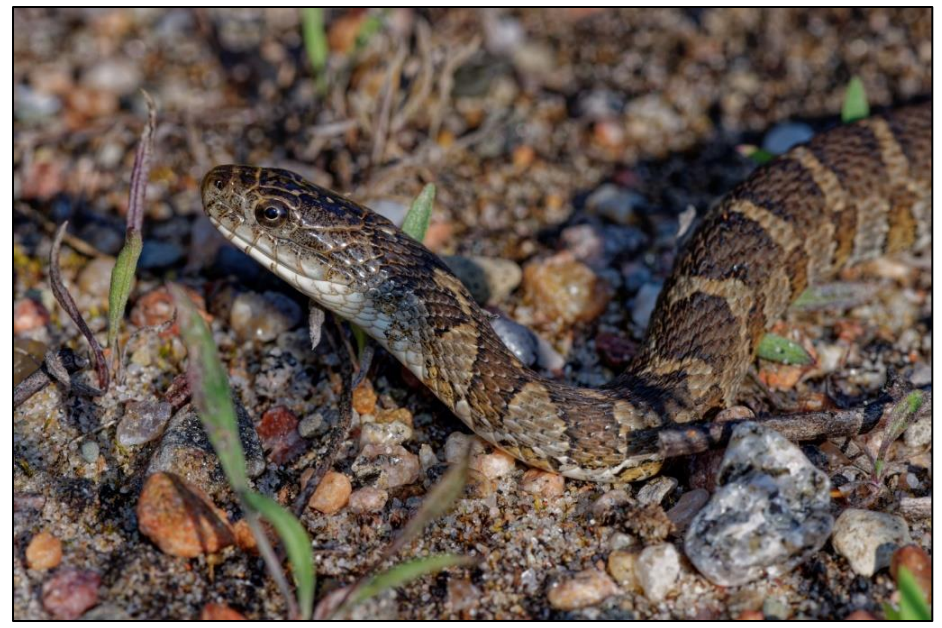

**Coloration de la tête de la couleuvre d'eau du Nord**

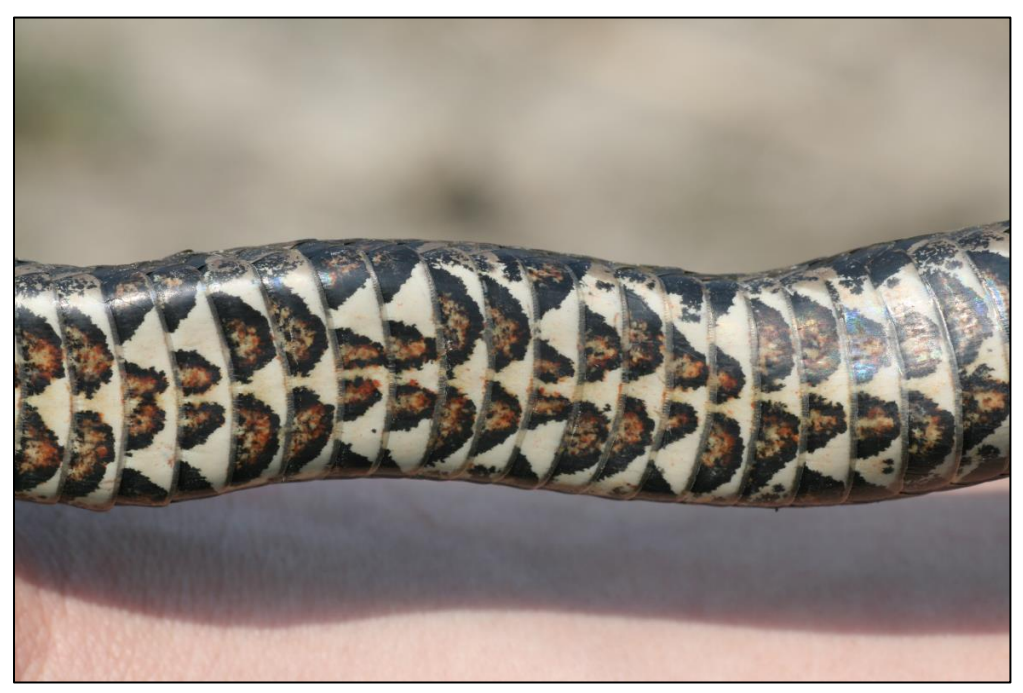

**Coloration ventrale de la couleuvre d'eau du Nord**

## **Procédure abrégée (suite)**

#### **Données à recueillir**

Les éléments suivants doivent être notés :

- Noms des observateurs.
- Nom du site.
- Date.
- Numéro de la visite.
- Température de l'air une fois sur le site (ºC).
- Température de l'eau (ºC).
- Heure de début et de fin de la recherche active sur le site.
- Couvert nuageux (classe de pourcentage :  $0.25$  %;  $25-50$  %;  $50-75$  %,  $75-100$  %).
- Coordonnées géographiques (degrés décimaux NAD 83) du début et de la fin du tronçon et de chacune des captures.
- Distance entre l'observation visuelle et l'eau (évaluation visuelle ou point GPS).
- Longueur du tronçon parcouru.
- Type d'abri fouillé (naturel/artificiel/aucun).
- Habitat (marais, étang, milieu riverain des rivières et des lacs).
- Menaces.
- Espèces (codes).
- Photos de l'espèce observée et de l'habitat.

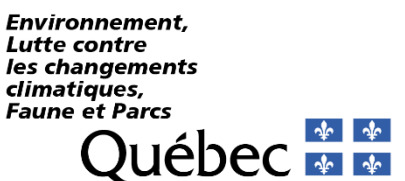

<span id="page-54-0"></span>**Annexe C Formulaire de prise de données d'inventaire des couleuvres – Recherche active**

#### **FORMULAIRE DE PRISE DE DONNÉES** – **INVENTAIRE DE COULEUVRES D'EAU DU NORD RECHERCHE ACTIVE**

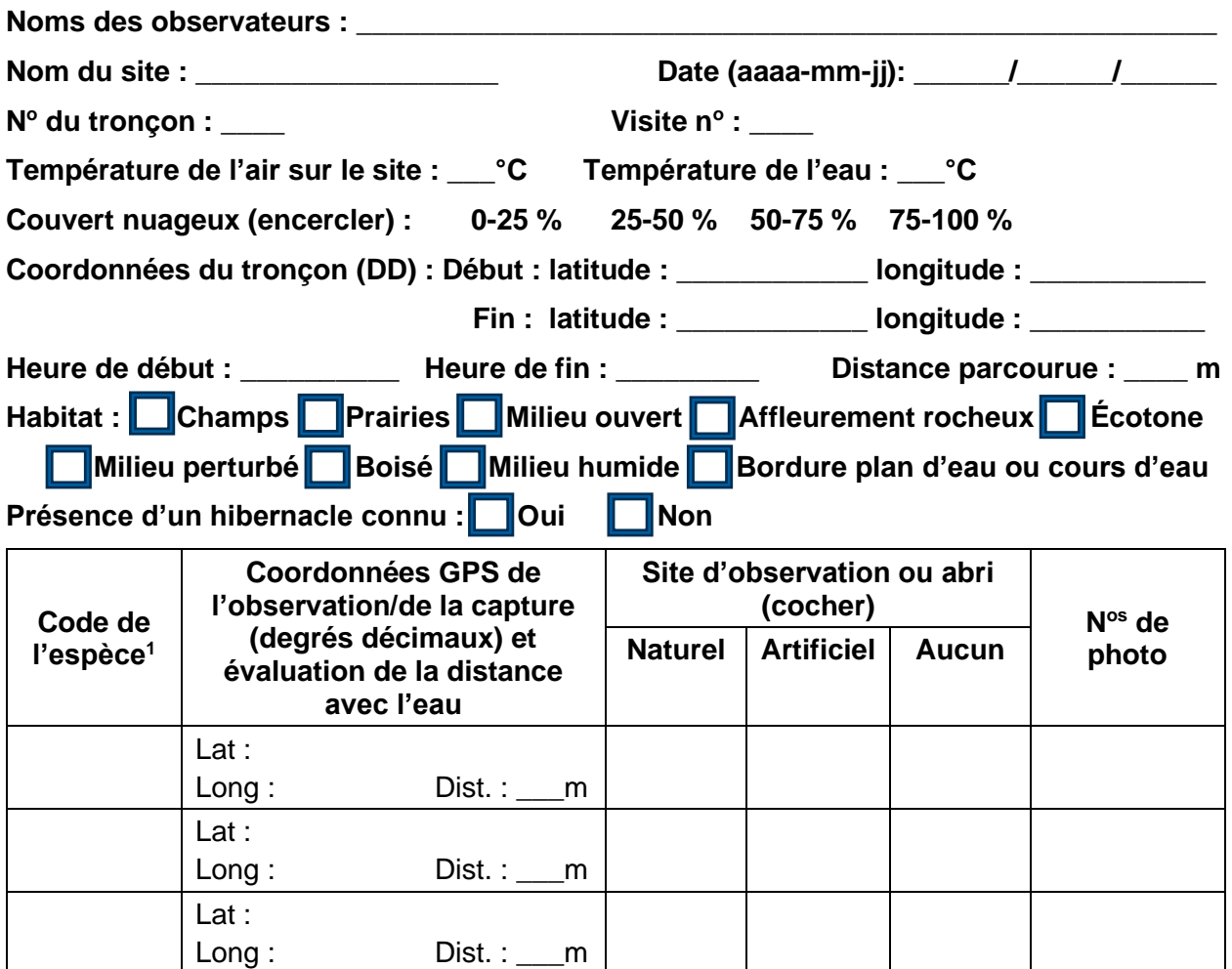

1 : Codes des espèces : couleuvre à ventre rouge (STOC), couleuvre à collier du Nord (DIPU), couleuvre brune (STDE), couleuvre verte (LIVE), couleuvre rayée commune (THSI), couleuvre mince du Nord (THSA), couleuvre tachetée (LATR), couleuvre d'eau du Nord (NESI).

Espèces exotiques envahissantes : \_\_\_\_\_\_\_\_\_\_\_\_\_\_\_\_\_\_\_\_\_\_\_\_\_\_\_\_\_\_\_\_\_\_\_\_\_\_\_\_\_\_\_\_\_\_\_

Lat :

Lat :

Lat :

Lat :

Long : Dist. : \_\_\_m

Long : Dist. : \_\_\_m

Long : Dist. : \_\_\_m

Long : Dist. : \_\_\_m

Autres observations : \_\_\_\_\_\_\_\_\_\_\_\_\_\_\_\_\_\_\_\_\_\_\_\_\_\_\_\_\_\_\_\_\_\_\_\_\_\_\_\_\_\_\_\_\_\_\_\_\_\_\_\_\_\_\_\_\_\_

Commentaires : \_\_\_\_\_\_\_\_\_\_\_\_\_\_\_\_\_\_\_\_\_\_\_\_\_\_\_\_\_\_\_\_\_\_\_\_\_\_\_\_\_\_\_\_\_\_\_\_\_\_\_\_\_\_\_\_\_\_\_\_\_\_

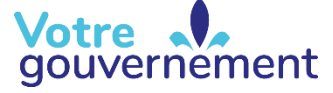

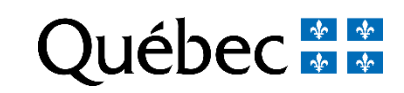

#### **FORMULAIRE DE PRISE DE DONNÉES** – **INVENTAIRE DE COULEUVRES D'EAU DU NORD RECHERCHE ACTIVE (SUITE)**

**Nom du site : \_\_\_\_\_\_\_\_\_\_\_\_\_\_\_\_\_ Date (aaaa mm-jj) : \_\_\_\_/\_\_\_\_\_/\_\_\_\_ Visite n<sup>o</sup> : \_\_\_\_\_**

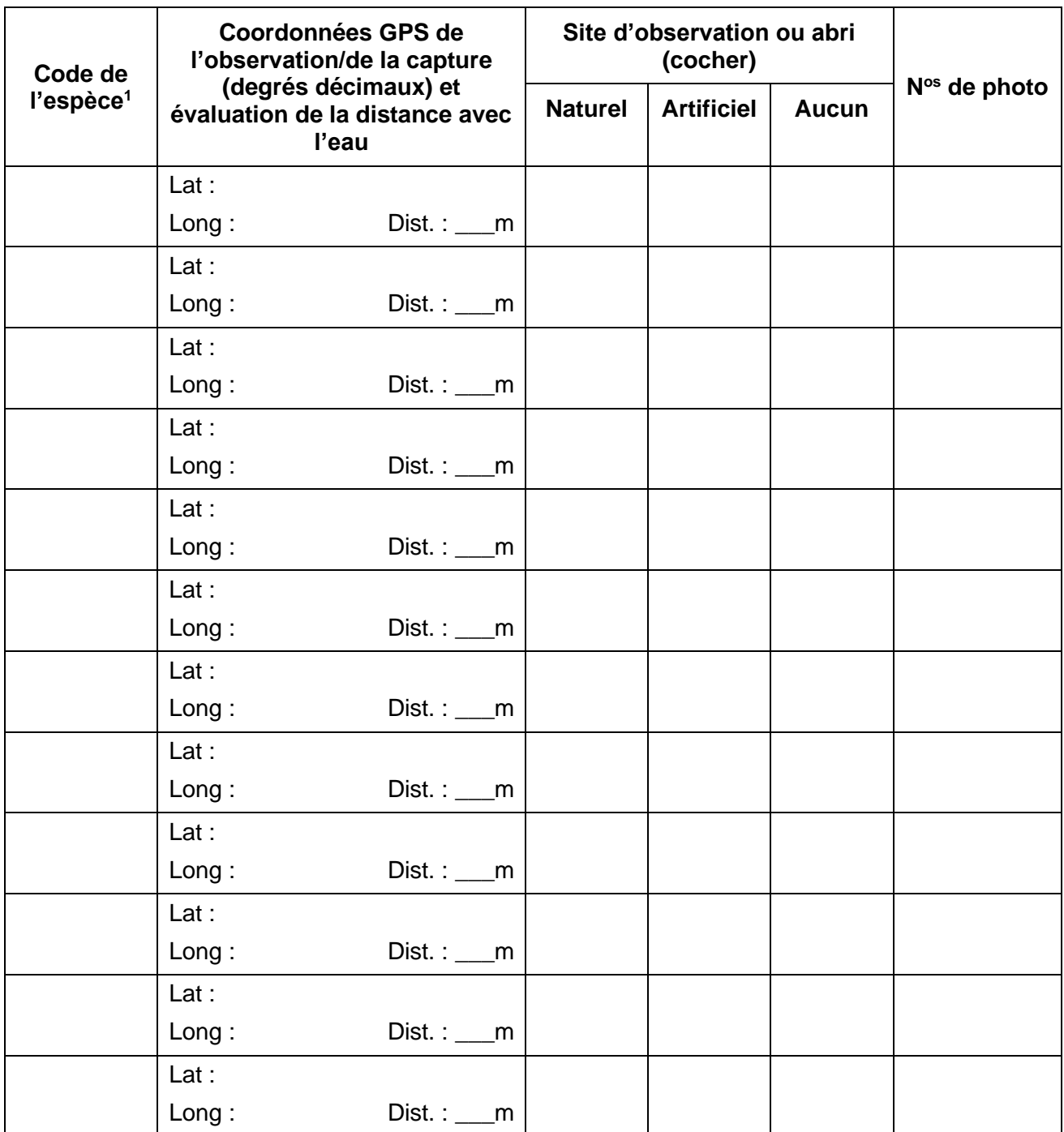

1 : Codes des espèces : couleuvre à ventre rouge (STOC), couleuvre à collier du Nord (DIPU), couleuvre brune (STDE), couleuvre verte (LIVE), couleuvre rayée commune (THSI), couleuvre mince du Nord (THSA), couleuvre tachetée (LATR), couleuvre d'eau du Nord (NESI).

#### **FORMULAIRE DE PRISE DE DONNÉES** – **INVENTAIRE DE COULEUVRES D'EAU DU NORD RECHERCHE ACTIVE (SUITE)**

#### **Menaces (cochez les menaces sur le site) :**

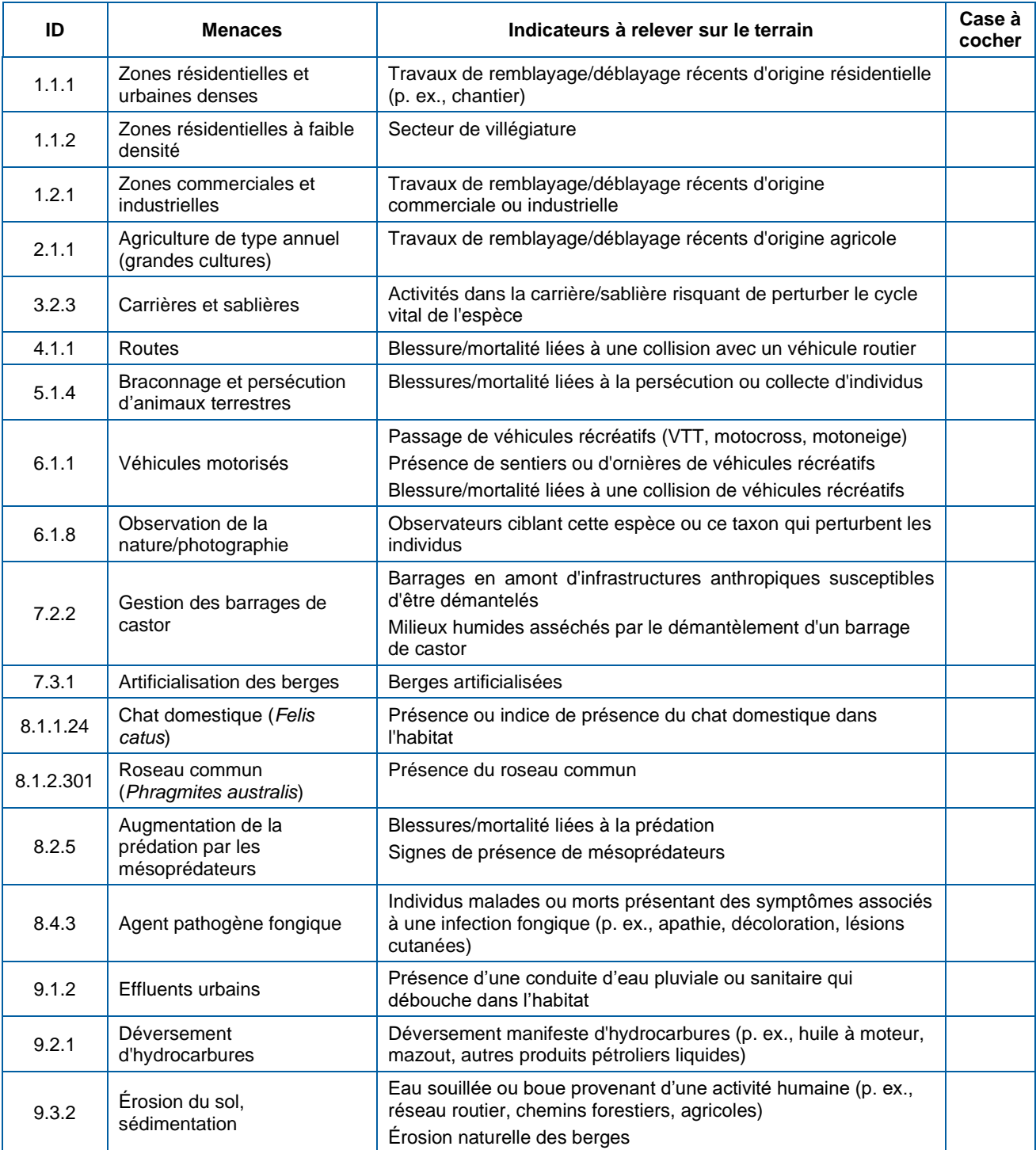

**Environnement, Environmement,<br>Lutte contre<br>les changements<br>climatiques,<br>Faune et Parcs** <u>**Québec** \* \*</u> <span id="page-58-0"></span>**Annexe D Procédure abrégée – ADNe** 

# **Protocole standardisé Inventaire de la couleuvre d'eau du Nord à l'aide de l'ADNe**

# **Procédure abrégée**

#### **Objectif**

Détecter et identifier la couleuvre d'eau du Nord dans les milieux aquatiques.

#### **Matériel**

Le matériel requis pour échantillonner l'eau est le suivant :

- Si une pompe portative est utilisée :
	- o Boîtier antichoc pour protéger et transporter la pompe pour la filtration;
	- o Pompe utilitaire portative (p. ex., ECOFLO, 350 gal/h, 12 V CC [Modèle nº PUP61DC]) et batterie 12 V rechargeable;
- Si une perceuse est utilisée :
	- o Ensemble de pompage péristaltique avec perceuse à batterie et batteries rechargeables;
- Cylindre gradué de 2 L ou contenant gradué;
- Paquets de filtration ADNe stériles. Les sachets contiennent un porte-filtre avec filtre de 1 micron, un bout de tubulure pour échantillonner avec un préfiltre de 200 microns installé au bout avec un élastique (préalablement décontaminé) :
	- o Paquets à usage unique avec filtre autodessiccateur;
	- o Paquets à usage unique (p. ex., de marque Smith-Root);
	- Paquets réutilisables (c'est-à-dire porte-filtre désinfecté avec filtre, préfiltre installé au bout de la tubulure avec élastique et paire de pinces stériles);
- Tubulure d'échantillonnage de diamètre extérieur de 1/2" et de diamètre intérieur de 3/8" (1,23 cm × 1,9 cm) (p. ex., Waterra – LDPE – HDPE);
- Glacière pour conserver les échantillons (glacière électrique ou glacière avec blocs réfrigérants de type Ice Packs<sup>MD</sup>);
- Gants en nitrile à usage unique;
- Bouteilles de 2 L:
- Eau distillée;
- Virkon<sup>MD</sup> Aquatic (solution de 2 %);
- Sacs Whirl-Pak<sup>MD</sup> (4 oz);
- Billes de silice;
- Filtre de nylon (160 µm; Dulytek<sup>MD</sup>; 200 po × 2 po) (environ 5 cm de long) préalablement coupé;

**Québec \* \*** 

- Contenant hermétique (p. ex., Tupperware<sup>MD</sup>) pour y déposer les sacs Whirl-Pak<sup>MD</sup>;
- Sacs de poubelle;
- Thermomètre (°C);
- Procédure abrégée;
- Formulaires de terrain et le nécessaire pour prendre des notes;
- GPS avec stations d'échantillonnage préalablement téléchargées;
- Perche avec porte-bouteille.

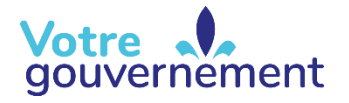

## **Protocole standardisé Inventaire de la couleuvre d'eau du Nord à l'aide de l'ADNe**

## **Procédure abrégée (suite)**

#### **Méthode**

#### **Période d'échantillonnage**

Il est recommandé de réaliser l'échantillonnage pendant toute la saison active de la couleuvre d'eau du Nord, soit du 15 mai au 15 octobre.

#### **Effort d'échantillonnage et nombre d'échantillons**

Il est donc proposé de prélever les échantillons d'eau selon une ligne d'échantillonnage le long de la rive, en fonction des spécifications suivantes :

- 1 échantillon d'eau sur 50 % du nombre total de segments de 100 m du site d'inventaire.
- 10 échantillons au minimum par habitat propice à la présence de la couleuvre d'eau du Nord.

#### **Localisation fine des sites d'échantillonnage**

Le choix du site de prélèvement d'eau est déterminant pour la probabilité de détection. L'idée est d'augmenter la probabilité de récolter l'eau à proximité d'une couleuvre d'eau du Nord non visible. L'hypothèse est que plus l'échantillonnage est réalisé près d'une couleuvre, plus il y a de chances de capter une molécule d'ADN de l'animal. Il faut donc tenir compte des préférences d'habitats de l'espèce lors de la localisation des sites où sont prélevés les échantillons d'eau. Il est ainsi préférable de prélever l'eau près des berges à proximité de structures propices au lézardage.

#### **Volume d'eau à échantillonner**

Le volume minimal d'eau à échantillonner à chacune des stations est de **2 L**.

#### **Procédure d'échantillonnage**

Pour s'assurer d'un échantillonnage réussi, les étapes suivantes doivent être respectées :

- 1. L'équipe sur le terrain devra être composée d'au moins deux personnes;
- 2. L'échantillonnage devrait toujours être exécuté de manière à ne pas augmenter la turbidité de l'eau. L'ADNe peut être conservé dans les sédiments pendant très longtemps, donc le signal pourrait en être faussé et créer un faux positif;
- 3. Pour une filtration sur le terrain :
	- il faut préparer la pompe. Une fois sur le site, l'échantillonneur doit ouvrir le boîtier de la pompe et s'assurer qu'elle est bien préparée. Au début de chaque journée, avant de fixer la tubulure, un peu d'huile devra être versée dans l'entrée de la pompe (figure 15). Il faut alors fixer la tubulure et activer la pompe pendant **30 secondes** pour que l'huile circule à l'intérieur. Pendant cette manipulation, l'échantillonneur devra mettre la tubulure dans un contenant d'eau pour éviter que la pompe aspire de l'air, ce qui pourrait endommager son moteur. Avant de commencer l'échantillonnage, il faut faire tourner le moteur de la pompe avec de l'eau distillée ou de l'eau du milieu à échantillonner. Il s'agit de prendre l'eau sans aucun porte-filtre avec la tubulure qui se trouve en amont du porte-filtre;

**ou**

• il faut préparer le dispositif de pompage péristaltique actionné par une perceuse à batterie rechargeable;

## **Protocole standardisé Inventaire de la couleuvre d'eau du Nord à l'aide de l'ADNe**

### **Procédure abrégée (suite)**

- 4. L'échantillonneur doit mettre des gants à usage unique :
	- il peut ensuite fixer la bouteille stérile (neuve ou stérilisée) au porte-bouteille (perche d'au moins 2 m de longueur), sans toucher au manche (manche manipulé par l'aide-échantillonneur). La bouteille peut maintenant être plongée dans l'eau à l'aide de la perche manipulée par l'aide-échantillonneur;
	- **ou**
	- il peut ensuite fixer le dispositif de pompage avec tubulure et système de filtration directement sur la perche;
- 5. L'eau doit être collectée à une profondeur maximale de 1 m. Si le fond se trouve à moins de 1 m, il faut faire attention de ne pas le toucher avec le système d'échantillonnage. Cela remet en suspension les sédiments et pourrait fausser le résultat;
- 6. L'eau est ensuite versée dans un contenant de 2 L;
- 7. Il faut effectuer les étapes 3 à 6 pour chacune des stations d'échantillonnage.

#### **LES GANTS À USAGE UNIQUE DOIVENT ÊTRE CHANGÉS ENTRE CHAQUE STATION D'ÉCHANTILLONNAGE S'ILS ONT ÉTÉ EN CONTACT AVEC LA POMPE OU TOUT AUTRE MATÉRIEL QUI EST UTILISÉ D'UN SITE À UN AUTRE SANS POUVOIR ÊTRE DÉSINFECTÉS « TOTALEMENT ».**

#### **Procédure de filtration**

Pour le système de pompage péristaltique avec perceuse à batterie rechargeable, la filtration se fait directement sur le terrain.

La procédure de filtration qui suit peut être exécutée sur le terrain ou au laboratoire. Pour une filtration au laboratoire, il faut que les échantillons soient transportés dans des glacières permettant de les garder au froid, et ce, même si la filtration se fait dans la même journée. Dans ce cas, des blancs de procédure (blancs de transport ou blancs de glacière) doivent être inclus dans la procédure d'échantillonnage (voir MFFP, 2021c).

- 2. L'échantillonneur doit ouvrir un paquet Smith-Root, ou réutilisable, ou un paquet avec filtre autodessiccateur, pour sortir le porte-filtre et les deux tubulures. La tubulure de 1/2" × 3/8" doit être fixée sur le bout du portefiltre qui se connecte à la pompe.
- 3. La plus grande tubulure est insérée dans la bouteille d'eau collectée. Ensuite, la tubulure de sortie de la pompe doit être mise dans un cylindre gradué (ou contenant gradué). Ce dernier doit se trouver plus bas que la pompe. La pompe peut maintenant être démarrée par l'aide-échantillonneur.
- 4. L'échantillonneur doit filtrer un maximum de 2 L d'eau. Lorsque la pompe présente une résistance au pompage, souvent dans les eaux troubles où les filtres peuvent se saturer plus vite, il est important d'arrêter la filtration avant que le filtre ne se brise (de 1 L à 1,5 L). Il est important de noter le volume exact d'eau filtrée dans le cylindre gradué.
- 5. Si vous utilisez un porte-filtre avec filtre autodessiccateur, retirez les tubulures du porte-filtre, remettez le portefiltre dans son sac de plastique et passez au point 14.
- 6. Ensuite, l'échantillonneur doit :
	- sortir un sac Whirl-PAK<sup>MD</sup> contenant des billes de silice et inscrire le numéro de la station au crayon permanent;
	- prendre la pince dans le sachet stérile (en s'assurant de ne pas toucher les bouts de la pince);
	- ouvrir le porte-filtre;
	- enlever délicatement le filtre du porte-filtre avec la pince;
	- plier le filtre avec la pince, idéalement deux fois (en s'assurant que les particules filtrées sont à l'intérieur);

## **Protocole standardisé Inventaire de la couleuvre d'eau du Nord à l'aide de l'ADNe**

## **Procédure abrégée (suite)**

- mettre le filtre plié dans la pochette de nylon Dulytek<sup>MD</sup> (préalablement mis dans un sac Whirl-PAK<sup>MD</sup>) avec un fond de billes de silice;
- toujours avec la pince, pousser la pochette de nylon (contenant le filtre) au fond du sac de silice;
- enlever le plus d'air possible du sac, replier le rebord sur lui-même et fermer le sac à l'aide des languettes jaunes.

#### **NE PAS TOUCHER LE FILTRE NI L'INTÉRIEUR DE LA POCHETTE DE NYLON!**

- 7. Mettre le sac Whirl-PAKMD dans un contenant hermétique et déposer ce dernier dans la glacière.
- 8. Répéter les étapes 1 à 6 pour toutes les stations à échantillonner.
- 9. Pour chaque plan d'eau échantillonné, un blanc d'échantillonnage doit être fait :
	- a. Pour le blanc d'échantillonnage, de l'eau distillée est versée dans une bouteille de 2 L neuve (comme celle ayant servi à la collecte des autres échantillons) et cette eau doit être filtrée selon la même méthode et la même séquence qui ont été appliquées à la collecte des échantillons au site.

#### **LES SACS WHIRL-PAKMD CONTENANT LES FILTRES DOIVENT TOUJOURS ÊTRE CONSERVÉS AU FROID (4 °C) SUR LE TERRAIN.**

#### **LES SACS CONTENANT LES PORTE-FILTRES AVEC FILTRE AUTODESSICCATEUR PEUVENT ÊTRE CONSERVÉS À TEMPÉRATURE AMBIANTE EN ATTENDANT L'ENVOI AU LABORATOIRE D'ANALYSE.**

- 10. L'aide-échantillonneur effectue les tâches suivantes :
	- a. Prendre les notes de terrain;
	- b. Prendre la température de l'eau avec le thermomètre;
	- c. Prendre le pH de l'eau avec le pH-mètre;
	- d. Décrire la végétation (couvert forestier dominant sur les rives, présence d'algues et de plantes aquatiques).

#### **UNE FOIS DE RETOUR AU LABORATOIRE, LES SACS WHIRL-PAKMC AVEC LES FILTRES DOIVENT ÊTRE CONSERVÉS AU CONGÉLATEUR À -20 °C POUR UNE DURÉE MAXIMALE DE 12 MOIS.**

**POUR LES PORTES-FILTRES AVEC FILTRES AUTODESSICCATEURS, LES MANIPULATIONS POUR RETIRER LE FILTRE SONT FAITES AU LABORATOIRE.**

Environnement, **Lutte contre** les changements climatiques, **Faune et Parcs**  $\frac{1}{2}$ Jébec \* \*

<span id="page-63-0"></span>**Annexe E Formulaire de prise de données – Échantillonnage de l'ADNe pour détecter la couleuvre d'eau du Nord** 

### **FORMULAIRE DE PRISE DE DONNÉES – ÉCHANTILLONNAGE DE L'ADNe POUR DÉTECTER LA COULEUVRE D'EAU DU NORD**

**Nom du plan/cours d'eau : \_\_\_\_\_\_\_\_\_\_\_\_\_\_\_\_\_\_\_\_\_\_\_\_\_\_\_\_\_\_\_\_\_\_\_\_\_\_\_\_\_\_\_\_\_\_\_\_\_\_\_ Date de l'échantillonnage (aaaa/mm/jj) :** 

**Nom de l'échantillonneur: Espèce(s) visée(s) : \_\_\_\_\_\_\_\_\_\_\_\_\_\_\_\_\_\_\_\_\_\_\_\_\_\_\_\_\_\_\_\_\_\_\_\_\_\_\_\_\_\_\_\_\_\_\_\_\_\_\_\_\_**

**Nom de l'assistant-échantillonneur : \_\_\_\_\_\_\_\_\_\_\_\_\_\_\_\_\_\_\_\_\_\_\_\_\_\_\_\_\_\_\_**

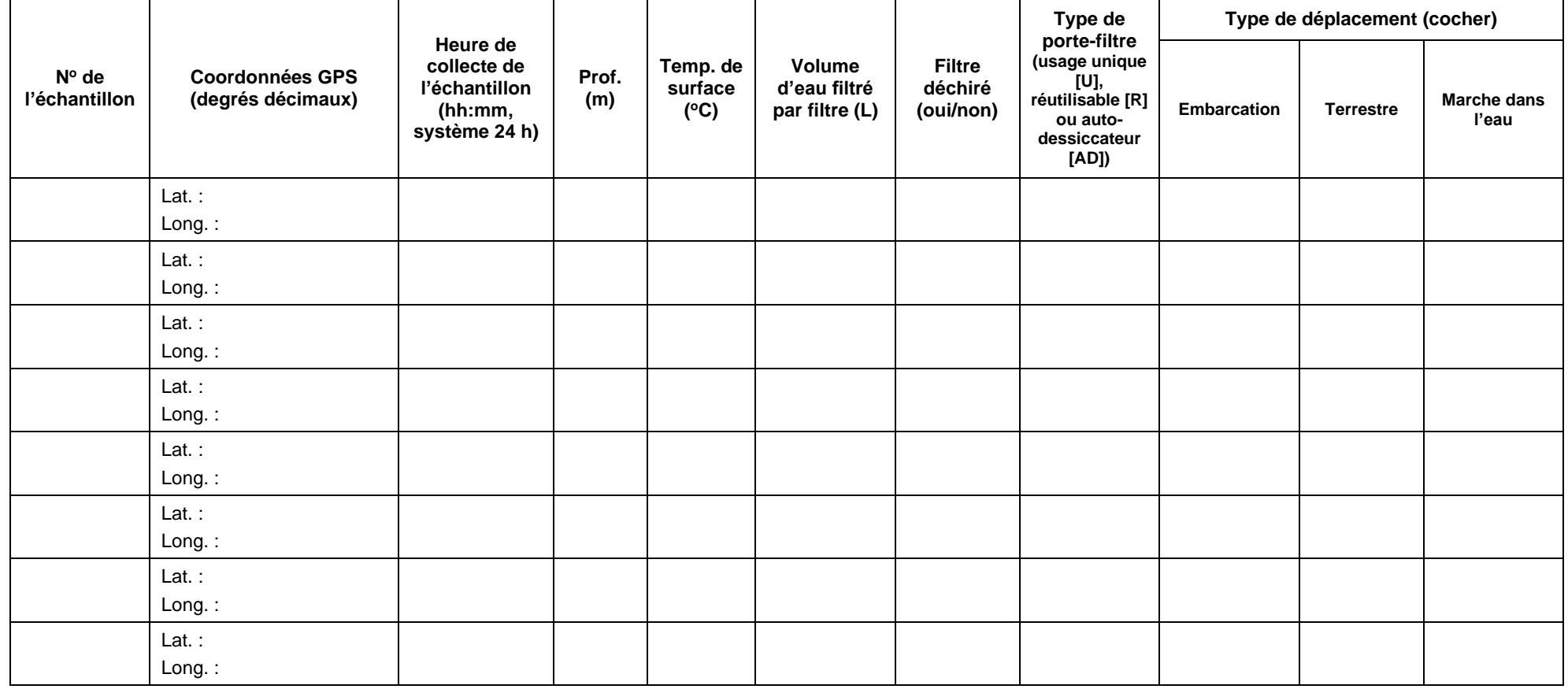

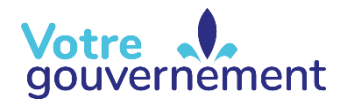

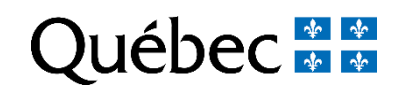

### **FORMULAIRE DE PRISE DE DONNÉES – ÉCHANTILLONNAGE DE L'ADNe POUR DÉTECTER LA COULEUVRE D'EAU DU NORD**

**Nom du plan/cours d'eau : \_\_\_\_\_\_\_\_\_\_\_\_\_\_\_\_\_\_\_\_\_\_\_\_\_\_\_\_\_\_\_\_\_\_\_\_\_\_\_\_\_\_\_\_\_\_\_\_\_\_\_ Date de l'échantillonnage (aaaa/mm/jj) :** 

**Nom de l'échantillonneur: Espèce(s) visée(s) : \_\_\_\_\_\_\_\_\_\_\_\_\_\_\_\_\_\_\_\_\_\_\_\_\_\_\_\_\_\_\_\_\_\_\_\_\_\_\_\_\_\_\_\_\_\_\_\_\_\_\_\_\_**

**Nom de l'assistant-échantillonneur : \_\_\_\_\_\_\_\_\_\_\_\_\_\_\_\_\_\_\_\_\_\_\_\_\_\_\_\_\_\_\_**

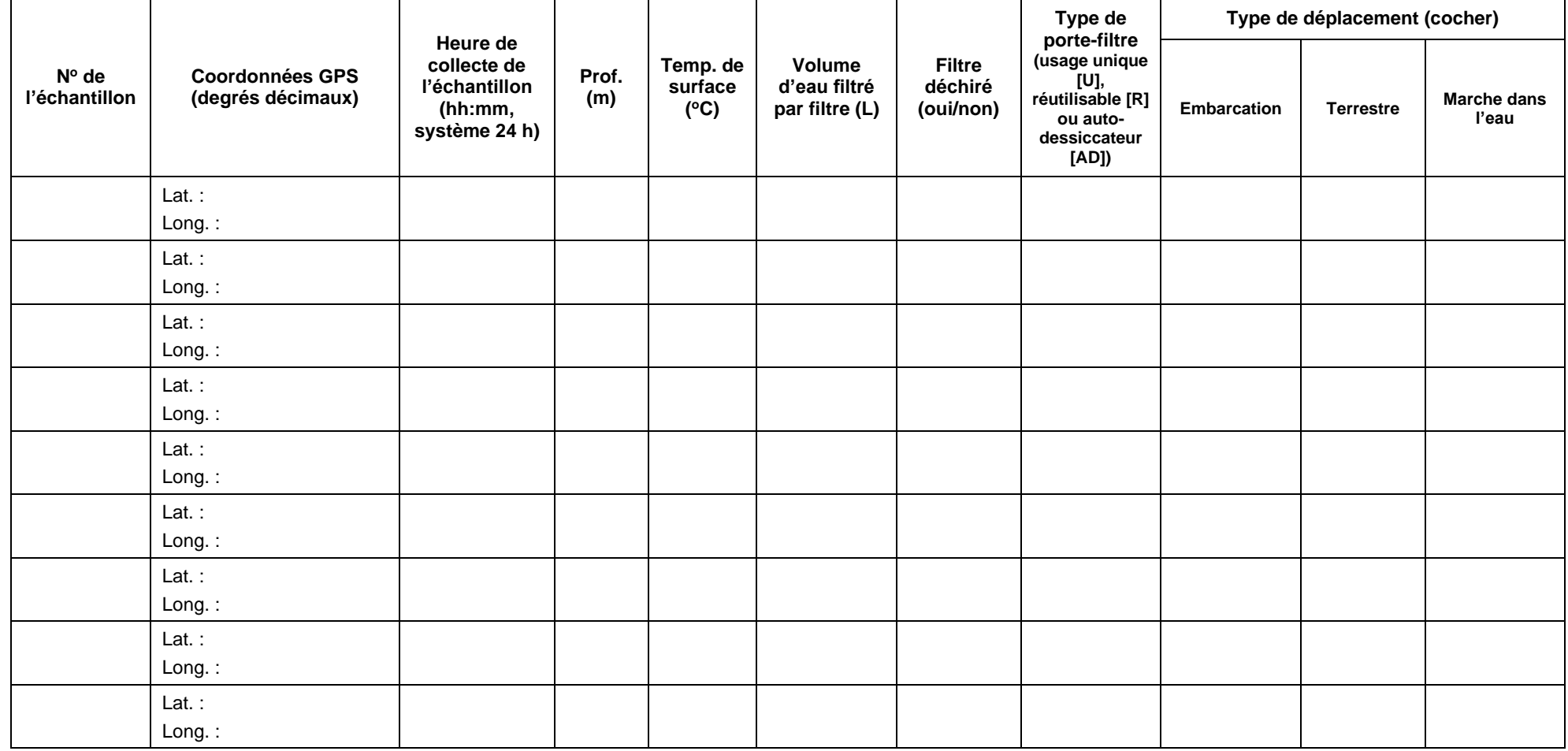

#### **FORMULAIRE DE PRISE DE DONNÉES – ÉCHANTILLONNAGE DE L'ADNe POUR DÉTECTER LA COULEUVRE D'EAU DU NORD (SUITE)**

#### **Menaces (cochez les menaces sur le site) :**

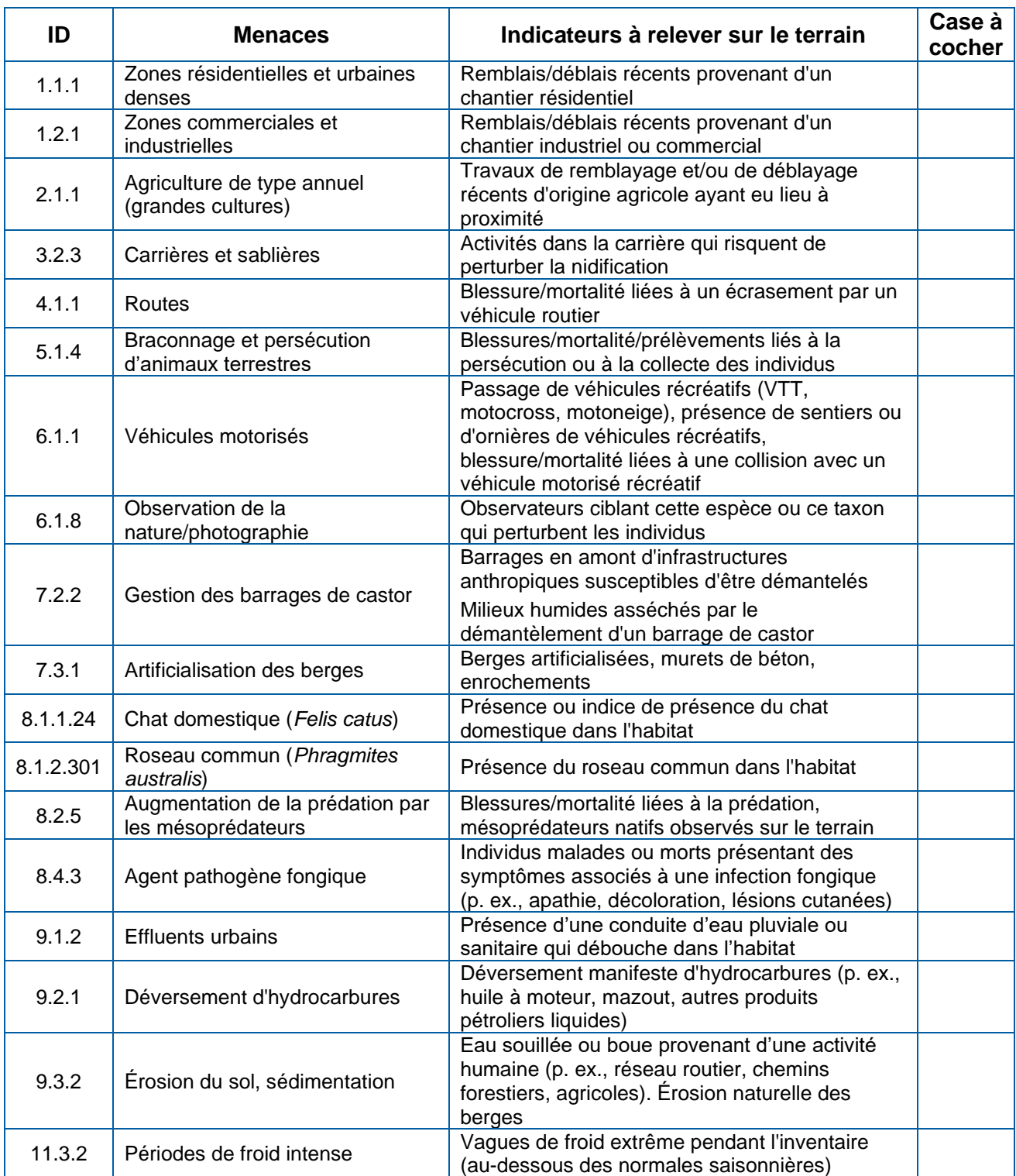

Environnement,<br>Lutte contre les changements cumatiques,<br>Faune et Parcs Québec **\*** 

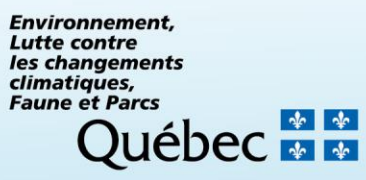